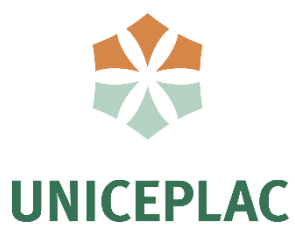

**Centro Universitário do Planalto Central Apparecido dos Santos - UNICEPLAC Curso de Arquitetura e Urbanismo Trabalho de Conclusão de Curso**

**FAB LAB:** Oficina de Fabricação Digital

Gama-DF 2021

# **JOÃO VICTOR FERNANDES GONÇALVES**

# **FAB LAB:** Oficina de Fabricação Digital

Monografia apresentada como requisito para conclusão do curso de Arquitetura e Urbanismo do Centro Universitário do Planalto Central Apparecido dos Santos – Uniceplac.

Orientadora: Profa. Me. Luciana Jobim Navarro

Gama-DF 2021

#### G635f

Gonçalves, João Victor Fernandes. FAB LAB: Oficina de fabricação digital. / João Victor Fernandes Gonçalves. – 2021.

85 p. : il. color.

Trabalho de Conclusão de Curso (graduação) – Centro Universitário do Planalto Central Apparecido dos Santos - UNICEPLAC, Curso de Arquitetura e Urbanismo, Gama-DF, 2021.

Orientação: Profa. Me. Luciana Jobim Navarro.

1. FAB LAB. 2. Movimento maker. 3. Fabricação digital. I. Título.

**FAB LAB:** Oficina de Fabricação Digital

Monografia apresentada como requisito para conclusão do curso de Arquitetura e Urbanismo do Centro Universitário do Planalto Central Apparecido dos Santos – Uniceplac.

Orientadora: Profª. Me. Luciana Jobim Navarro

Gama, 6 de dezembro de 2021.

## **Banca Examinadora**

Prof. Me. Luciana Jobim Navarro Orientador

Prof. Octávio dos Santos Sousa Examinador

Anie Caroline Afonso Figueira Examinador(a) convidado(a)

Raquel de Araújo Freire Examinador(a) convidado(a)

Dedico aos meus pais, por todo o amor, confiança e apoio em minha vida.

### **AGRADECIMENTOS**

Agradeço a minha mãe, Neia, por todo o amor e sempre estar ao meu lado em todos os momentos.

Ao meu pai, Lucio, por todo o apoio, incentivo e suporte na minha formação pessoal e acadêmica.

Aos meus professores por todo o conhecimento compartilhado e capacitação pra minha vida profissional.

A todos os amigos, colegas e família que de alguma forma fizeram parte da minha trajetória durante a formação do curso de Arquitetura e Urbanismo.

"Para se ter sucesso, é necessário amar de verdade o que se faz. Caso contrário, levando em conta apenas o lado racional, você simplesmente desiste. É o que acontece com a maioria das pessoas." (Steve Jobs, 2007)

#### **RESUMO**

O presente trabalho analisa a evolução do movimento maker desde as revoluções industriais observando o seu impacto e colaboração para a Arquitetura e Urbanismo, como uma revolução no modo de aprender e projetar. Trazendo as evoluções da Indústria 4.0 como o início de uma era digital e conectada integrando as formas digitais e físicas de produção.

Busca também reunir informações necessárias sobre fabricação digital e o funcionamento dos FAB LAB's, a fim de realizar a concepção do projeto arquitetônico de um laboratório de fabricação digital para os alunos da UNICEPLAC no Gama-DF. Permitindo assim gerar uma maior integração entre os alunos e a comunidade, demonstrando a capacidade que um espaço maker pode ter na cidade.

Palavras-chave: Fabricação Digital, FAB LAB, Movimento Maker

## **LISTA DE FIGURAS**

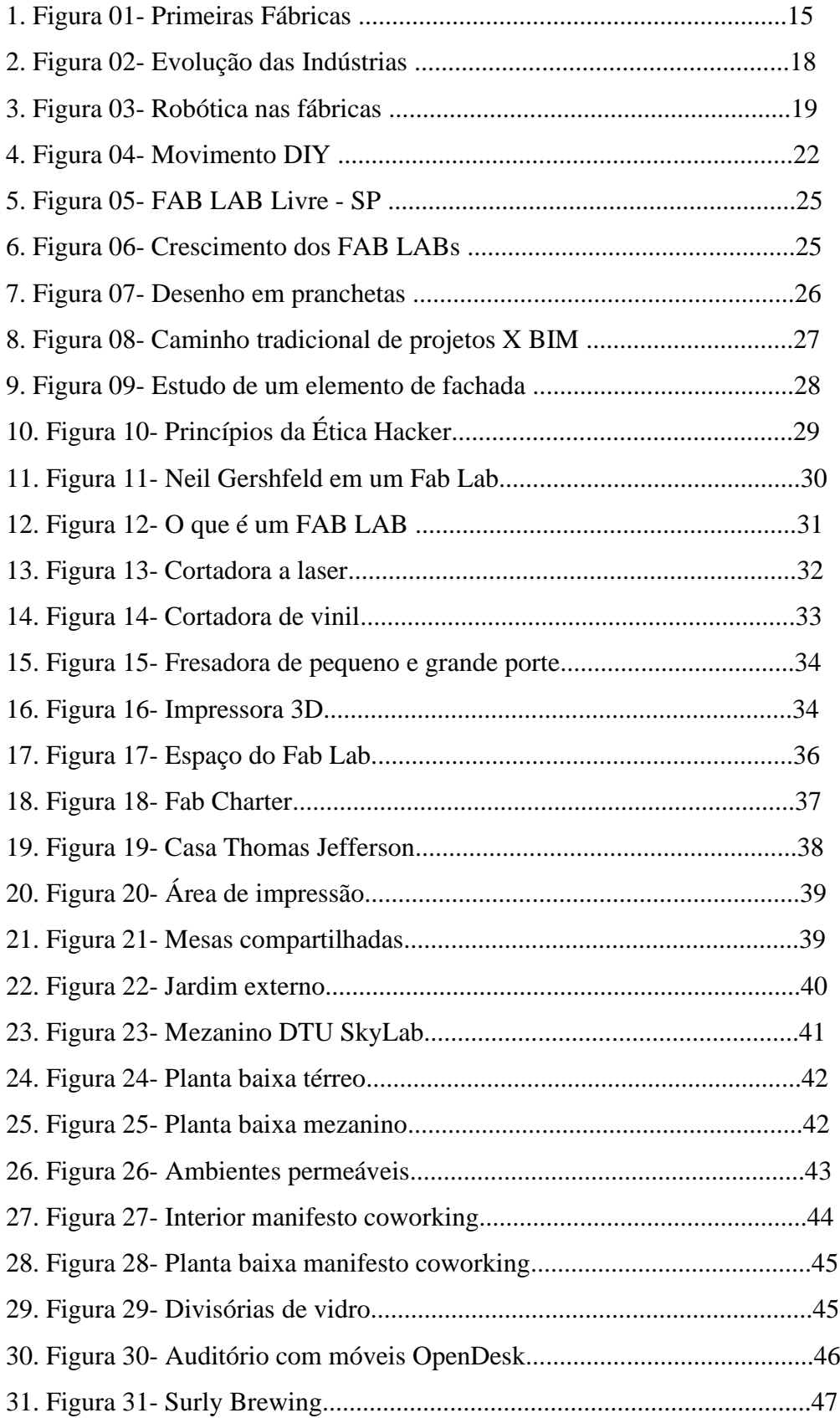

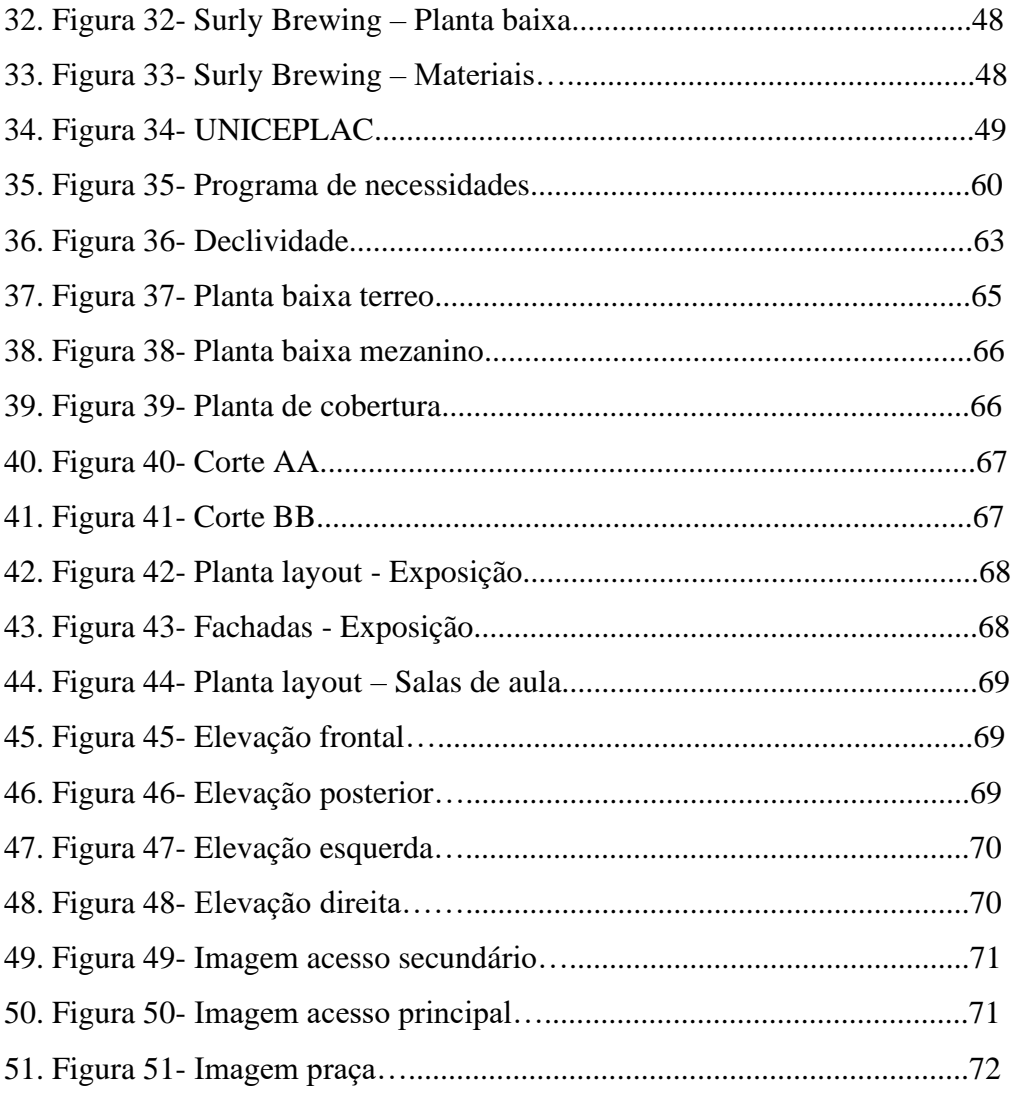

## **LISTA DE MAPAS**

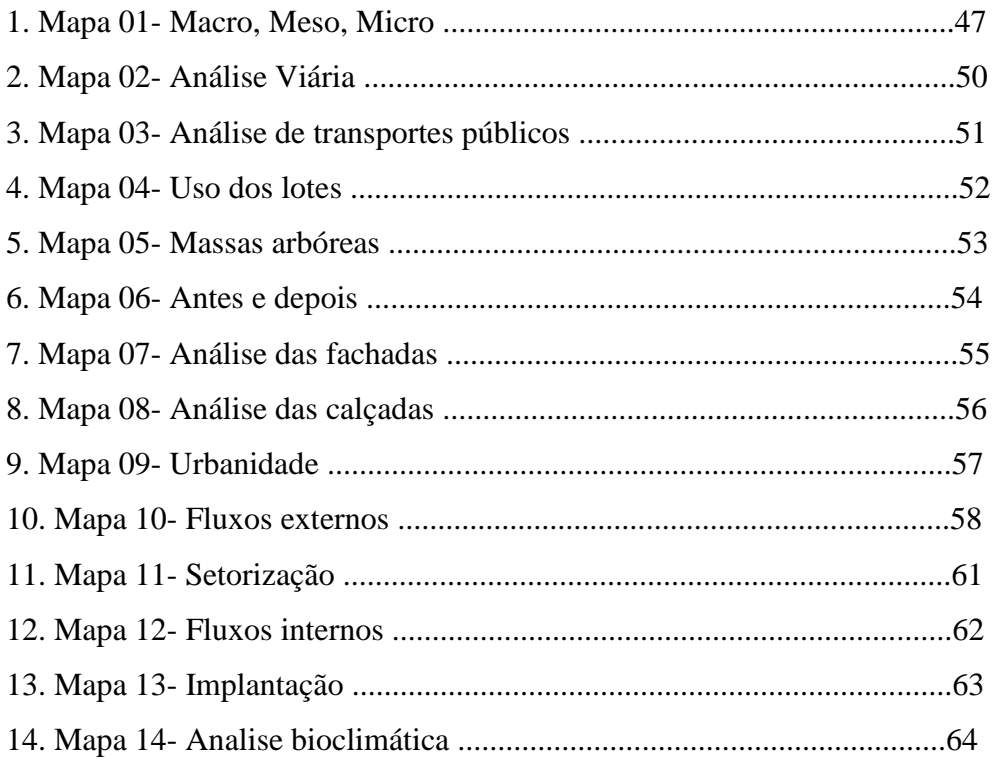

# **LISTA DE SIGLAS**

FAB LAB Fabrication laboratory.(Laboratório de Fabricação) CAD Computer-Aided Design (Desenho Assistido por Computador) IoT "Internet of Things" (Internet das coisas). MIT Massachusetts Institute of Technology. CNC Computer Numeric Control SENAI Serviço Nacional de Aprendizagem Industrial

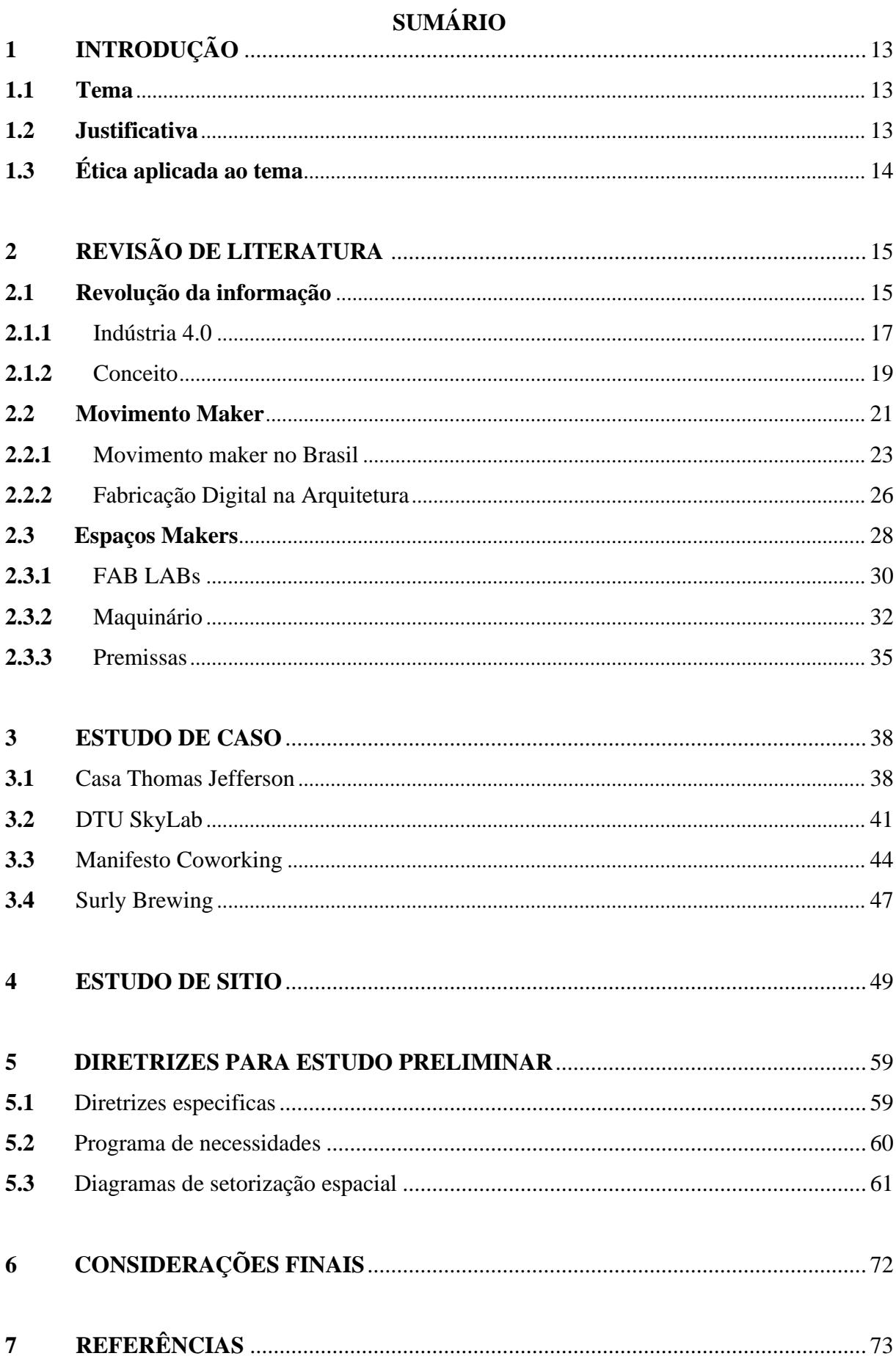

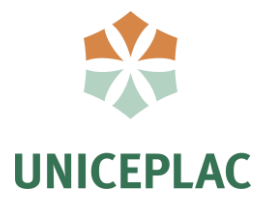

# **1 INTRODUÇÃO**

### **1.1 Tema**

Este trabalho de graduação propõe a implantação de um Laboratório de Fabricação Digital (Fab Lab) no Centro Universitário do Planalto Central Apparecido dos Santos - UNICEPLAC, localizado no município de Gama, cidade satélite de Brasília.

A pesquisa busca demonstrar o potencial de um espaço *maker* inserido em uma universidade, ampliando a interação com a comunidade e oferecendo oportunidades e ferramentas de prototipagem para os alunos, possibilitando o desenvolvimento desde o conceito à execução de ideias inovadoras.

## **1.2 Justificativa**

O curso de Arquitetura e Urbanismo assim como diversos outros, tem como um dos objetivos instigar a criatividade de seus alunos, uma vez que esta será uma importante ferramenta de trabalho em sua vida profissional. Durante os meus anos de graduação pude notar o quanto as aulas práticas e salas de criação como as de confecção de maquetes são importantes para o aprendizado e didática do curso. Entretanto, a universidade não dispõe de salas com espaços e ferramentas adequadas de prototipagem para atender a comunidade acadêmica, limitando assim a capacidade de criação dos alunos.

Os FAB LAB's ou espaço makers surgem da ideologia do DIY (do inglês: faça você mesmo) e impulsionam uma maior interação entre os cursos e a comunidade,trata-se de um espaço colaborativo que permite diversos usos como robótica, marcenaria, artesanato e principalmente a fabricação digital.

O projeto tem como público prioritário os estudantes da universidade, entretanto, também atenderia a comunidade local como uma forma de democratizar o acesso a essas tecnologias. Além disso os espaços makers, tornam-se grandes aliados a diversas demandas da sociedade como na confecção de face shields para o combate de situações epidemiológicas.

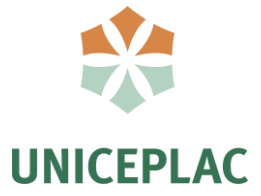

# **1.3 Ética aplicada ao tema**

A profissão do Arquiteto e Urbanista é fundamental pro desenvolvimento da cidade e qualidade de vida dos que nela residem, diante desta responsabilidade, é de suma importância que o profissional respeite o código de ética e disciplina disponibilizado pelo Conselho de Arquitetura e Urbanismo no qual rege princípios e regras visando garantir a qualidade dos espaços projetados.

O arquiteto e urbanista tem como um principio a defesa da inclusão social nas cidades, e referente a isto, o projeto busca não só a integração dos alunos, mas também propõe que seja um espaço de interação com a comunidade. Dando a possibilidade para quem não tem condições, de poder sentir como é estar em uma universidade. O arquiteto também deve estimular essa participação dos cidadãos no debate e no processo da cidade.

Deve-se considerar a profissão como uma contribuição para o desenvolvimento da sociedade, sendo o projeto uma contribuição essencial para o aprimoramento da aprendizagem relativo a profissão e as demais especialidades do campus que poderão tirar proveito do espaço, tanto para a vida acadêmica, como para solucionar demandas da comunidade que necessitam da prototipagem.

Portanto seguindo o código de éticas da profissão o Arquiteto e Urbanista, deve considerar o impacto ambiental e social que suas atividades acarretarão, prezando pela harmonia com os recursos e ambientes naturais. Zelar pela qualidade da construção, levando em consideração principalmente o bem estar e segurança dos que ali circulam.

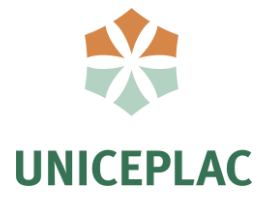

# **2 REFERENCIAL TEÓRICO**

#### **2.1 Revolução da Informação**

Sem dúvidas as revoluções industriais iniciadas na metade do século XVIII mudaram a forma como vivemos, sendo a maior diferença a transição do uso da força muscular para o uso de máquinas, acelerando o processo de produção de produtos. A primeira revolução industrial, surge quando a burguesia busca maiores lucros e menores custos, visando uma produção acelerada, foi marcada pela construção de ferrovias, maquinas a vapor e mecanização do setor textil. (KLAUS, 2016)

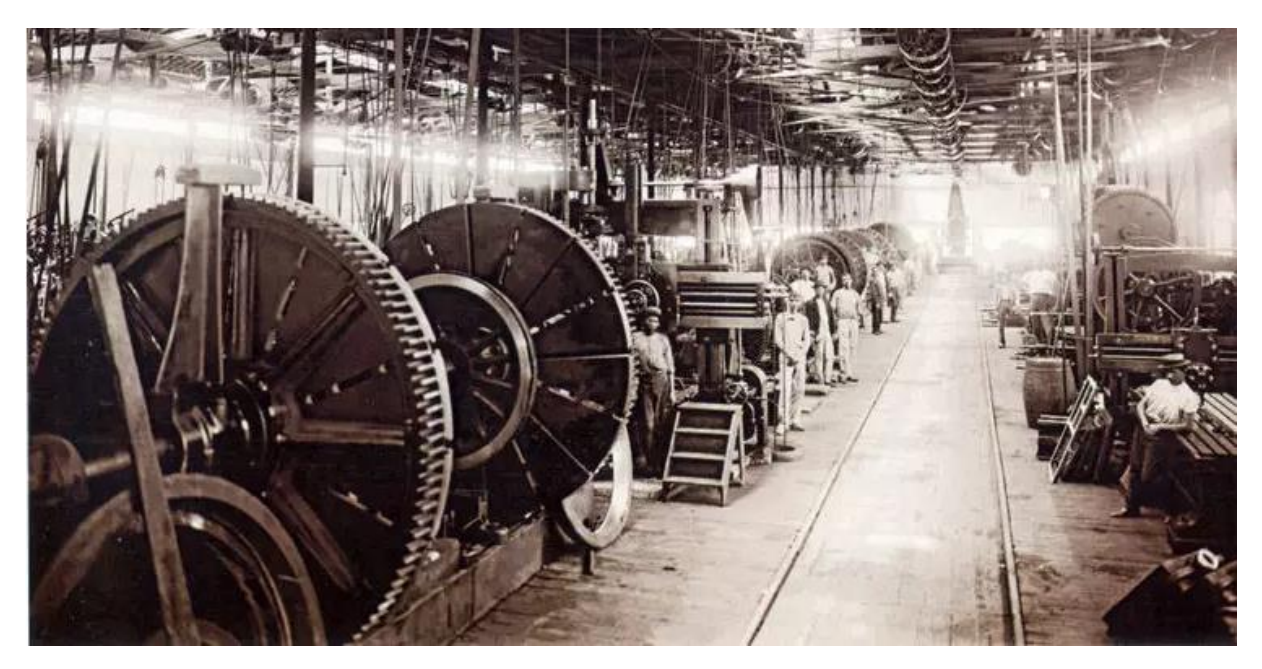

Figura 01: Primeiras fábricas Fonte: educamaisbrasil.com.br

Nesta primeira revolução, com o carvão como fonte de energia, a produção do ferro começa a acontecer em escala industrial, afetando diretamente a construção civil. A melhoria nos transportes por meio das locomotivas e navios a vapor impactaram a forma que as matérias primas chegavam a obra, reduzindo assim os custos com transportes. (DATHEIN, 2003).

> "A lição da primeira revolução industrial ainda é válida hoje, a saber: um dos grandes determinantes do progresso consiste na extensão que a inovação tecnológica é adotada pela sociedade. O governo e as instituições públicas, bem como o setor privado, precisam fazer sua parte, mas também é essencial que os cidadãos enxerguem os benefícios de longo prazo." (KLAUS, 2012)

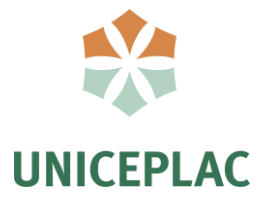

No século XIX, em meados de 1860 a revolução industrial passa por novas inovações, segundo Chris Anderson (2012 p.38), combinado com o surgimento das indústrias químicas, o refino de petróleo, do motor a explosão de combustão interna e a eletricidade para a iluminação, chega-se a próxima fase da transformação da manufatura, que foi chamada por muitos historiadores de Segunda Revolução Industrial.

Neste momento, há uma grande evolução na escala de produção do aço, no setor de transportes e na invenção do concreto armado, descoberto por Joseph Louis Lambot (1814- 1887), que consiste na utilização do concreto e aço para a construção, sendo o concreto com a função de combater a compressão e o aço a tração, permitindo assim estruturas mais esbeltas e resistentes A viabilização dessa indústria do aço é decorrente do crescimento das estradas de ferro. (CARVALHO, 2008)

As condições de trabalho da segunda revolução industrial eram subumanas, muitas horas de trabalho e baixo salário. Além disso, houve uma alta taxa de desempregos, uma vez que uma maquina conseguia fazia o trabalho de diversos empregados. Segundo um relato de Taylor:

> Schimidt começou a trabalhar, e durante todo dia, e a intervalos regulares, era dito pelo homem colocado acima dele para vigiar: Agora junte a sucata e ande. Agora sente e descanse. Agora ande – agora descanse, etc. Ele trabalhava quando lhe mandavam trabalhar, e descansava quando lhe mandavam descansar, e às cinco e meia da tarde tinha carregado 47,5 toneladas de carro (BRAVERMAN, 1977; p.103).

Entretanto segundo Anderson, essa mudança do trabalho manual pro mecanico liberou as pessoas para fazerem outras coisas. Como nesse modelo de trabalho são necessarias menos pessoas na sociedade para fazer o essencial, como comida, roupas e moradia, abre-se um leque para que outras pessoas desenvolvam trabalhos menos essenciais, que enriquecem cada vez mais a cultura do local, como invenções, ideias, artes e criatividade.

A terceira revolução industrial mais conhecida como revolução da informação ocorre com os avanços tecnologicos após a segunda guerra mundial do século XX ao XXI. Nesse momento surgem avanços na informatica, tecnologias da informação, robótica entre outros setores, as industrias que investiam nessa alta tecnologia se sobressairam em relação as demais. (COELHO, 2016)

Aqui já é possível observar avanços da computação e robótica no setor da construção civil, assim como a industrialização da produção do processo construtivo e dos materiais de construção. (ACKER, 2002)

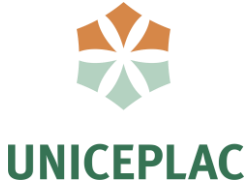

Na terceira revolução ao invés de amplificar os musculos humanos a computação e automação foram capazes de amplificar o cerebro humano. Entretanto apenas a chegada do computador nao foi capaz de trazer grandes mudanças, esse movimento só ganha força com a chegada da internet, em meados de 1990. Em tradução livre "A terceira revolução industrial é a melhor combinação da manufatura digital com a manufatura pessoal; é a industrialização do Movimento Maker". (ANDERSON, 2012)

De acordo com Klaus Schwab (2016), a segunda e terceira revolução industrial ainda precisam ser vividas por grande parte da população mundial, pois quase 1.3% bilhão de pessoas nao tem acesso a eletricidade e 4 bilhões de pessoas vivem em lugares sem acesso a internet.

Além das três primeiras revoluções industriais, Klaus (2016) acredita que estamos vivendo uma quarta revolução chamada também de "indústria 4.0", que é baseada na revolução digital, onde os sensores e componentes eletrônicos ficam mais potentes e menores e onde contamos com uma evolução de inteligências artificiais.

#### **2.1.1 Indústria 4.0**

O termo indústria 4.0 surge na Alemanha em 2011, sendo um sistema que permite a criação de fábricas inteligentes, onde sistemas fisicos e digitais de fabricação trabalham juntos. A quarta revolução vai além das máquinas e redes, mas engloba também novas descobertas em áreas como nanotecnologia, computação quantica, sequenciamento genetico e energias renovaveis. Essa revolução se torna diferente das outras, pois aqui, as novas descobertas são difundidas com maior velocidade graças a internet. (KLAUS, 2016)

Pode-se dizer, que a quarta revolução industrial foi a única revolução prevista e planejada, tendo origem na Feira de Hannover. Este conceito surge pelo governo alemão como um planejamento pro desenvolvimento tecnológico da manufatura no país. (FIRJAN, 2016)

> As tecnologias digitais, fundamentadas no computador, software e redes, não são novas, mas estão causando rupturas à terceira revolução industrial; estão se tornando mais sofisticadas e integradas e, consequentemente, transformando a sociedade e a economia global. (KLAUS, 2016)

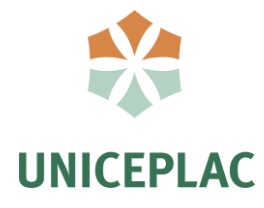

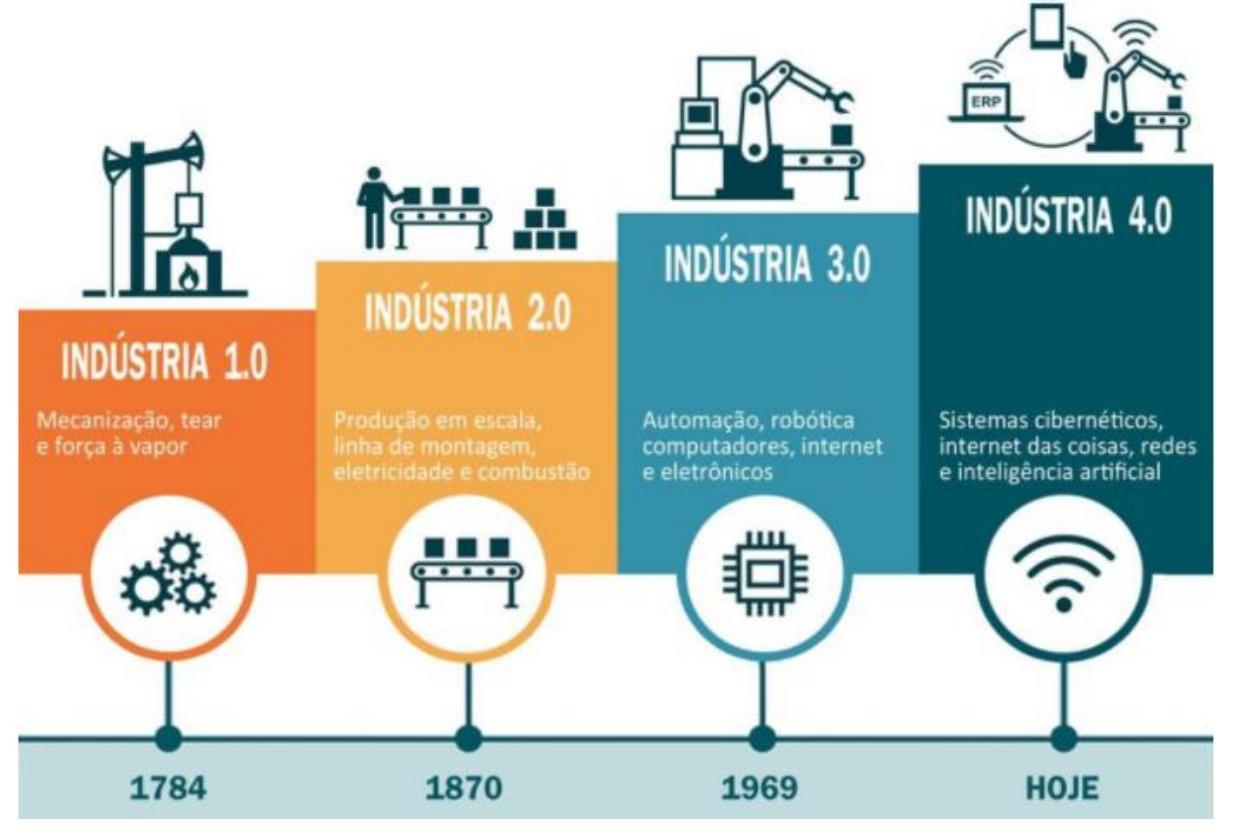

Figura 02: Evolução das indústrias. Fonte: wertambiental.com.br

Após essa iniciativa alemã, vários países aderiram a projetos semelhantes, visando a implementação da Indústria 4.0. Entre eles podemos citar os seguintes projetos: Advanced Manufacturing Partership (USA), National Network for Manufacturing innovation (USA), Factories From the Future (UE), Made in China 2025 (CHN), Public-Private Partnership (UE) e The Industry of the Future (FRA). (FIRJAN, 2016)

Segundo Anderson (2012) até os anos 70, os computadores eram do tamanho de geladeiras e eram de posse excluisiva dos governos, universidades e grandes empresas. Hoje qualquer um consegue ter acesso a esse tipo de máquina e inclusive mais, como impressoras 3D, plotters e outros, entretanto essa seria só a primeira onda de um grande fenomeno que vem a frente, uma vez que esse tipo de tecnologia vem se tornando cada vez mais fácil de ser manuseada. Segundo o autor, "todos somos designs agora, só precisa de tempo pra nos tornamos bons nisso".

> Um dispositivo simples como um tablet, que usamos para ler, navegar e nos comunicar, possui a capacidade de processamento equivalente a 5 mil computadores desktop de 30 anos atrás, enquanto o custo de armazenamento das informações está se aproximando de zero. (KLAUS 2016 p. 24).

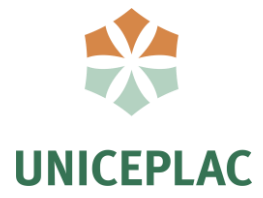

Para Klaus (2012), existem quatro principais tendências tecnologicas tangiveis que impulsionam a quarta revolução industrial, sendo elas; veiculos autônomos, impressões em 3D, robôtica avançada e novos materiais. Nessa visão, as fábricas serão muito mais inteligentes, dinâmicas e ágeis, participando de todas as etapas de cadeia de valor, sendo elas: produção, desenvolvimento do produto, marketing, venda, distribuição e pós-venda. (COELHO, 2016)

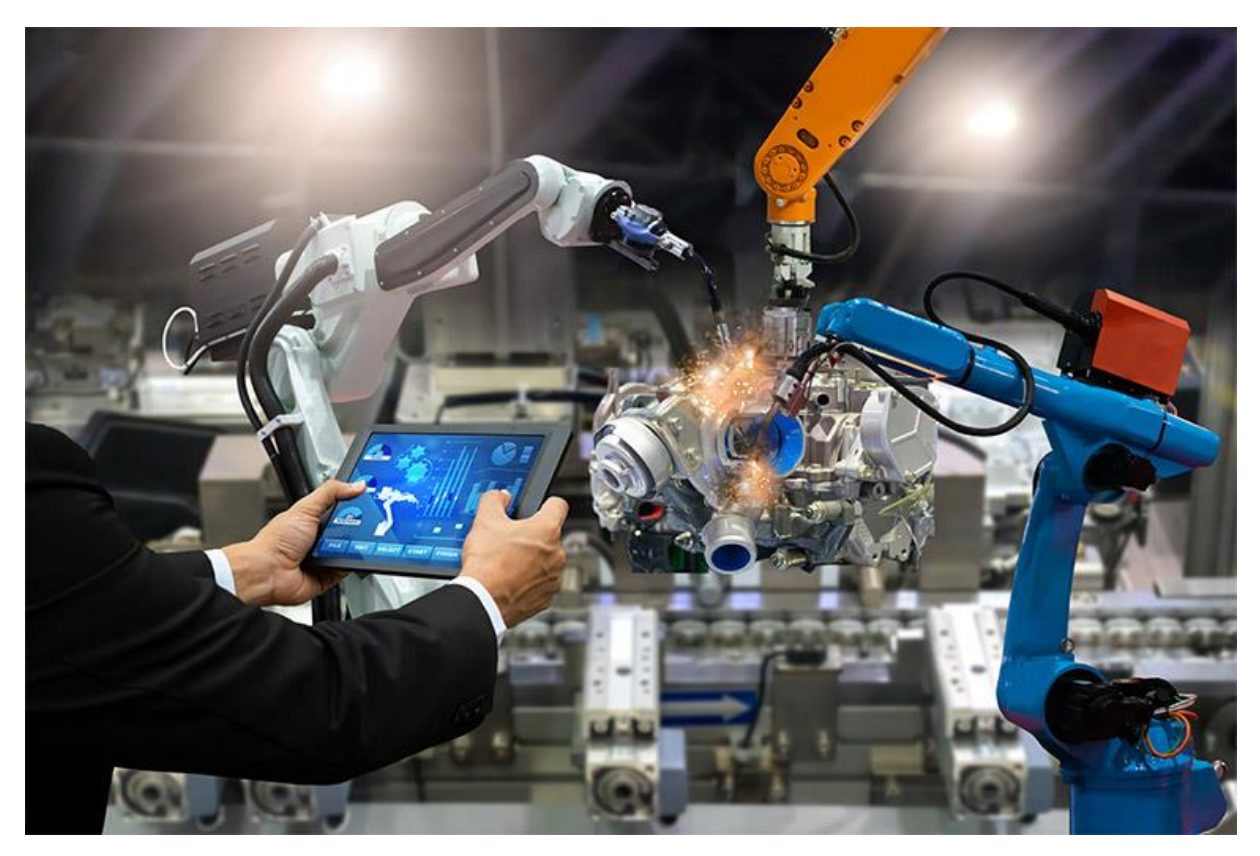

Figura 03: Robótica nas fábricas. Fonte: btiestrategica.com.br

## **2.1.2 Conceito**

Por se tratar de um tema ainda recente é necessário analisar o conceito de diferentes autores, sendo eles:

• A Indústria 4.0 é um plano de automação e digitalização do processo produtivo, e ainda a criação de cadeias digitáveis de valor que permitem a comunicação entre os produtos, parceiros comerciais e ambientes. (LASI, FETTKE, et al., 2014).

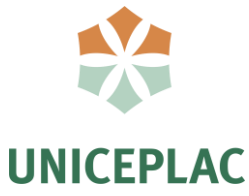

- A disponibilidade de informações em tempo real, digitalização, autonomização, transparência e colaboração são características da Indústria 4.0. (PFOHL, YAHSI e KURNAZ, 2017)
- A Indústria 4.0 combina o meio físico com o virtual, isso gera sistemas de produção inteligentes e automatizados, tendo um uso eficiente da informação. (ZAWADZKI e ZYWICKY, 2016)

De acordo com o SENAI (2018) existem quatro passos fundamentais a serem percorridos para que uma instituição possa caminhar rumo a Indústria 4.0, sendo eles;

- Enxugar seus processos produtivos: adotar métodos consagrados como a manufatura enxuta, eficiência energética e produção mais limpa.
- Requalificar trabalhadores e gestores: É importante que os trabalhadores estejam aptos a implantar novas práticas inovadoras na instituição e para isso é necessario que estes tenham conhecimento sobre as novas tecnologias digitais.
- Iniciar por tecnologias de baixo custo: Tecnologias como internet das coisas, computação em nuvem e big data ja estão disponiveis a um baixo custo, auxiliando os gestores a compreender melhor o que ocorre no processo de produção.
- A instituição deve investir em pesquisa, desenvolvimento e inovação: As instituições mais competitivas são as que mais investem em pesquisa e inovação.

Seguindo esses passos é possivel caminhar rumo a indústria 4.0 e seguir o caminho de sucesso ja percorridos por paises como Estados Unidos, Alemanha, Japão e China, que elevaram seus ganhos em produção por meio de tecnologias digitais. De acordo com o SENAI (2018) os principais benefícios da indústria 4.0 podem ser divididos em 3 topicos, sendo eles:

**Estratégicos:** Otimização da receita, sustentabilidade ambiental, integração da cadeia produtiva, maior competitividade, maior capacidade de adaptação ao mercado.

**Táticos:** Maior inteligência nas fábricas, proporcionada pela integração tecnologica por meio da internet das coisas e por sistemas *Cyber-Físicos.*

**Operacionais:** Aumento da produtividade, operacionalização devido as tecnologias habilitadoras, aumento de produtividade, conctividade da produção e analise em tempo real.

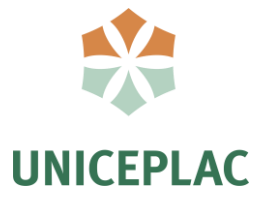

De acordo com um estudo realizado pela Accenture em 2016 (CNI, 2016, p. 17) a implementação dessas novas tecnologias deverá impactar o PIB brasileiro em cerca de US\$ 39 bilhões até 2030. Se o pais tiver condições de acelerar a absorção dessas tecnologias, o ganho pode alcançar US\$ 210 bilhões. Entretanto, para que isso seja possível é necessário melhorias na infraestrutura, no ambiente de negócios e em programas de difusão tecnológica.

As primeiras fábricas que trouxeram esse conceito da Indústria 4.0 se tornaram pioneiras, como exemplo temos as fábricas da Mercedes-Benz e da Fiat, que já contam com tecnologias como; exoesqueletos, realidade virtual e robôs colaborativos. Essas fábricas tiveram ganhos significativos, por volta de 15% de produtividade e 20% em logística. (FIRJAN,2019)

#### **2.2 Movimento Maker**

De acordo com Lemos (2014), o movimento maker, nasce do movimento Arts & Crafts, surgido na Ingleterra por volta de 1900, que valorizava a criação artesanal e lutava contra a produção em massa de peças de arte. Em seguida nos Estados Unidos em meados de 1940 surge outro movimento importante, chamado de DIY- Do It Yourself ou Faça Você Mesmo. Nesse movimento as pessoas buscavam criar suas proprias coisas, móveis, roupas e consertar seus equipamentos em busca de economia.

Entretanto ainda prematuro este movimento nao tinha envolvimento com a tecnologia, nao havendo o uso de computadores, alguns anos depois, como esperado o movimento inevitavelmente se integra com praticas tecnologicas e recentemente com a internet, aumentando drasticamente e trazendo novos adeptos ao movimento. Essa integração do DIY com a tecnologia ficou conhecida como Movimento Maker. (LEMOS, 2014)

Esse movimento é composto por pessoas de diferentes idades, que buscam novas maneiras de resolver seus problemas do cotidiano e desenvolver seus talentos de forma criativa. Foi popularizado quando Dale Dougherty criou a revista Make Magazine, na qual tratava de assuntos tecnológicos e robótica.

> Os participantes desse movimento estão abraçando a possibilidade de construir com suas próprias mãos e de maneira profundamente colaborativa, graças à web, todos os tipos de coisas. De instrumentos musicais digitais a móveis de madeira desenhados com equações matemáticas e fabricados com equipamentos de corte a laser (LEMOS, 2014, p.30)

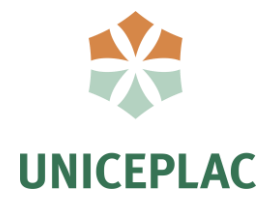

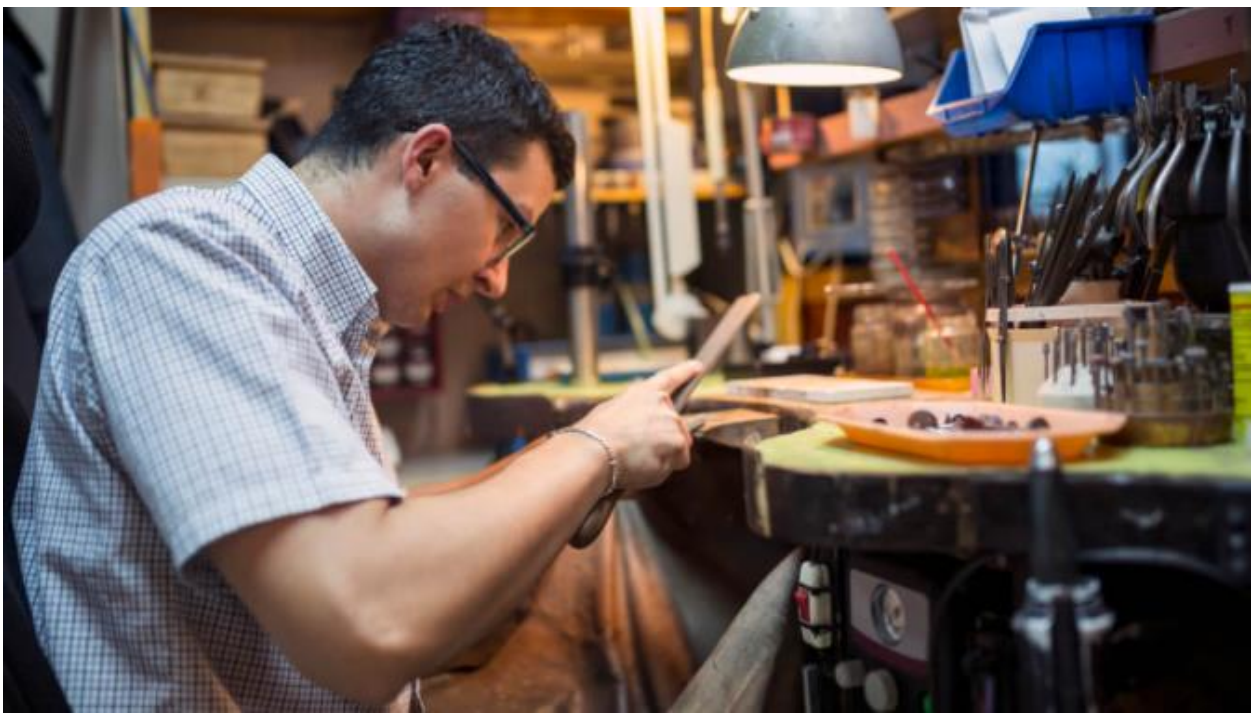

Figura 04: Movimento DIY. Fonte: blog.fazedores.com

Além do artesanato, os makers estão cada vez mais projetando na tela e usando ferramentas digitais, são uma geração conectada que cada vez mais compartilham suas criações online. A internet tem o poder de conectar essas ideias, e quanto mais ideias conectadas, mais elas podem crescer e se expandir, e consequentemente cada vez mais pessoas aderem ao movimento em busca de conhecimento. (ANDERSON, 2012, p.21)

Segundo Mark Hatch (2013) o ato de fazer é fundamental pro ser humano, a fabricação física é mais atrativa e instigante do que a virtual. O fato de poder sentir, tocar, cheirar e ver com os proprios olhos se torna mais satisfatório, ver que aquele resultado veio do seu esforço fisico. As instituições de ensino vem falhando na formação de engenheiros, cientistas e profissões que envolvam a produção, para ele é tempo de reconfigurar e reintroduzir as oficinas de fabricação, através de computadores e impressoras 3D é possivel deixar os cursos mais atrativos, produtivos e transformadores. Em tradução livre:

> Você deve aprender a criar. Você deve sempre buscar aprender mais sobre sua criação. Você pode se tornar um jornaleiro ou mestre artesão, mas você ainda vai aprender, querer aprender, e se esforce para aprender novas técnicas, materiais, e processos. Construindo um caminho de aprendizagem ao longo da vida garante uma vida rica e gratificante e, importante, permite compartilhar. (HATCH, 2013, p.19)

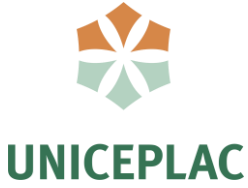

As invenções do Movimento Maker, podem ir desde objetos de decoração, maquetes até mesmo submarinos capazes de navegar. Muitas dessas criações se tornam tão populares ao ponto de virarem um ecosistema próprio, como a criação de móveis livres. A filosofia do movimento se baseia no desejo de criar, construir e projetar de maneira criativa, e para Lemos (2014) o motivo do grande crescimento do movimento nao se trata apenas do desejo de construimos tudo por nós mesmos, mas também como uma importante atividade industrial e comercial.

Como grande crescimento do movimento Maker ao redor do mundo, profissionais de educação buscam implementar essa cultura na forma de ensino tradicional. Segundo Medeiros et al. (2016) a sociedade necessita de uma forma de ensino colaborativa, que incentive a criatividade dos alunos e a elaboração de soluções de forma ágil visando a solução de problemas com a manipulação de objetos reais.

No ponto de vista das universidades a criação de espaços makers possibilita a retomada da liderança acadêmica na formação, tanto de coletivos (se o laboratório prevê atividades de extensão), quanto de indivíduos visando a formação profissional. O interessante neste caso é a possibilidade de uma intensa interação entre coletivos e indivíduos. (MONFREDINI, 2019 p.9).

Dentro desta realidade o autor realiza um estudo em 10 espaços makers dentro de diversas unidades acadêmicas e a primeira impressão é que apenas os cursos superiores que tenham alguma relação com conhecimentos de desenho, abstração projetiva ou modelagem digital, tem uma maior chance de integração com a metodologia maker no ensino. Nesse cenário é naturalmente associado a cursos como de Arquitetura e Urbanismo, Design e Engenharias. No início da década de 2010 esse cenário poderia ser considerado uma verdade, entretanto, o que se observa a partir da segunda metade dessa década é uma penetração além dos cursos citados.

#### **2.2.1 Movimento Maker no Brasil.**

A grande vantagem da internet é de compartilhar inovações e novas descobertas pelo mundo de forma muito rapida, e nao demorou muito para que o movimento maker chegasse no Brasil. Segundo Lemos (2014) o Brasil sempre foi muito ativo nas comunidades de softwares livres, diante disso a intridução do movimento ao país foi facil e rapida. Entretando no Brasil existem diversos desafios pra implementar esse tipo de movimento, quem deseja criar algo novo aqui deve primeiro passar por um extenso arcabouço regulatório, dificultando assim quem deseja se aventurar nesse universo.

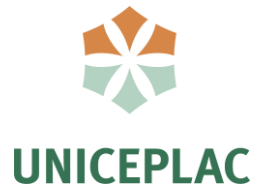

Entretanto, mesmo com as dificuldades, já existem muitas iniciativas pelo país, temos alguns espaços como hackerspaces e fablabs nascendo, infelizmente a maioria estão restritas a grandes centros. O primeiro hackerspace do Brasil conhecido como Garoa Hacker Clube, nasce por volta de 2009, temos também alguns outros como o Laber Maker Mocorongo no Pará, o programa Gambiarra Favela Tech no Rio de Janeiro e podemos ver também um aumento de espaços maker nas universidades e escolas brasileiras. Em Brasília temos o exemplo do espaço Thomas Maker da casa Thomas Jefferson, Espaço Maker do IESB e do LAB - Laboratorio Aberto de Brasília, localizado na faculdade de tecnologia da UNB.

> A possibilidade de crescimento e inovação por meio deste movimento já é percebida por muitos países como o Brasil, onde a metade dos fablabs, makerspaces e laboratórios de fabricação digital existentes surgiram nos últimos dois anos representando um crescimento de cem por cento. No entanto, a extensão geográfica do Brasil, a quantidade e a concentração heterogênea dos fablabs são fatores que ainda excluem e restringem o acesso a grande parte da população a estes espaços do fazer. (COSTA, 2017)

Um dos principais projetos de Fab Lab publico do Brasil é a rede Fab Lab Livre de São Paulo, onde ja conta com mais de 12 laboratórios abertos e são acessiveis a todas as pessoas que tenham interesse em aprender. A ideia principal é democratizar o acesso a tecnologias de fabricação e a vivência em um ambiente colaborativo e agregador. Este segue o modelo de Fab Lab com financiamento pela universidade onde neste caso a USP, comprou as máquinas e cedeu o espaço para que o Fab Lab se instalasse.

O laboratório recebeu no primeiro ano muitos estudantes da comunidade em geral em workshops gratuitos por meio de programas de extensão. Por estar dentro da USP o laboratório não permite que os usuários paguem pelo uso, a moeda de pagamento é o conhecimento e a colaboração. (EYCHENNE E NEVES, 2013, p. 43)

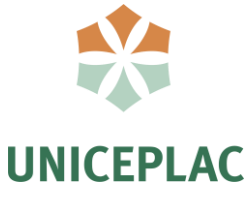

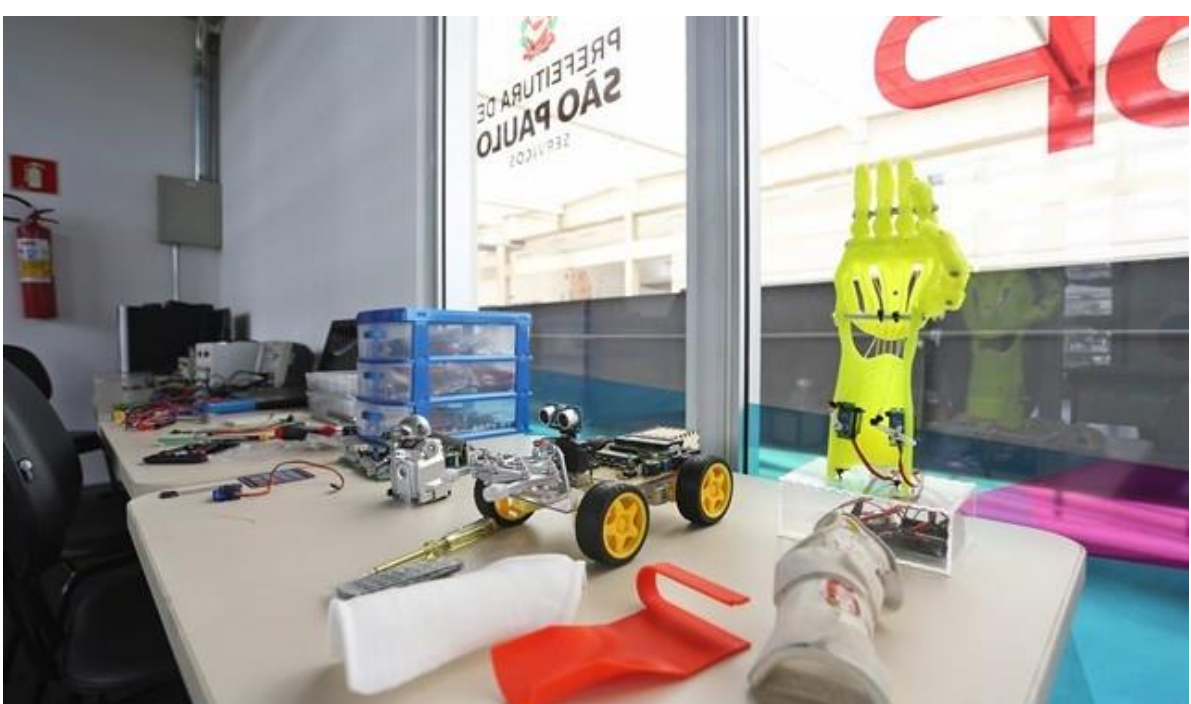

Figura 05: Fab Lab Livre – SP Fonte: saopaulosao.com.br

Segundo levantamento obtido no site www.fablabs.io, em 2019 já haviam mais de 1700 laboratórios que se consideravam Fab Labs ao redor do mundo. Se compararmos o crescimento de laboratórios no Brasil de 2016 à 2019, temos um crescimento de mais de 500%, indo de 17 pra 94 unidades, que pode ser visto na Figura 06.

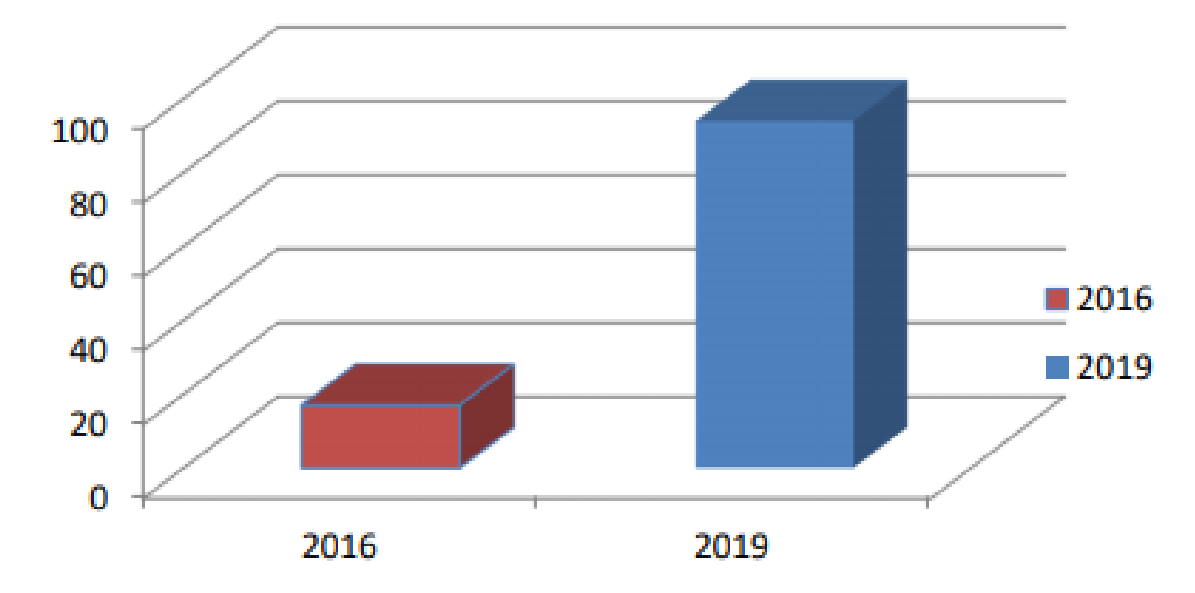

Figura 06: Crescimento dos FAB LABs Fonte: www.fablabs.io

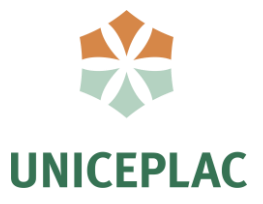

#### **2.2.2 Fabricação Digital na Arquitetura**

A fabricação digital tem se tornado um grande aliado no campo do design e arquitetura, auxiliando esses profissionais a extrairem ideias do computador para o físico, seja em formato de maquetes ou até mesmo móveis e fachadas de edificios. O desenho digital surge na vida do arquiteto por meio do CAD (desenho assistido por computador) pra criação e modificação de projetos como plantas, elevações e modelos 3D, facilitatando o processo de desenho, transformando uma tarefa difícil e demorada como desenhar no papel com reguas, escalimetros e pranchetas para uma tarefa rápida e eficaz. Temos o AutoCAD como um dos principais softwares de CAD lançado em 1982, auxiliando os projetistas e arquitetos com a criação de desenhos tecnicos. (BARBOSA NETO, 2013)

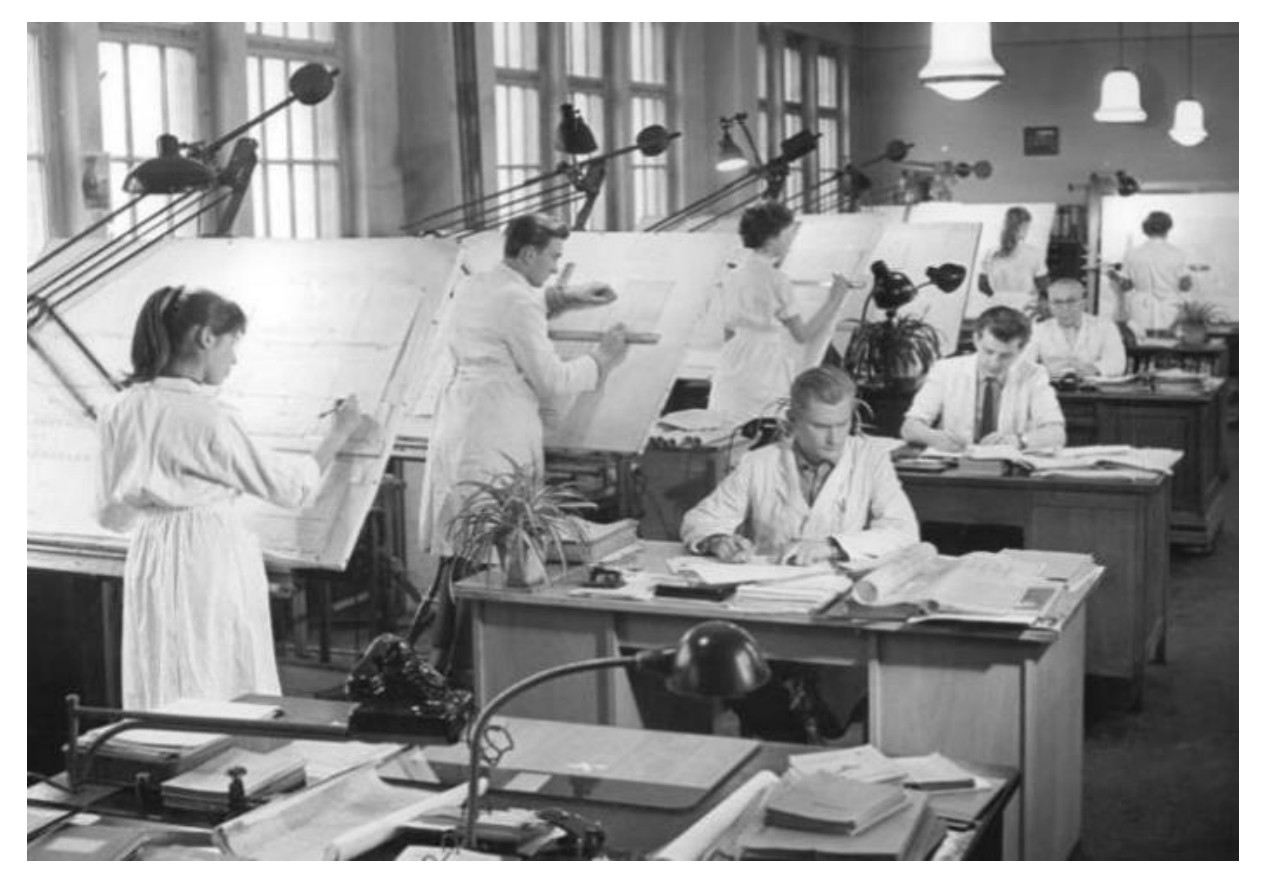

Figura 07: Desenho em pranchetas. Fonte: archdaily.com.br

Recentemente surge o sistema BIM (Building Information Modeling), vindo como o futuro do desenho técnico e arquitetónico, diferente do desenho 2D no sistema BIM o usuário trabalha direto no tridimensional como uma maquete ou mais próximo de como o projeto será

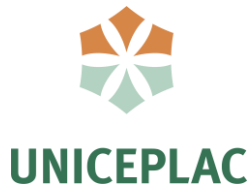

construido, uma plataforma onde é possivel reunir um conjunto de informações como materiais, custos e quantidade (BARBOSA, 2013). Esse sistema pode ser definido como uma ferramenta que permite realizar todos os projetos de maneira integrada.

Tradicionalmente cada arquiteto cuida do seu projeto, tendo como referência apenas o projeto básico, dessa forma, é comum que haja conflitos entre os projetos complementares (elétrico, sanitário, hidráulico, entre outros). Já no BIM, as informações são compartilhadas naturalmente entre os envolvidos no projeto, sem perda ou distorção de informações

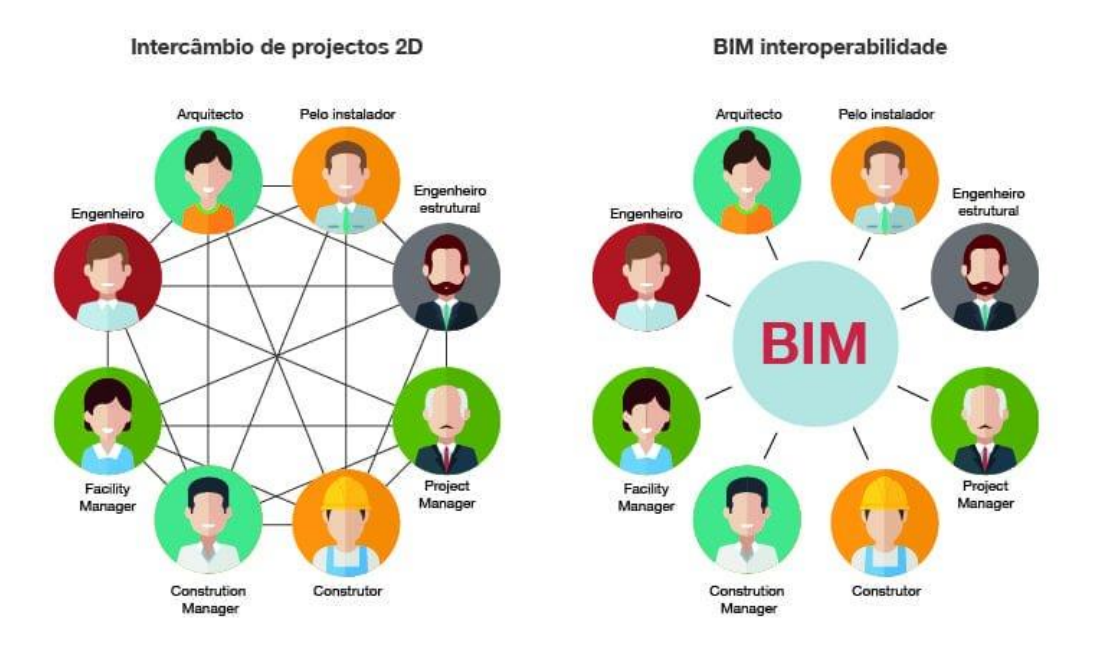

Figura 08: Caminho tradicional de projetos x BIM Fonte: utilizandobim.com

Por meio da fabicação digital o arquiteto consegue rapidamente passar uma ideia consolidada no CAD ou outro sistema direto para um protótipo, permitindo uma melhor analise do projeto, apresentação para o cliente e a realização de possiveis mudanças antes de ir pra obra. O uso dessas novas tecnologias tem permitido que usuarios que nao possuam conhecimentos avançados de softwares de produção sejam capazes de fabricar produtos complexos e unicos. (SILVA, 2018)

Para trazer um objeto digital para um objeto do mundo físico como um protótipo, é necessário uma serie de ferramentas de fabricação digital. A mais recente e mais importante delas é a impressão em 3D, onde um modelo tridimensional de um objeto é transferido para o físico camada por camada por meio de uma impressora 3D com algum material como resina,

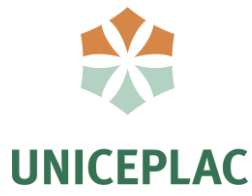

plástico ou até mesmo metal, sendo essa conhecida como uma técnica de adição de material.

Outra ferramenta já usada a mais tempo, com bastante presença na indústria são as máquinas controle numérico computadorizada, ou CNC, que também permitem que modelos digitais se transformem em físicos, neste caso se trata de uma técnica de remoção de material. (LEMOS, 2014)

A figura a seguir demonstra um estudo de elementos da fachada de um projeto do arquiteto Frank O. Gehry, que graças a prototipagem conseguiu testar a peça e fazer as modificações necessárias antes de ir para a obra.

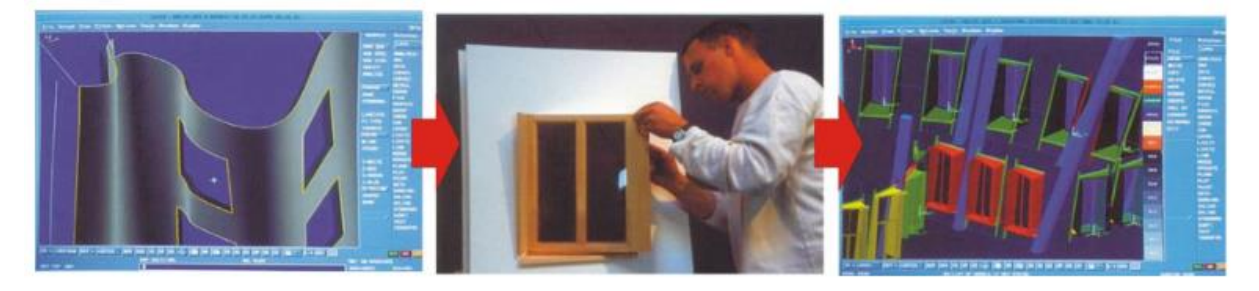

Figura 09: Estudo de um elemento de fachada. Projeto Der Neue Zollhof, Dusseldorf, Alemanha, 2000, Frank O. Gehry Fonte: Schmal (2001, pp. 99)

# **2.3 Espaços Makers**

Segundo Hatch (2013) um espaço maker é um local colaborativo onde pessoas com ideias semelhantes ou novas ideias inovadoras se reunem, os membros podem ser designers, escritores, arquitetos entre outros que possam tirar proveito da fabricação digital, trocando conhecimentos e informações. Dentro desse conceito os principais espaços makers são os Fab Labs, makerspaces e hackerspaces.

Se tratando dos hackerspaces, podemos dizer que foi a primeira materialização do movimento maker em um espaço físico. Os hackerspaces nascem na Alemanha na década de 1990, podem ser definidos como laboratórios ou oficinas onde pessoas podem se reunir para desenvolver seus projetos, que no geral são ligados a tecnologia. Em poucos anos este movimento se espalhou pela Europa e logo após pelos Estados Unidos, pode-se dizer que nos hoje em dia se trata de um movimento com escala global. No Brasil, temos como pioneiro o Garoa Hacker Clube, que surgiu em 2010 em São Paulo e abriu caminho pra dezenas de hackerspaces pelo país. (MATTOS, 2015)

# **UNICEPLAC**

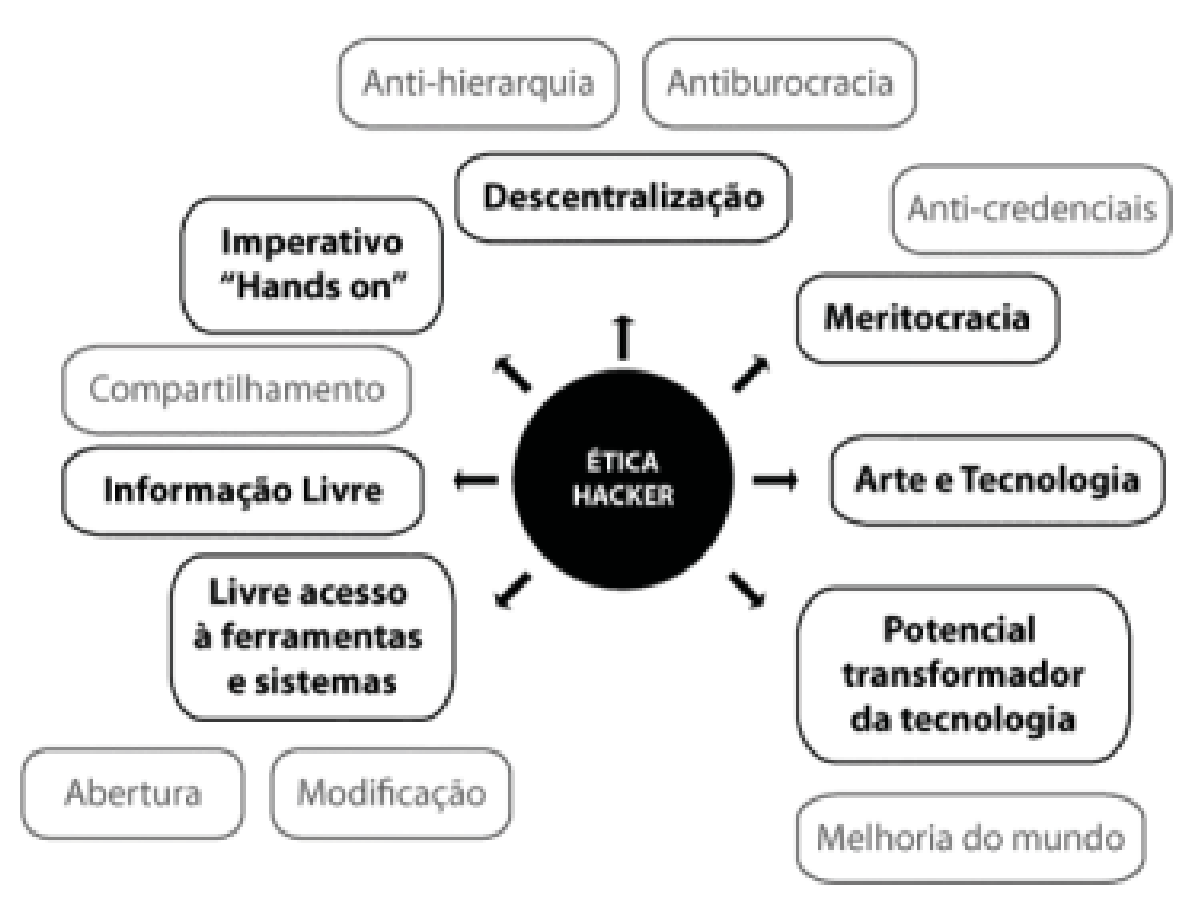

Figura 10: Princípios da Ética Hacker. Fonte: MATTOS, 2014

Em resumo, são espaços físicos administrados de forma coletiva que são abertos e voltados pra sua comunidade de usuários que é formada em grande parte por jovens programadores, dispostos a compartilhar seus conhecimentos em tecnologia e trabalhar em seus projetos de software de forma livre. Tem um carater mais fechado, sendo voltado a pessoas que já possuem um certo conhecimento e que desejam passar um tempo juntos trocando informações. (HOLM, 2014 apud GONZALES, 2016, MENA, 2015)

Já os Makerspaces, de acordo com o site www.blog.fazedores.com, se trata de um espaço compartilhado entre makers, hackers e interessados. Aqui já temos diversas ferramentas de prototipagem e fabricação digital, além de máquinas de costura, ferramentas de marcenaria entre outras. Nem todos os makerspaces possuem as mesmas ferramentas devido ao custo elevado, entretanto costumam ter diversas oficinas.

Podem parecer movimentos muito semelhantes e de fato são, entretanto diferente dos makerspaces, os hackerspaces não necessariamente possuem ferramentas de prototipagem ou fabricação digital como impressoras 3D e CNC. A principal diferença entre eles se da pela

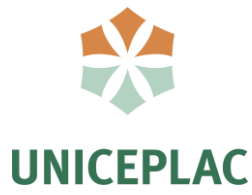

cultura, uma vez que os hackers costumam associar valores de coletivismo e libertarismo, geralmente modificam coisas para que funcionem de modo inesperado. Em contrapartida os makers costumam fazer coisas novas, e não necessariamente ligadas a tecnologia, eletrônica ou programação.

# **2.3.1 FAB LABs**

Com origem em 2001 em Massachussets Institute of Technology (MIT), a rede FAB LAB foi fundada pelo professor Neil Gershenfeld, diretor do Center of Bits and Atoms (CBA) há 10 anos. (EYCHENNE, NEVES, 2013). O primeiro Fab Lab foi financiado pela Nacional Science Foundation (NSF), nos Estados Unidos, e surge com base no livro lançado por Gershenfeld, intitulado "How to Make (Almost) Anything" que o ofereceu aos estudantes da instituição. (GERSHENFELD, 2007)

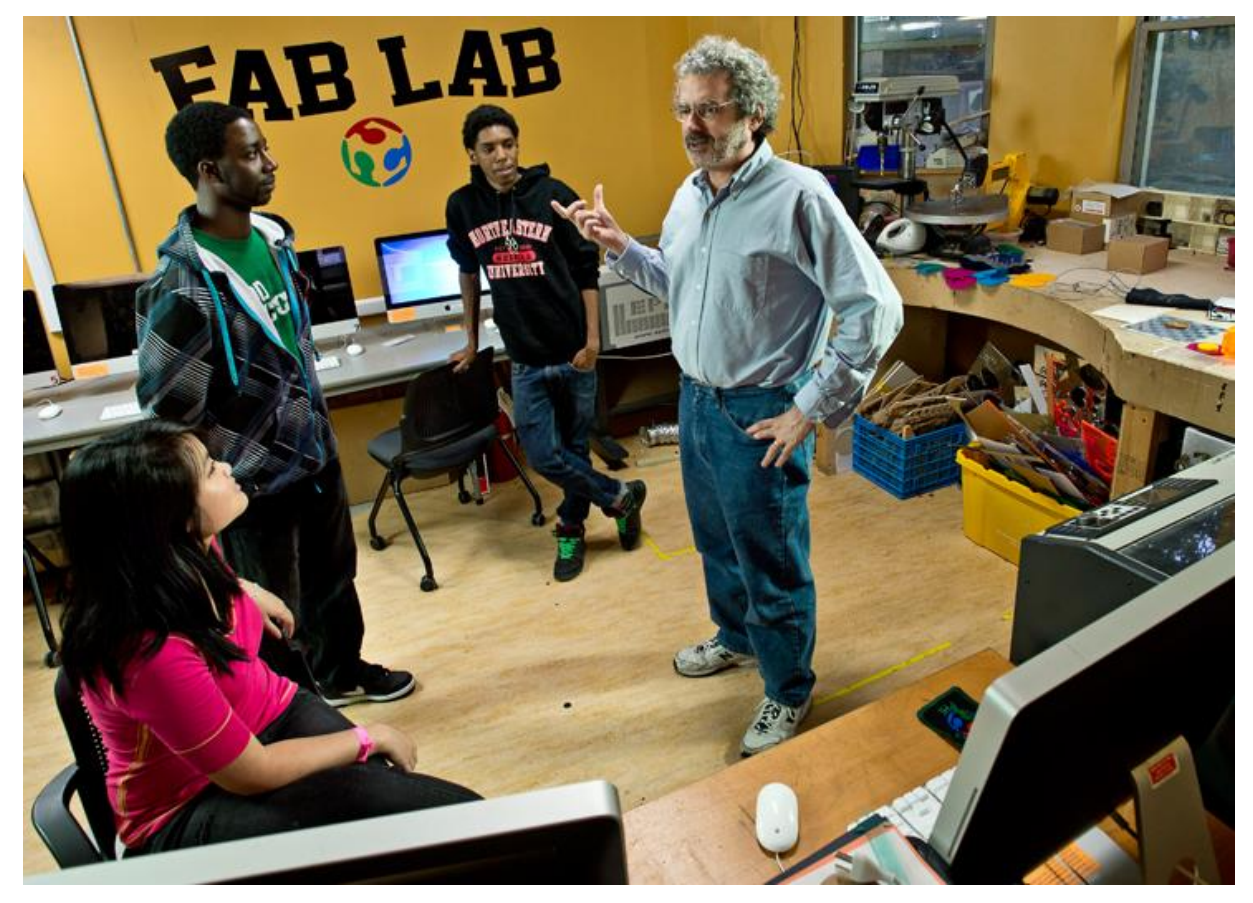

Figura 11: Neil Gershfeld em um Fab Lab Fonte: MIT Spectrum (2014)

As aulas foram configuradas como oficinas experimentais, onde os alunos poderiam usar as máquinas de fabricação digital para produzir uma variedade de objetos. Com o tempo, centros universitários e grupos de estudo passaram a adotar este método e começaram a

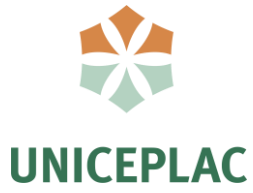

compartilhar os maquinários, nascendo assim a rede FAB LAB que hoje conta com mais de 300 laboratórios espalhados pelo mundo. Estes espaços, além de desenvolver projetos, contam com uma extensa rede de compartilhamento de informações e oferecem apoio aos novos usuários a fim destes utilizarem a infraestrutura e disponibilizarem seus conhecimentos em prol do coletivo. (EYCHENNE, NEVES, 2013)

De acordo com Eychenne e Neves estes Fab Labs são o "componente educacional de sensibilização à fabricação digital e pessoal, democratizando a concepção das tecnologias e das técnicas e não somente o consumo" (2013, p.10).

Para Michel Lallement (2015), o movimento maker possui uma alta capacidade de incitar uma revolução também no mundo do trabalho. Nos makerspaces é possível encontrar desde pessoas que vivem dessa atividade ate as que usam nos tempos livres. (LALLEMENT, 2015)

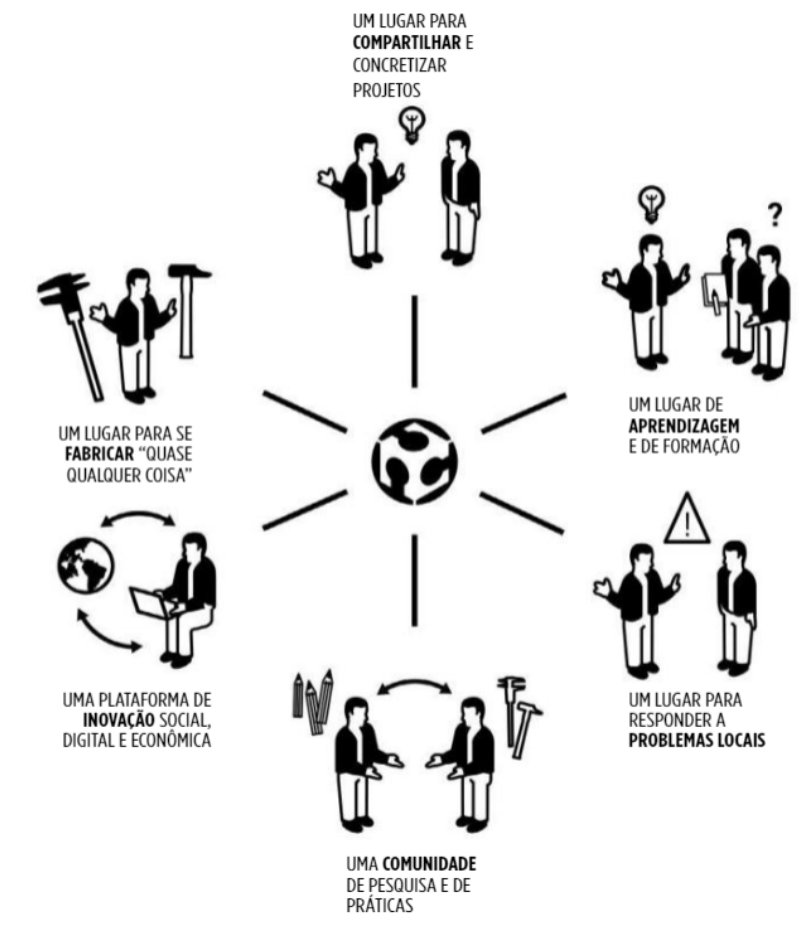

Figura 12: O que é um Fab Lab Fonte: CREPALDI (2018)

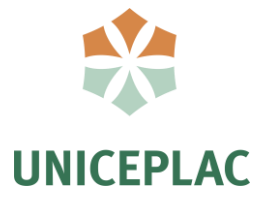

### **2.3.2 Maquinário**

Segundo Eychenne e Neves (2013) todo Fab Lab precisa ter um kit padrão de máquinas, sendo impressora 3D, cortadora a laser, cortadora de vinil, fresadora de precisão e fresadora de grandes formatos. O local pode ter outros tipos de máquinas e ferramentas, mas essas são requisitos para que o laboratório se enquadre na rede Fab Lab, isso acontece para que os makers possam replicar suas criações onde quer que estejam, isso faz parte da essência dos Fab Labs.

Começando pela cortadora a laser, se trata de um equipamento que recebe um comando numérico e direciona um feixe de laser de gás carbónico sobre o material a ser gravado ou cortado com muita precisão. A máquina pode realizar cortes em madeira, papel, papelão, acrílico, couro, tecido, feltro, além de realizar gravação em materiais como metal, alumínio, pedra e madeira.

A máquina trabalha com softwares de desenho vetorial como AutoCAD, SketchUp, Illustrator. Se trata de uma máquina muito segura, permitindo o uso do laser apenas após o fechamento da tampa, além disso é a máquina mais comum nos laboratórios brasileiros, por ser simples e de fácil manuseio. De acordo com Neves (2015) por ser uma das máquinas mais rápidas e mais usadas necessitam de uma constante manutenção para manter o seu bom funcionamento. A exaustão da máquina é outro ponto importante, sendo recomendado estar em ambientes bem ventilados. Uma cortadora a laser pode custar entre 20 a 90 mil reais dependendo de suas dimensões.

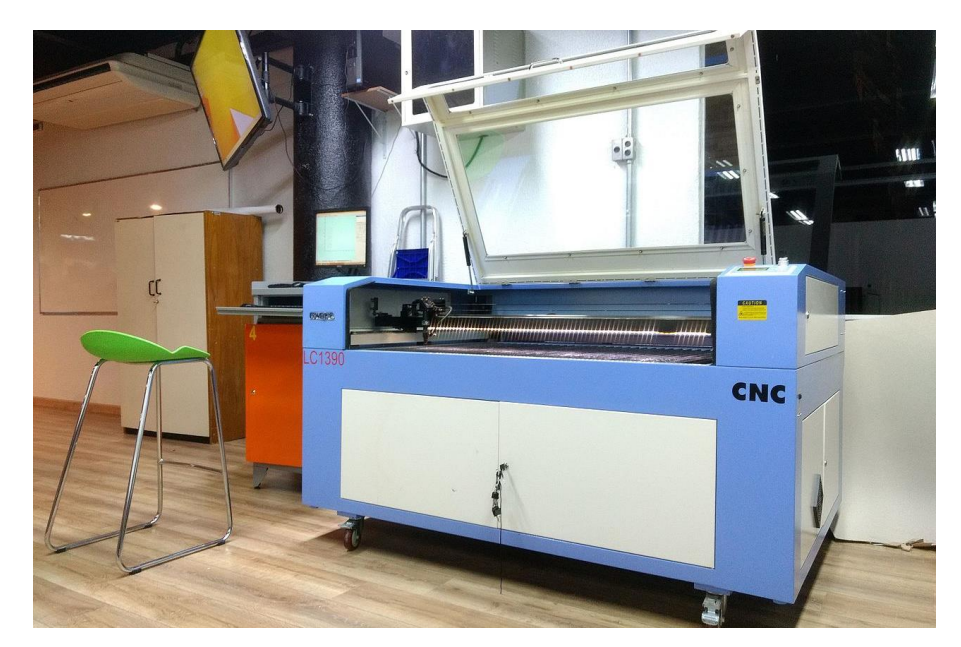

Figura 13: Cortadora a laser. Fonte: www.pt.m.wikipedia.org/

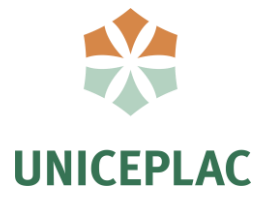

Em seguida temos a máquina cortadora de vinil, que se assemelha com uma impressora comum, mas ao invés de possuir tinta na cabeça de impressão, possui uma fina lâmina de aço. Permite o corte em materiais como vinil, papéis, tecidos e adesivos de cobre utilizados na fabricação de circuitos impressos. São usadas principalmente para customização de peças e usam arquivos digitais em duas dimensões como JPEG, PNG e BMP, criados por softwares vetoriais e gráficos como Photoshop e Illustrator. (AGUIAR, GOLDMAN e VASCONCELLOS, 2015)

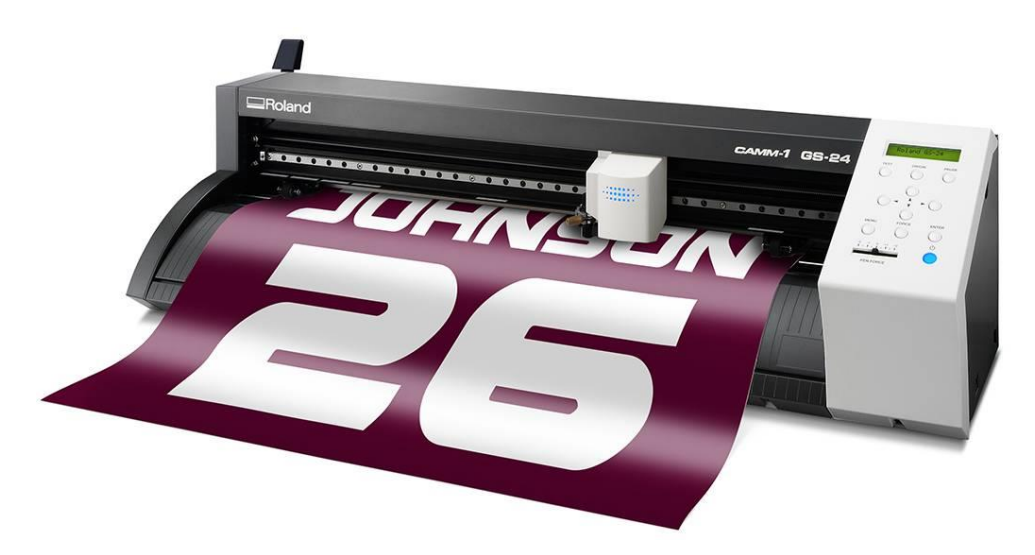

Figura 14: Cortadora de vinil Fonte: www.rolanddg.pt

As fresadoras de precisão (CNC), são máquinas controladas por controle numérico, que possuem uma fresa que se move em três eixos. Esta fresa na máquina pode ser substituída de acordo com o material, uma vez que existe fresa para desenhar e outras que só retiram camadas. Segundo o Fab Foundation, é essencial possuir duas dessas máquinas, sendo uma de pequeno porte e uma de grande porte. O principal uso dessas máquinas é a fabricação de circuitos impressos utilizando filmes de cobre sobre uma placa de fibra e a criação de moldes. Também pode usinar espuma, madeira e outros materiais. (EYCHENNE E NEVES, 2013)

Segundo a autora, por se tratarem de máquinas ligeiramente mais perigosas, estas são mais restritas ao público, pois costumam gerar pó e lascas de madeira. Para regulamentar o uso dessas máquinas é necessário que elas estejam em uma sala fechada, em que o computador fique isolado da máquina. Essas fresadoras tem o seu valor na média de 10 mil a 100 mil reais.

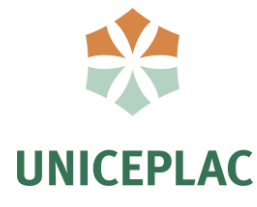

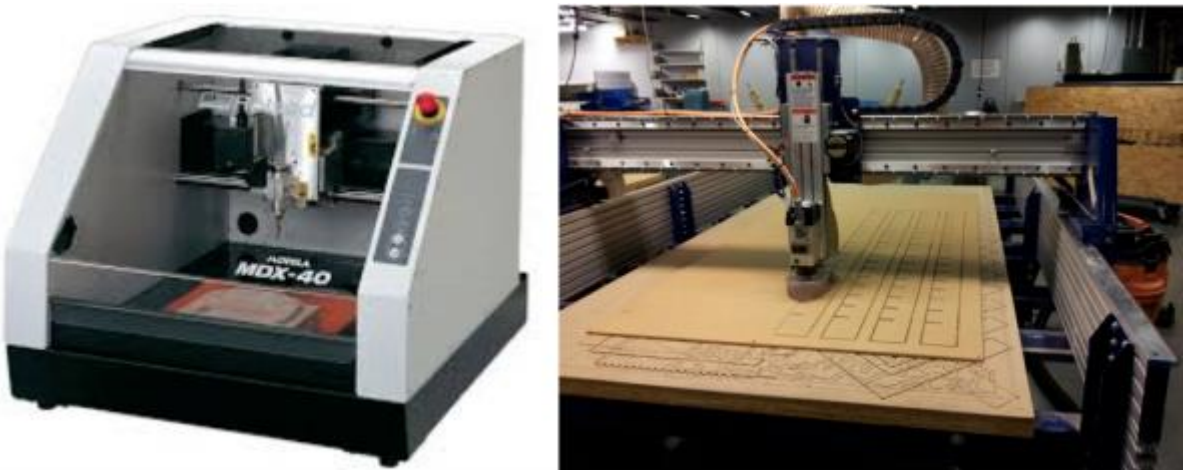

Figura 15: Fresadoras de pequeno porte (esquerda), e grande porte (direita) Fonte: www.fablabs.io

A impressora 3D é a peça fundamental pra um FAB LAB, se trata de uma tecnologia de fabricação aditiva, onde o modelo é criado em sucessivas camadas de material, geralmente plástico ou resina. Além de poderosas são fáceis de se manusear, bastando apenas a criação do objeto via software de modelagem como o SketchUp e a o objeto é produzido de acordo com o material inserido na impressora.

O preço dessas impressoras varia de 1500 mil a 25 mil reais, dependendo do fabricante, tamanho e capacidade de impressão, os filamentos podem ser encontrados por volta de 150 reais.

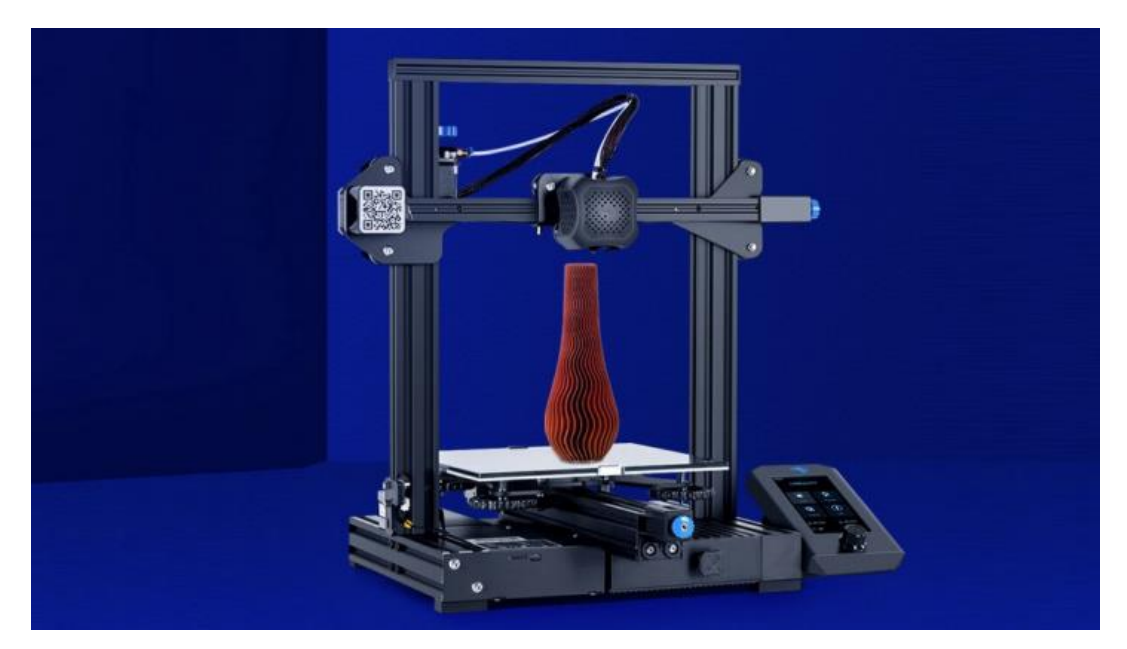

Figura 16: Impressora 3D Fonte: pplware.sapo.pt

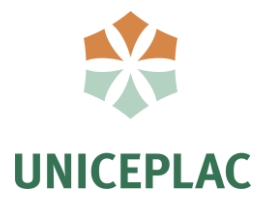

### **2.3.3 Premissas**

Segundo Eychenne e Neves (2013), o projeto deve definir pontos como o objetivo do laboratório, o tipo de uso, o perfil dos usuários e o modelo de gestão. Dito isto a autora cita três categorias de Fab Labs, sendo:

- Fab Labs Acadêmicos, onde os alunos são os maiores frequentadores, tendo uma menor quantidade de usuários externos, são sustentados pelas universidades ou escolas. Existem também alguns que são de utilização apenas dos alunos mas que abrem ao publico um dia na semana, conhecido como Open Day.
- Fab Labs Profissionais, que tem por objetivo o desenvolvimento de produtos de nicho para a comercialização. Esse tipo de laboratório costuma cobrar seus usuários por hora, dias ou mês.
- Fab Labs públicos, que são acessiveis a todos e totalmente gratuitos, aberto e de livre acesso da população. Geralmente são custeados pelo governo municipal, estadual ou federal.

Se tratando do modelo acadêmico, apesar de uma menor quantidade de usuários externos, estes usuários ainda existem, na maioria das vezes por meio de workshops ou pagando uma certa taxa pro uso das máquinas, enquanto para os alunos essa taxa é menor. Financeiramente neste modelo a universidade arca com a maior parte dos custos, com ajuda de autoridades locais e das mensalidades pagas pelos que desejam usar. Na maioria dos modelos acadêmicos, a universidade disponibiliza junto com a estrutura e máquinas, tecnicos, concepção pedagogica e pós-doutorandos pra facilitar o funcionamento do espaço. (EYCHENNE E NEVES, 2013)

> a grande maioria dos casos, uma organização "mãe", uma estrutura associativa, uma fundação, uma universidade, um programa governamental são responsáveis pelo projeto de criação de um Fab Lab. Esta entidade tem um papel importante na orientação deste espaço e lhe dá uma "cor". A organização ou organizações que financiam um Fab Lab possuem um papel determinante na definição do mesmo (tipo de uso, tipos de usuários, modelo de gestão e de organização). (EYCHENNE E NEVES, 2013, p.17)
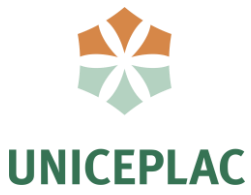

No que se refere as configurações espaciais desses lugares, nao há uma definição especifica do CBA-MIT, entretanto analizando alguns Fab Labs ao redor do mundo é possivel observar um padrão. Em um espaço de 100 a 250m², é comum conter:

- Ao menos uma sala pro uso da fresadora de grande formato .
- Um grande espaço central, onde de um lado se localizam as máquinas menos barulhentas e do outro as mais perigosas ou que geram poeira. Postos de informática e varios escritorios livrese mesas de trabalho para uso de computador pessoal,
- Um espaço de relaxamento com maquina de café, geladeira e sofá.
- Espaço pra esposição de projetos finalizados.
- Estocagem de materiais e pequenas ferramentas.

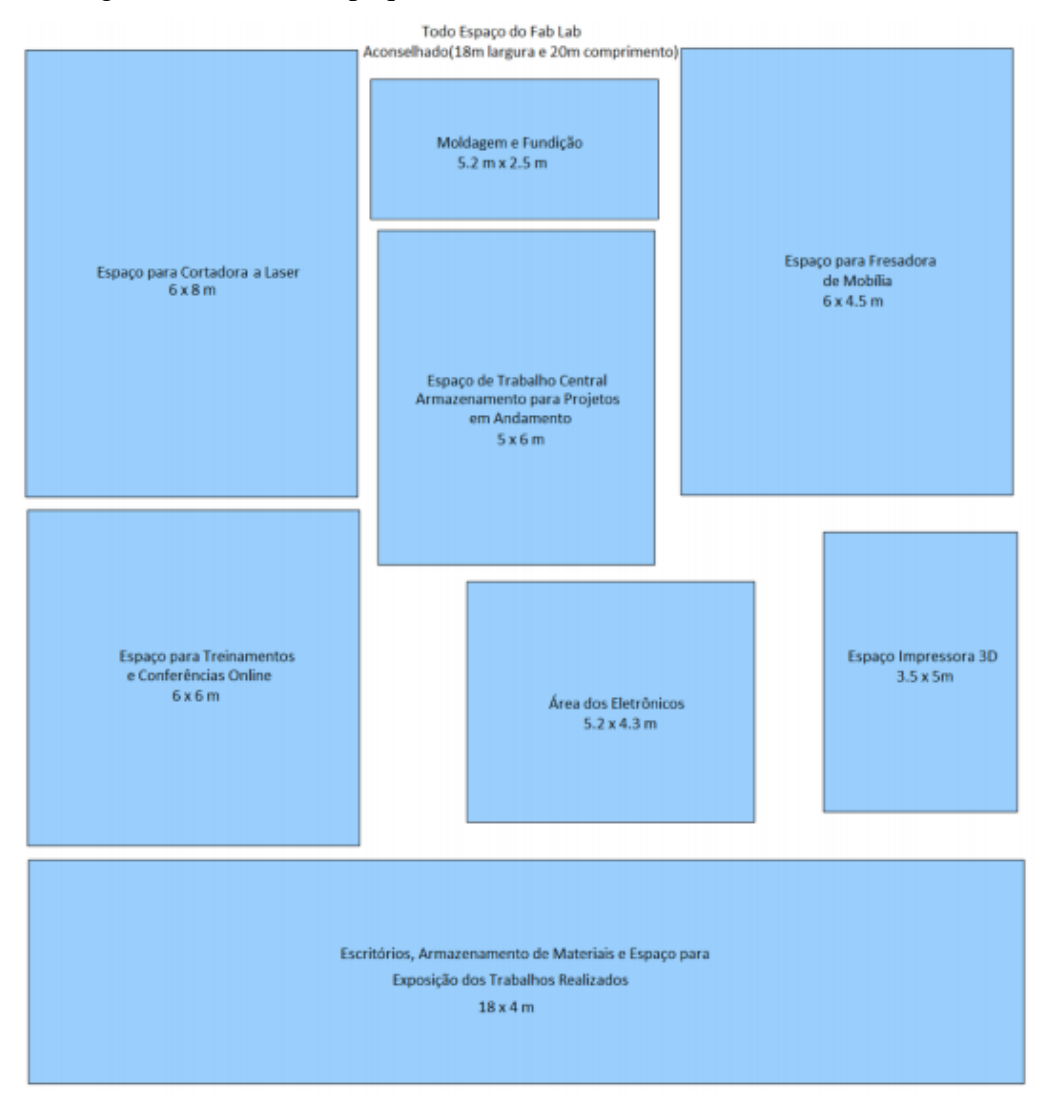

Figura 17: Espaço do Fab Lab Fonte: Fab Foundation (2015)

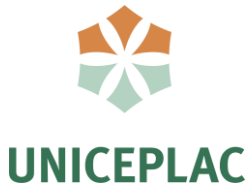

A figura, mostra a recomendação para cada área de um FAB LAB de acordo com a Fab Foundation. É aconselhável a utilização de mesas com superfície metálica pra facilitar na limpeza, uma mesa redonda para conferencia ou hangouts e uma porta com mais de 2 metros de largura para o carregamento de materiais maiores e mais pesados.

Além do maquinário para que um laboratório de fabricação digital seja reconhecido como um FAB LAB, ele deve seguir a Fab Charter, que se trata de uma carta desenvolvida com o CBA/MIT, contendo os objetivos dos Fab Labs. Essa carta deve estar presente em algum lugar do espaço físico do laboratório, ou publicado na sua página da web.

Um outro ponto essencial é que o laboratório seja aberto ao público ao menos uma vez por semana de forma gratuita, conhecido como open days permitindo a democratização da fabricação digital. Além disso é importante que estes laboratórios compartilhem ferramentas, descobertas, dados e informações com outros Fab Labs da rede e participar de videoconferências e encontros anuais com os mesmos.

#### A Carta Fab

#### O que é um Fab Lab?

Os Fab Labs são uma rede global de laboratórios locais, possibilitando a invenção e fornecendo acesso a ferramentas para a fabricação digital

#### O que tem um fab lab?

Os fab labs dispõem de um conjunto de equipamentos em evolução e com capacidade para fazer (quase) qualquer coisa, permitindo que pessoas e projetos sejam partilhados

#### O que permite fazer a rede de fab lab?

Apoio operacional, educativo, técnico, financeiro e logístico, para além do que está disponível num lab

#### Quem pode usar um laboratório de fabricação?

Os Fab labs estão disponíveis como um recurso da comunidade, oferecendo acesso aberto para indivíduos, bem como acesso agendado para programas

#### Quais são as suas responsabilidades?

- · segurança: não ferir pessoas nem danificar máquinas
- · operações: apoiar na limpeza, manutenção e melhoria do lab
- · conhecimento: contribuir para a documentação e educação

#### Quem é o dono das invenções nos Fab Lab?

Projetos e processos desenvolvidos em fab fab podem ser protegidos e vendidos como o inventor escolher, no entanto, deve permanecer disponível para uso e aprendizagem pelos outros

#### Como é que as empresas podem utilizar um fab lab?

As atividades comerciais podem ser prototipadas e incubadas num fab (ab, mas não devem entrar em conflito com outras utilizações, devem evoluir para além do fab lab, em vez permanecerem dentro do laboratório e espera-se que beneficiem os inventores, labs e redes que contribuem para o seu sucesso

# Figura 18: Fab Charter

Fonte: Fab Foundation (2015)

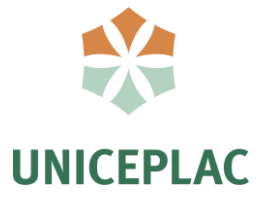

## **3 ESTUDOS DE CASO**

Com a dissiminação das oficinas de fabricação digital nos ultimos tempos, temos diversas referencias importantes para levar em consideração, optei por escolher refêrencias importantes de Brasília.

**3.1 Espaço Thomas Maker - Casa Thomas Jefferson**

Figura 19: Casa Thomas Jefferson Fonte: thomas.org.br

## **Ficha Tecnica**

Localização: Setor de Grandes Áreas Norte 606 – Asa Norte, Brasília - DF Inauguração: 9 de agosto de 2016 Arquiteta: Ana Paula Barros

O espaço Thomas Maker foi escolhido como principal referência projetual, o espaço foi construido pensando em atender adultos, jovens e crianças, de modo a incentivar o espirito criativo e empreendedor dos que o frequentam. Em 600m² o espaço conta com salas-laboratorio, auditorios, equipamentos como impressoras plotter, cortadores a laser e impressoras 3D. A proposta, busca o envolvimento da comunidade, incentivando o conjhecimento dentro da casa e abrindo as portas para os que desejarem participar.

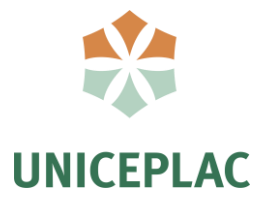

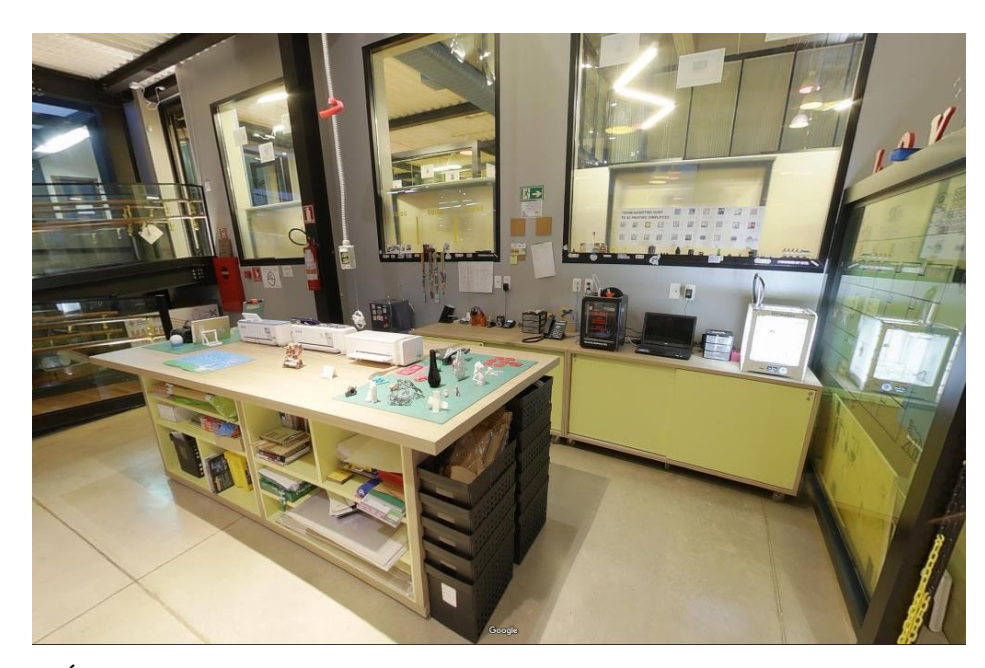

Figura 20: Área de impressão Fonte: thomas.org.br

Como uma diretriz a ser seguida, o espaço segue um estilo industrial, remetendo as origens do espaço maker e da industria, com estruturas aparentes, encanamentos e estruturas de ferro. Pé direito alto e lajes rusticas com nervuras aparentes também podem ser utilizados.

Mais do que apenas um estilo, a forma industrial de se projetar também é considerada como um ato de sustentabilidade, uma vez que preza por menos gastos e a reutilização de materiais.

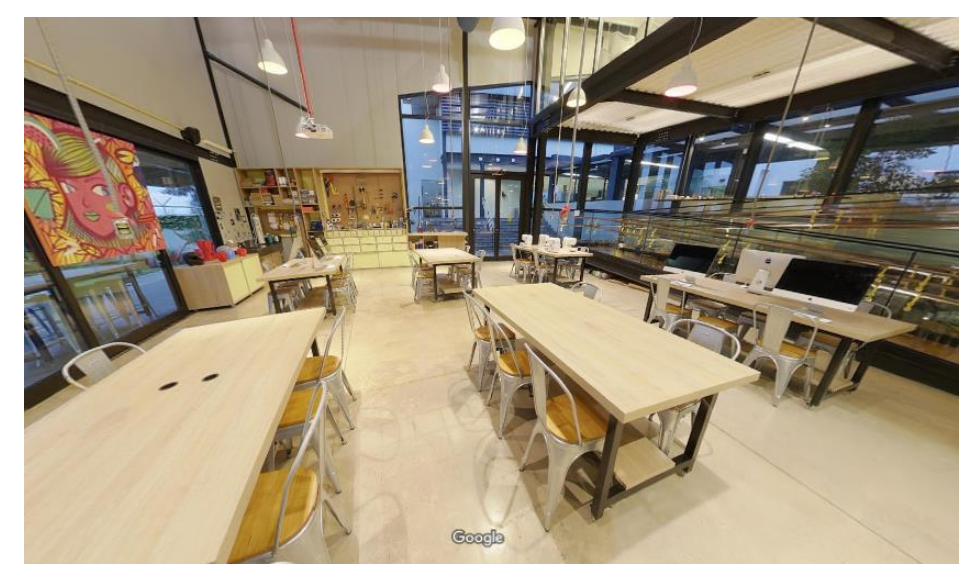

Figura 21: Mesas compartilhadas Fonte: thomas.org.br

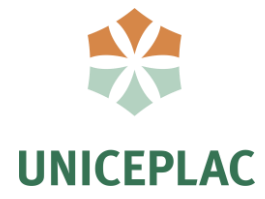

Outro ponto de inspiração é o paisagismo do espaço, com massas arboreas nos estacionamentos e jardins durante todo o percurso do aluno, gerando um maior conforto. Segundo BROWNING;

> [...]o grande impacto causado por simples mudanças ocorridas com a incorporação da natureza no local de trabalho na forma como os funcionários se sentem no espaço de trabalho, e no quão felizes, criativos e produtivos se sentem trabalhando. (BROWNING, 2015, p. 12)

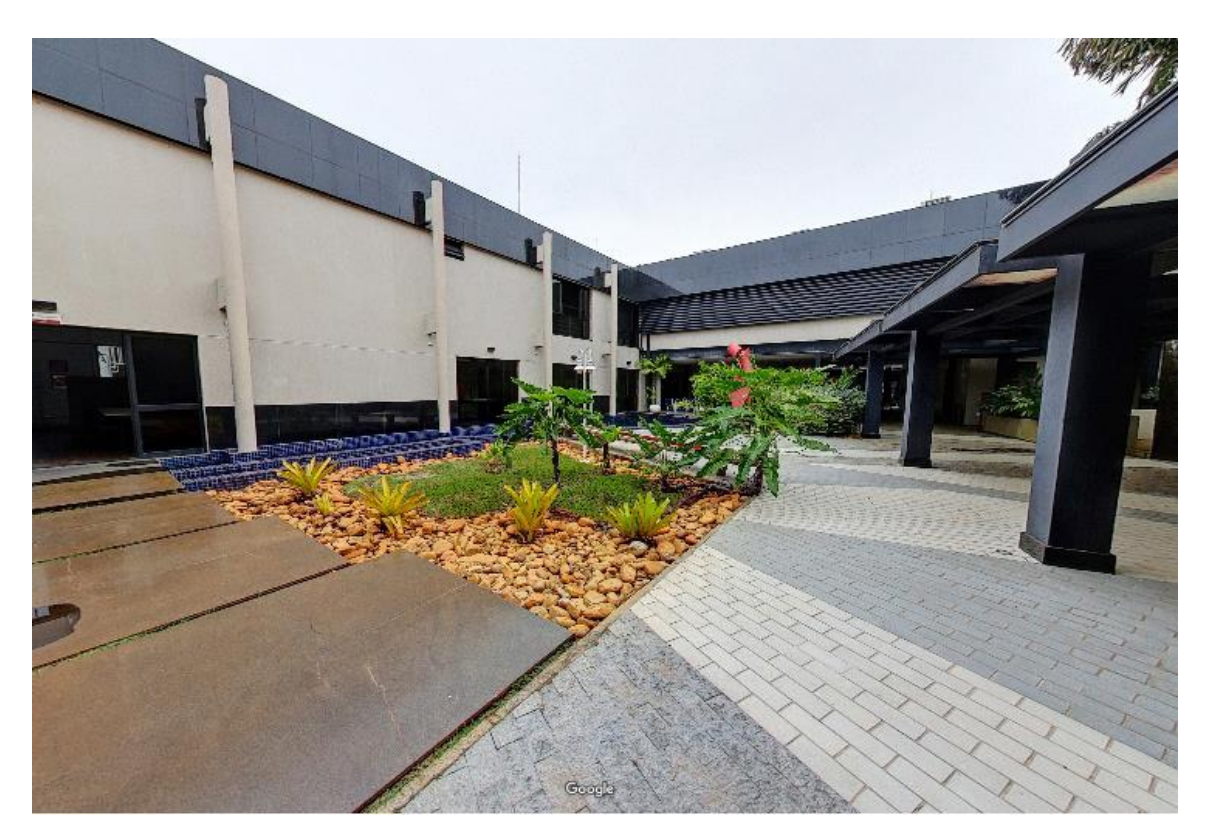

Figura 22: Jardim externo Fonte: thomas.org.br

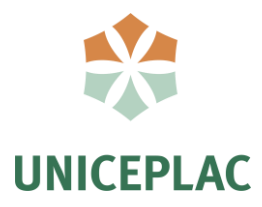

## **3.2 DTU SkyLab**

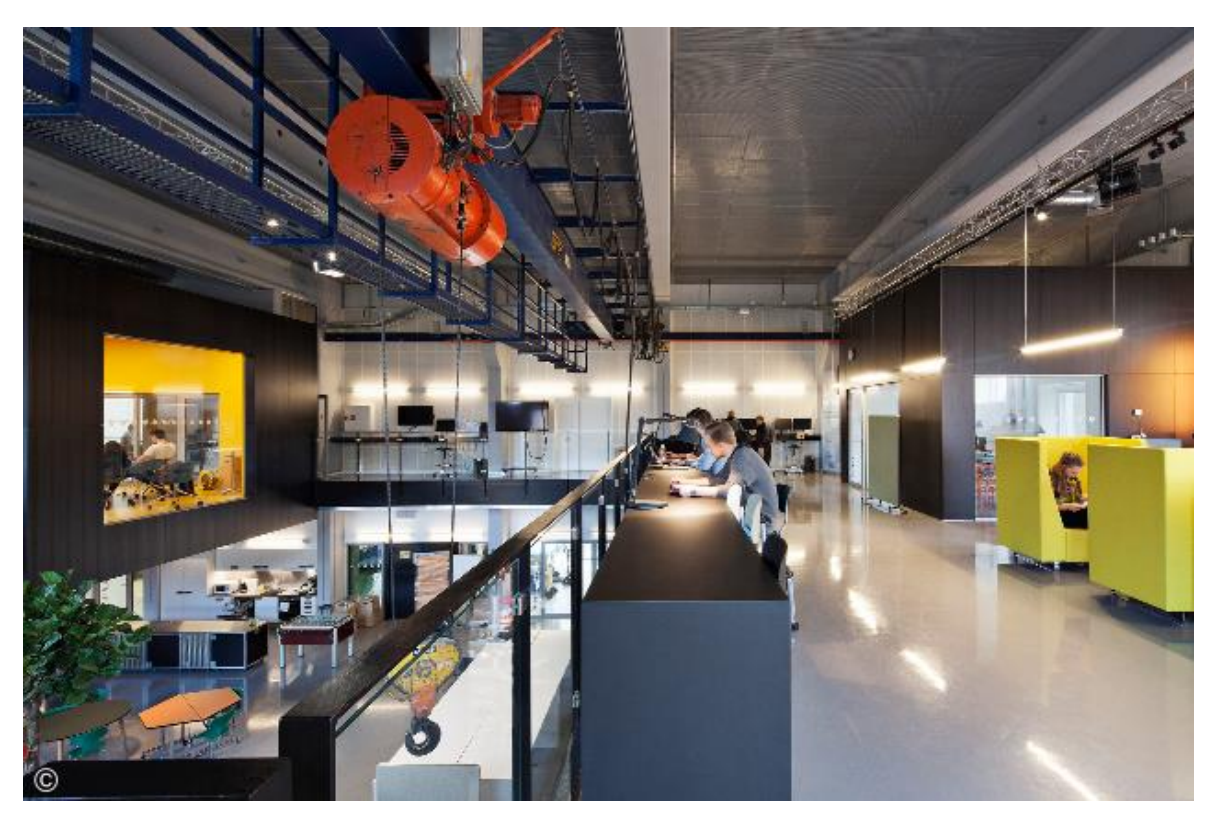

Figura 23: Mezanino DTU SkyLab Fonte: Archdaily

## **Ficha Tecnica**

Localização: Dinamarca Inauguração: 2014 Arquiteto: Juul Frost Architects

O DTU Skylab é um centro multidisciplinar comunitário localizado no principal campus da DTU (Universidade Técnica da Dinamarca). O edifício é composto por uma área de 1600m², com instalações de escritórios, salas de aula, espaços sociais, laboratórios, oficinas de protótipos e ainda oferece espaço para eventos. O objetivo é ajudar que os estudantes consigam transformar suas ideias em realidade, melhorando assim a cooperação entre eles.

O local foi escolhido devido seu plano de necessidades, abrangendo oficinas de diversas áreas da fabricação digital, além de espaços de descanso e lazer. O pavimento térreo abriga os auditórios, uma grande are de convivência, uma copa e as oficinas com os maquinários. O espaço conta com pé direito duplo e um mezanino com espaço de convivência.

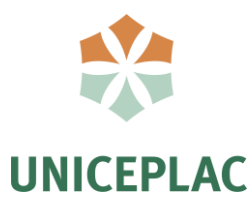

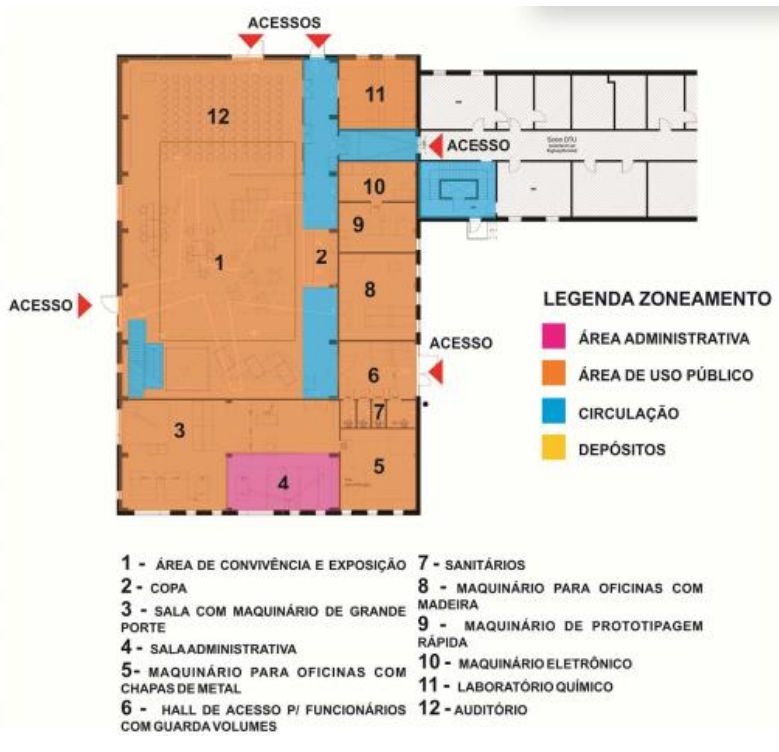

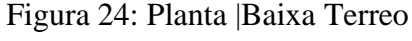

Fonte: Archdaily

No mezanino além de um espaço de convívio contém salas de apoio, multiuso e depósitos, conforme a figura 25.

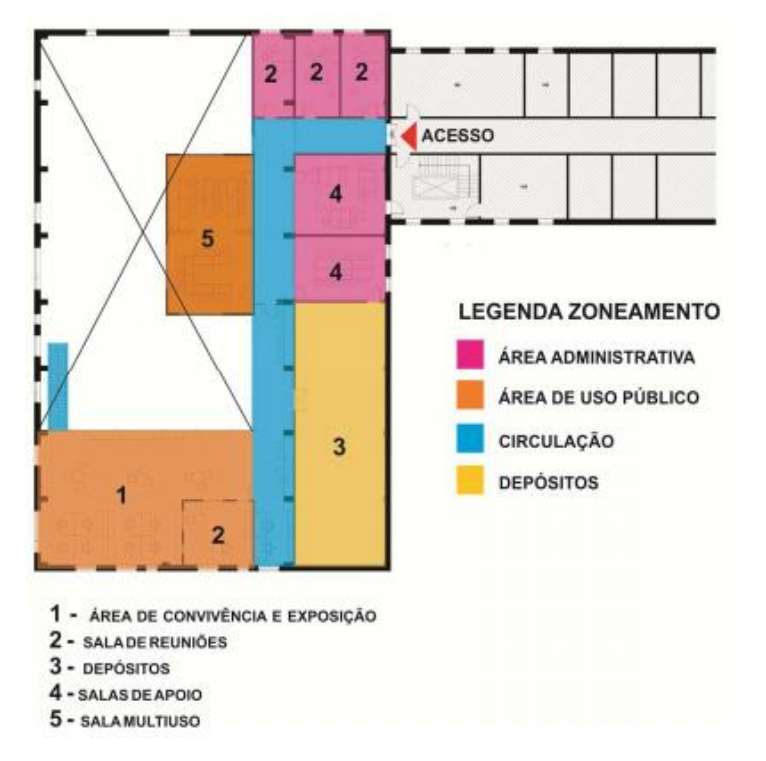

Figura 25: Planta Baixa Mezanino

Fonte: Archdaily

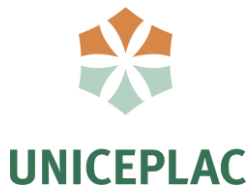

O local oferece um conceito muito semelhante a um Fab Lab, contendo todo o material e estrutura de um, aqui o ambiente articulador é o próprio ambiente de trabalho, mostrando a importância de não haver divisões entre conhecimentos técnicos ou não. É interessante que oficinas de metal aconteçam no mesmo ambiente que as oficinas de madeira, permitindo que os alunos vejam o que os outros estão fazendo, instigando o interesse e a curiosidade. Apenas em alguns casos quando há barulho, pó ou máquinas que exerçam algum risco deve-se utilizar de salas fechadas. Em um Fab Lab é importante que os espaços sejam integrados, e pra isso é ideal a utilização de materiais que permita essa permeabilidade visual como o vidro, muito utilizado no DTU SkyLab.

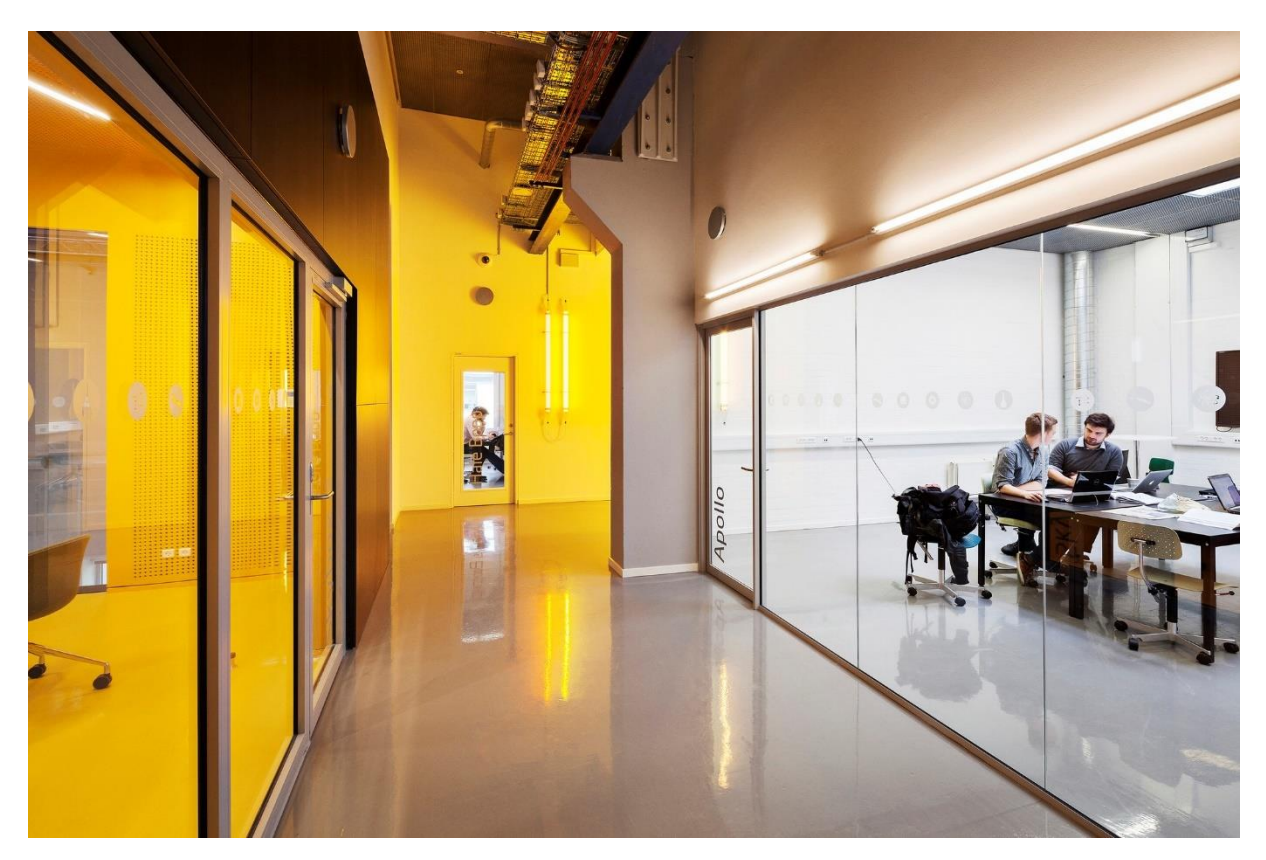

Figura 26: Ambientes permeáveis Fonte: Archdaily

Dito isso, o projeto vem como referência projetual no âmbito da permeabilidade visual, no uso do mezanino como área integrada de convivência e no uso de instalações elétricas aparentes, pois por serem máquinas que usam uma grande quantidade de energia, facilita em eventuais manutenções.

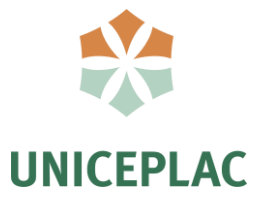

## **3.3 Manifesto Coworking**

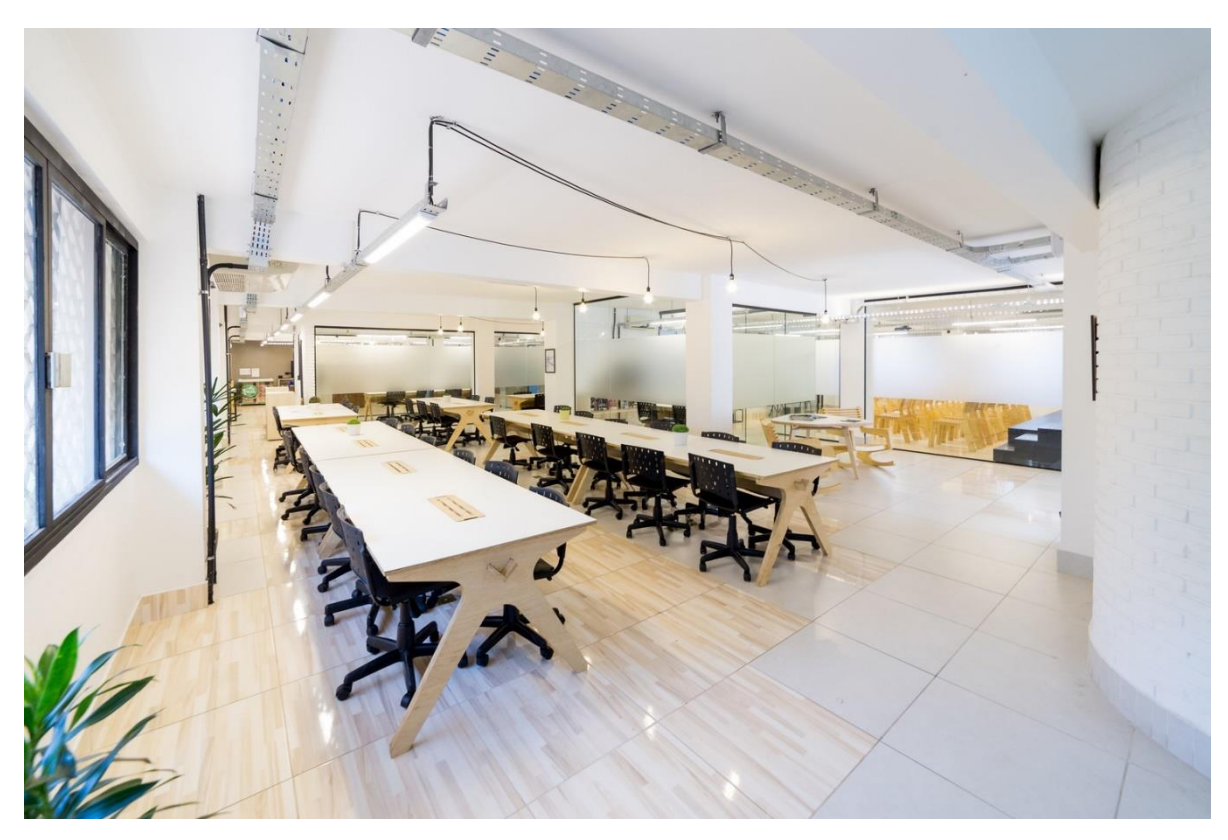

Figura 27: Interior manifesto coworking Fonte: Archdaily

## **Ficha Tecnica**

Localização: Asa Norte, Brasília DF Inauguração: 2017 Arquiteto: StudioVRM Área: 400m²

O espaço projetado na quadra SCN 206, em Brasília, conhecido como "Babilonia Norte" por seu aspecto fora do padrão, surgiu de ideias que precisavam circular em um ambiente com várias opiniões distintas. O projeto fugiu de tendências de cores fortes e partiu para um conceito de um galpão contemporâneo clean e com visual industrial.

O projeto será utilizado como referência projetual, se inspirando na sua disposição de ambientes, mantendo um espaço compartilhado de coworking e salas privativas de reunião mantendo a permeabilidade visual do espaço.

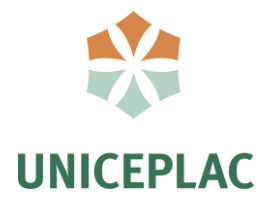

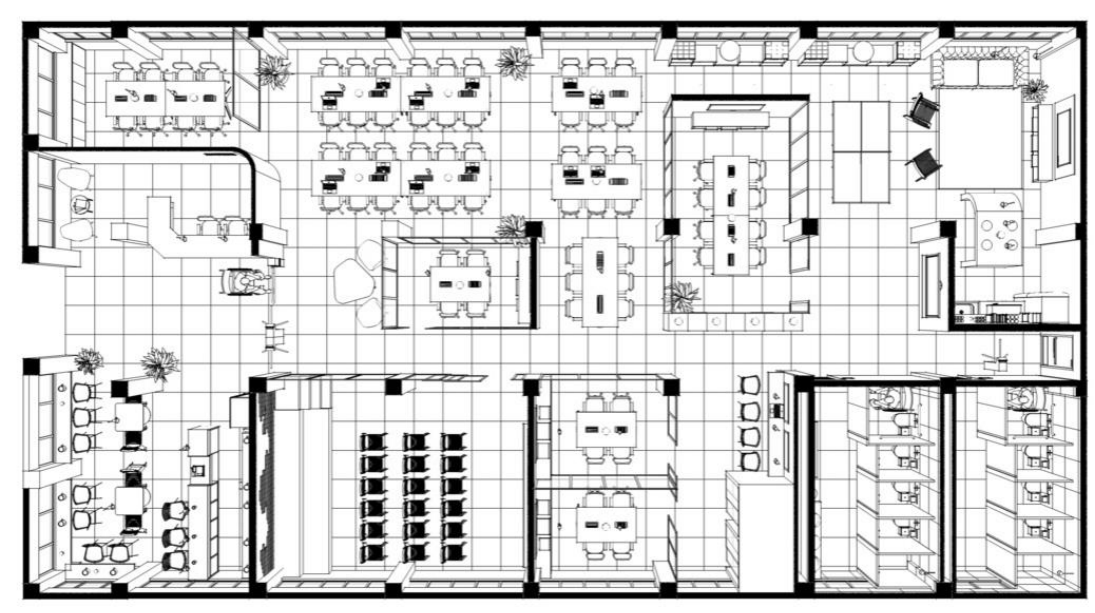

Figura 28: Planta baixa Manifesto Coworking Fonte: Archdaily

"Temos a premissa de que para o trabalho ser feito é muito importante que o espaço no qual se cria seja inspirador em cada detalhe. Você tem que se conectar com ele e sentir que aquele é o seu canto. Foi assim que pensamos o Manifesto Coworking. Um espaço cheio de energia, ideias e muita gente bacana. Internet boa e rápida para que as idéias não se percam, cadeiras confortáveis para que fique agradável criar e espaços abertos para que a conversa entre as pessoas aconteça". (StudioVRM)

O espaço conta com uma paleta de cores resumida no concreto e branco com toques de MDF para os móveis, todos os ambientes são fechados com vidros e uma pelicula para a privacidade.

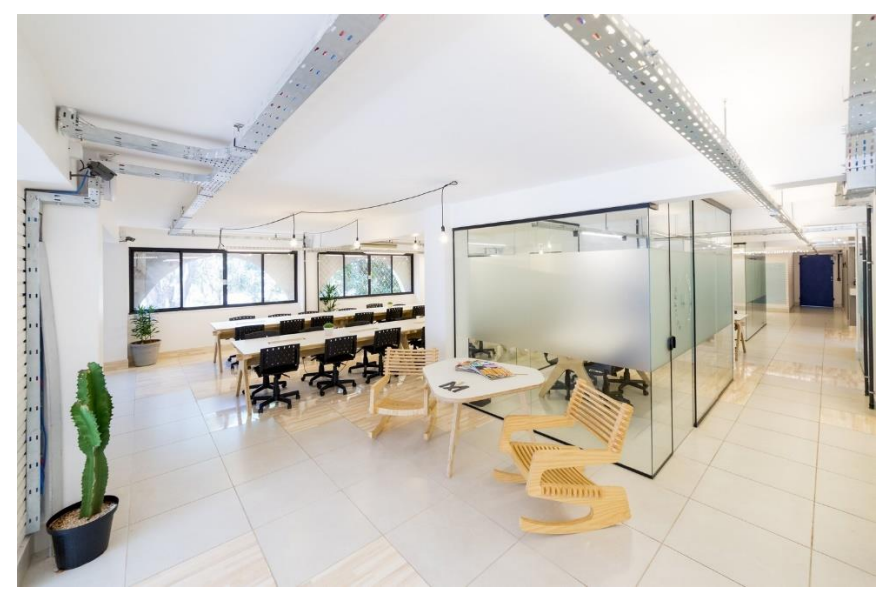

Figura 29: Divisórias de vidro Fonte: Archdaily

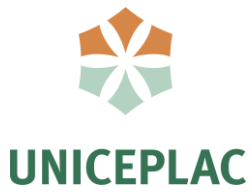

O local conta ainda com um auditório para palestras de 38m², atendendo 25 pessoas ou 18 sentadas com mesas, com todos seus mobiliários feitos pela OpenDesk, plataforma que reúne designers, fabricantes e consumidores. Nela, designers e arquitetos do mundo todo podem enviar seus projetos, quando um consumidor quer comprar um desses projetos ele entra em contato com um dos fabricantes local licenciado pela OpenDesk. O fabricante faz o download do projeto e fabrica sob demanda pro consumidor, valorizando o designer e o mercado local. Alternativa rápida, personalizada e mais barata para o consumidor.

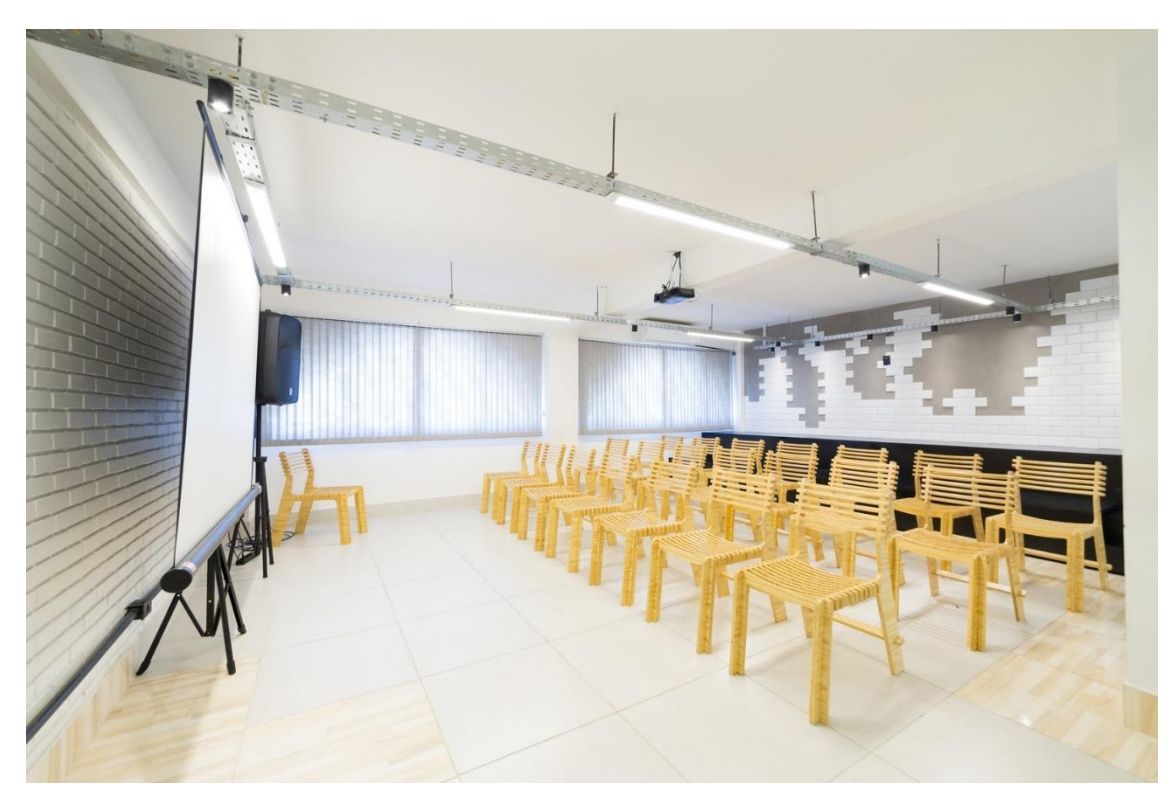

Figura 30: Auditório com móveis OpenDesk. Fonte: Archdaily

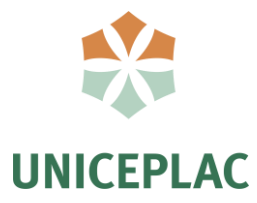

## **3.4 Surly Brewing**

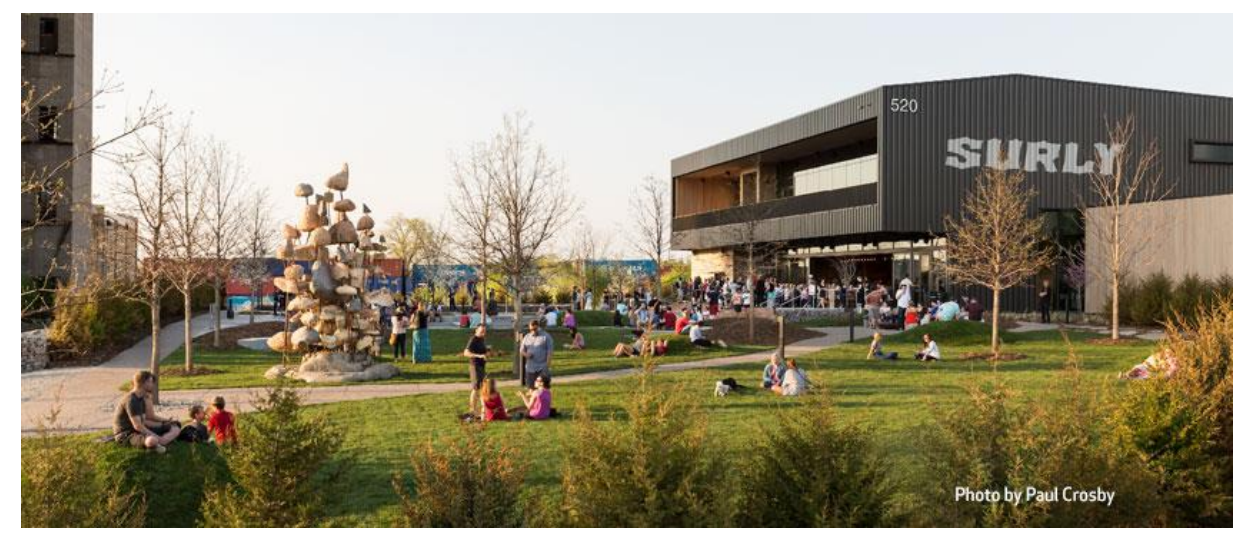

Figura 31: Surly Brewing Fonte: www.aia-mn.org

## **Ficha Tecnica**

Localização: Minneapolis , Estados Unidos Inauguração: 2015 Arquiteto: HGA Área: 4645m²

Surly é uma fábrica de cerveja artesanal que realiza diversos eventos de degustação de cervejas abertas ao publico, havendo uma ampla área de mesas compartilhadas. O complexo foi escolhido como referência projetual devido ao estilo industrial com pé direito duplo e mezanino. O projeto conta com um volume simples e painéis de metal corrugado com uma aconchegante praça aberta ao publico.

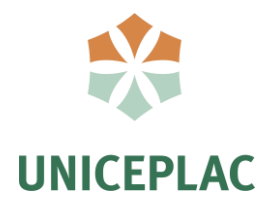

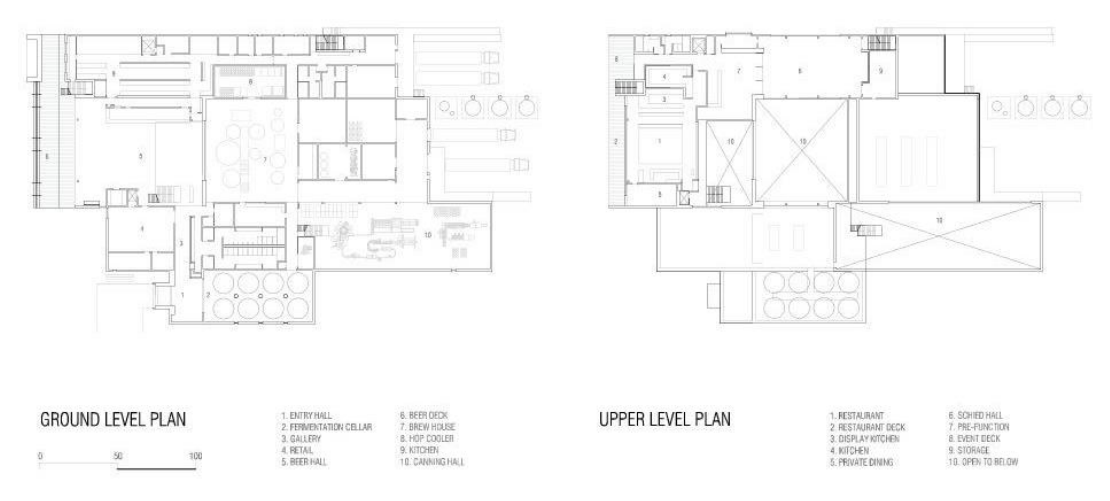

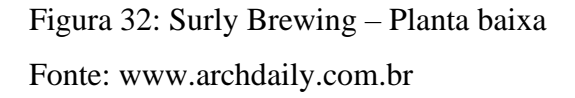

O projeto buscou evidenciar o processo de fabricação com grandes painéis de vidro e visando a permeabilidade interna da edificação, permitindo que os clientes possam acompanhar de perto todo o processo de fabricação da cerveja, o elemento predominante no exterior do complexo é o aço e em seu interior há um forte uso de madeira, aço e vidro. O local também conta com um local para exposição chamado de "hall da cerveja", onde o visitante pode acompanhar toda a historia de cervejas produzidas pela fábrica.

A cervejaria foi dividida em setores, sendo eles: serviço, social, produção, comercio, sanitários e apoio, em questão de acessibilidade o acesso ao mezanino se da por escadas e elevadores.

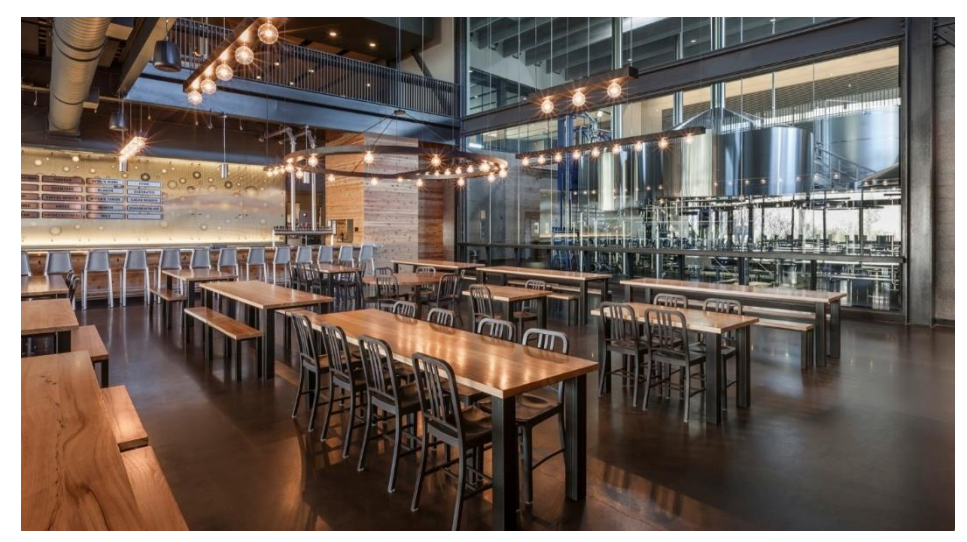

Figura 33: Surly Brewing - Materiais Fonte: www.aia-mn.org

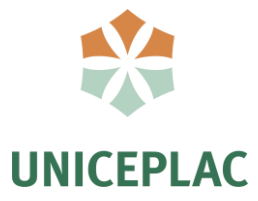

## **4 ESTUDO DO SÍTIO**

O terreno escolhido pra essa proposta, fica localizado no Centro Universitário do Planalto Central Apparecido dos Santos – UNICEPLAC, situado no municipio de Gama, cidade satélite de Brasília.

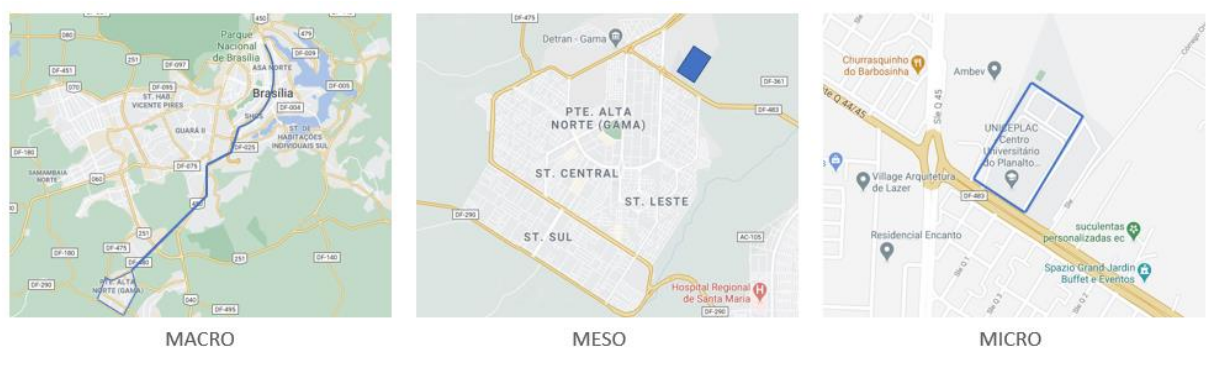

Mapa 01: Macro, meso e micro Fonte: Autor

A história da UNICEPLAC começa no Lago Sul, em 1987, quando o Doutor Apparecido dos Santos funda o primeiro curso de Odontologia de Brasília que tornou refêrencia nacional que ja formou os melhores dentistas da região.

Com o tempo, no final da decada de 90 vieram novos cursos dentre eles Fisioterapia e Medicina, curso mais procurado do país, e com isso a necessidade de ampliar a capacidade da Universidade, a cidade escolhida para a construção do novo Campus foi o Gama.

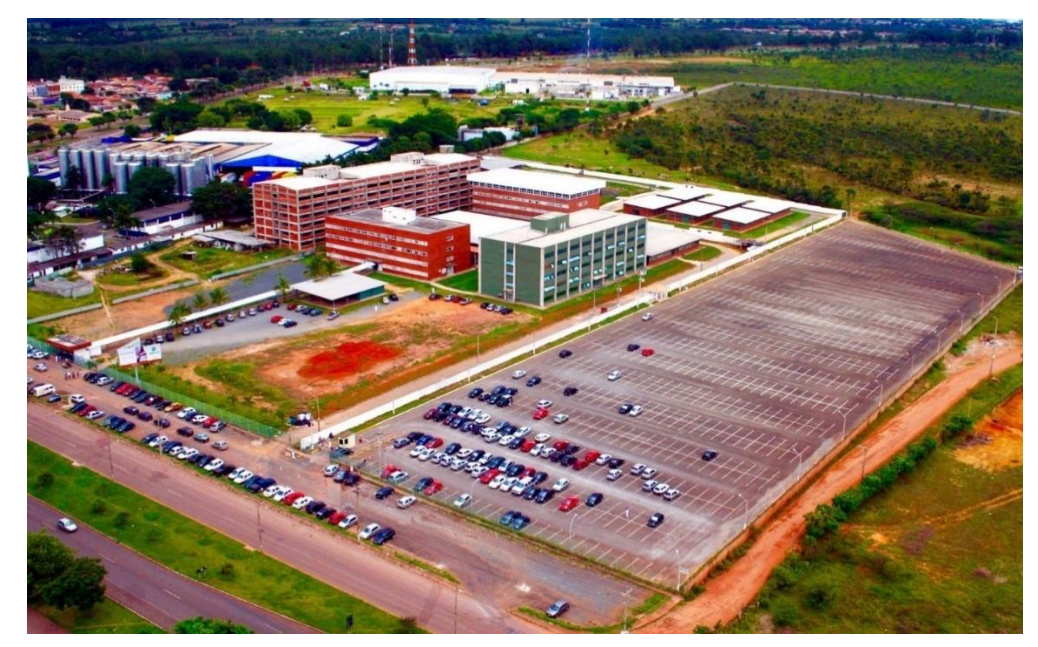

Figura 34: UNICEPLAC Fonte: uniceplac.edu.br

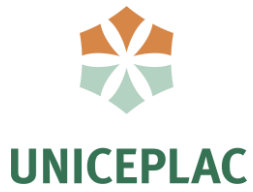

O acesso ao campus se da por duas vias de acesso, sendo a DF-480 como acesso principal que é responsável pelo maior fluxo de alunos e professores, uma vez que, interliga o Plano Piloto e a maioria das cidades satélites e a DF-483 que integra Gama com Santa Maria, e ate mesmo alunos do Valparaíso e Luziânia que conta com grande parcela dos estudantes.

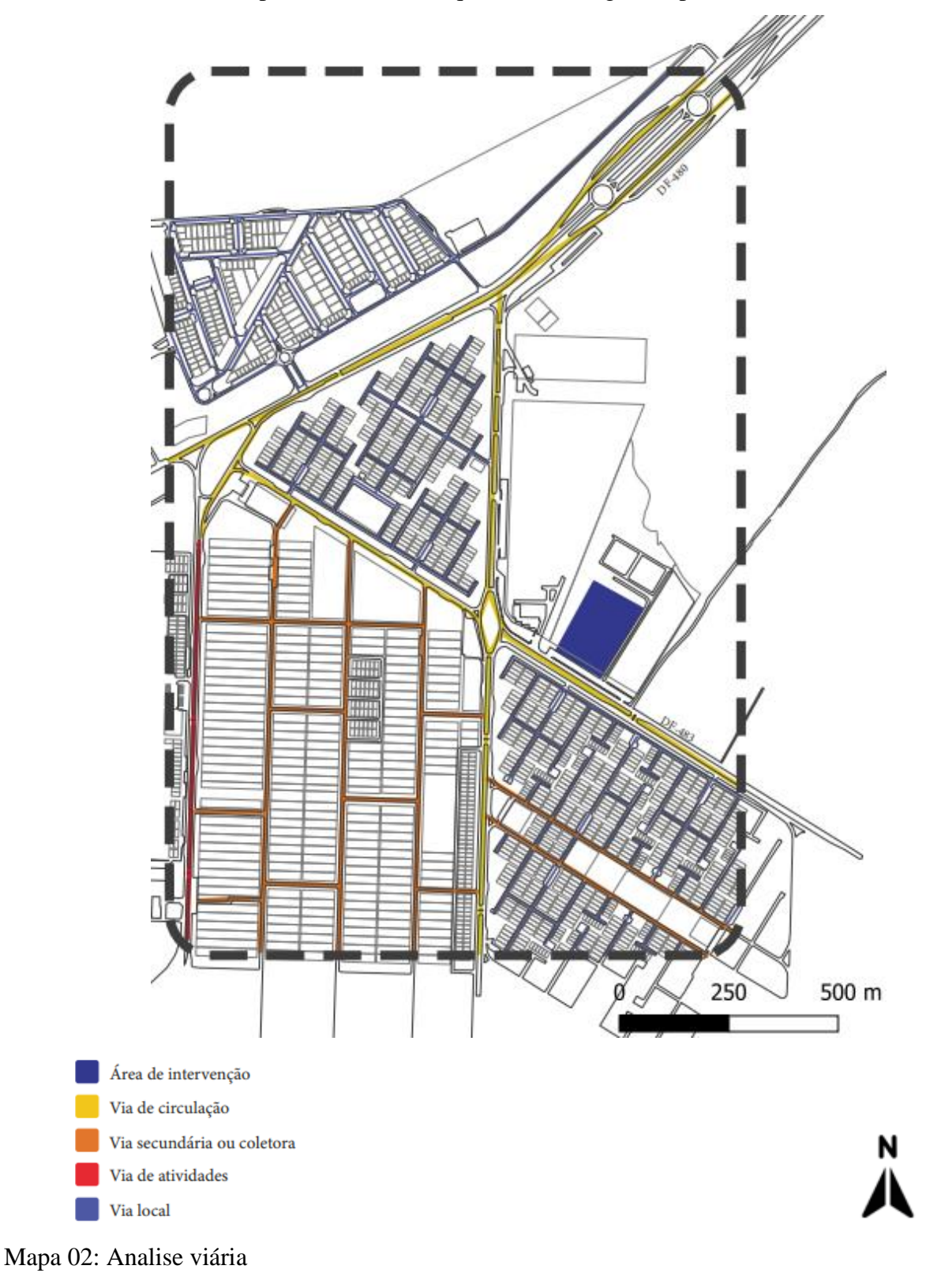

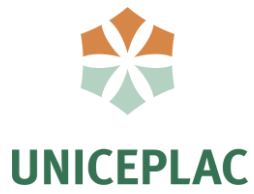

Além do acesso facilitado para veículos pessoais, o terreno também conta com um ótimo acesso à transportes publicos, uma vez que conta com um terminal rodoviário – BRT próximo do mesmo, sendo o principal meio de acesso para quem depende desse tipo de transporte. Também conta com paradas na porta da universidade e espaços de espera com embarque e desembarque para vans escolares e motoristas de aplicativo.

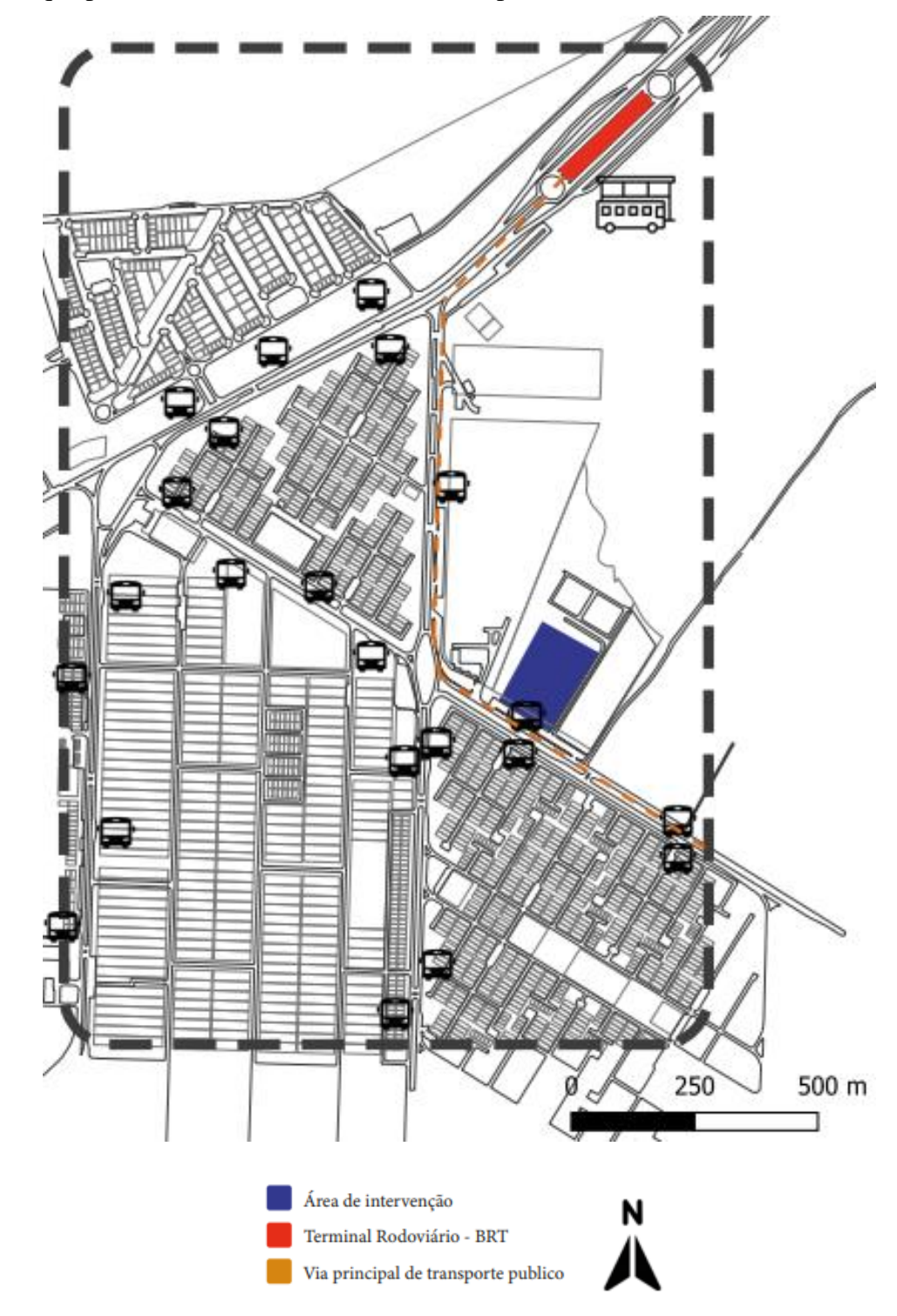

Mapa 03: Analise de transportes públicos

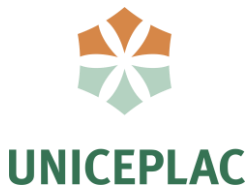

O campus ficou situado no setor industrial da cidade onde é encontrado predominantemente fábricas e oficinas, indo de encontro com as demandas solucionadas pela proposta. Nos setores residenciais nos arredores se concentram uma grande quantidade de estudantes da universidade no qual diversos destes residem em repúblicas próximo dali. Existem também pontos comerciais próximos a universidade, sendo a maioria deles lanchonetes e bares.

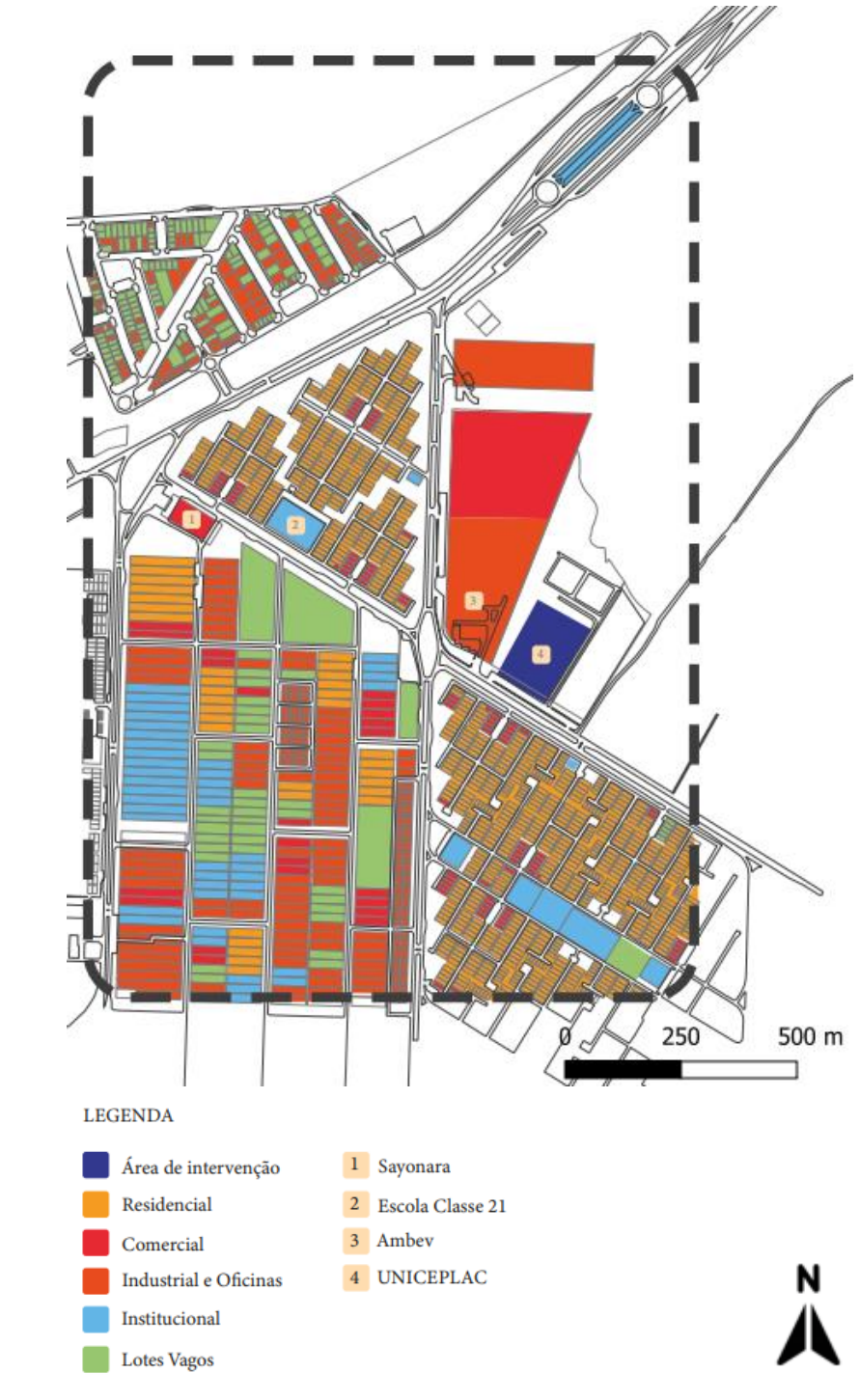

Mapa 04: Uso dos lotes

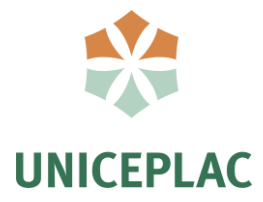

Apesar de estar localizado em um setor industrial, nos arredores do terreno existe um grande espaço livre com um amplo adensamento de massas arboreas com especies típicas do cerrado. Se tratando das areas do interior da cidade, as maiores concentrações de massas são encontradas nos canteiros centrais.

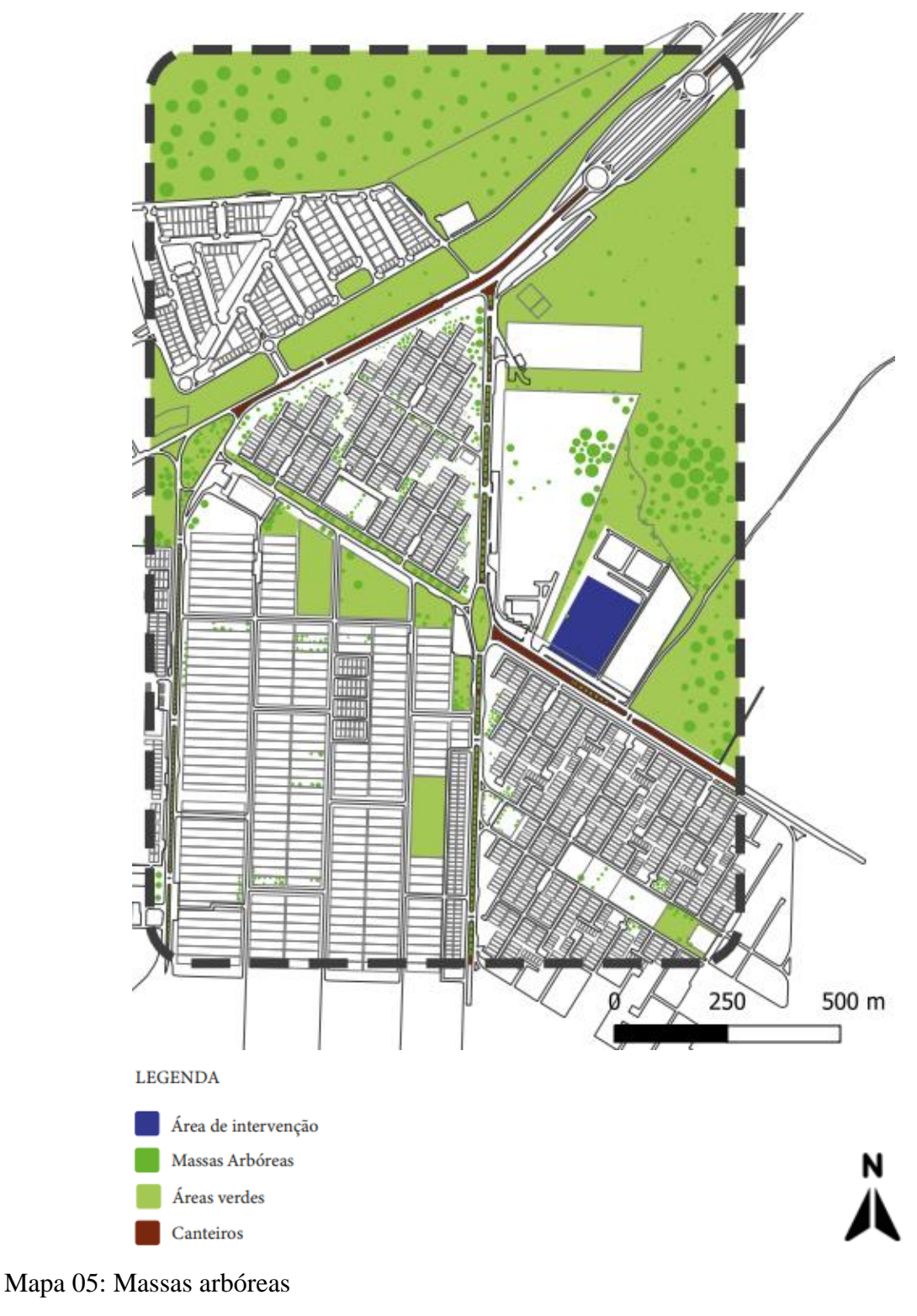

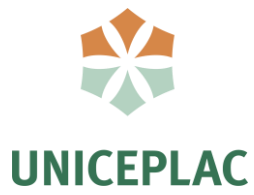

Se tratando de um antes e depois do local houveram poucas modificações urbanísticas de 2013 à 2021. Neste período temos como principal modificação a criação e pavimentação da ciclovia que interliga o Gama com a Santa Maria, o que intensificou o fluxo de pedestres e ciclistas que desejam acessar a universidade ou praticar esportes físicos atravessando as duas cidades.

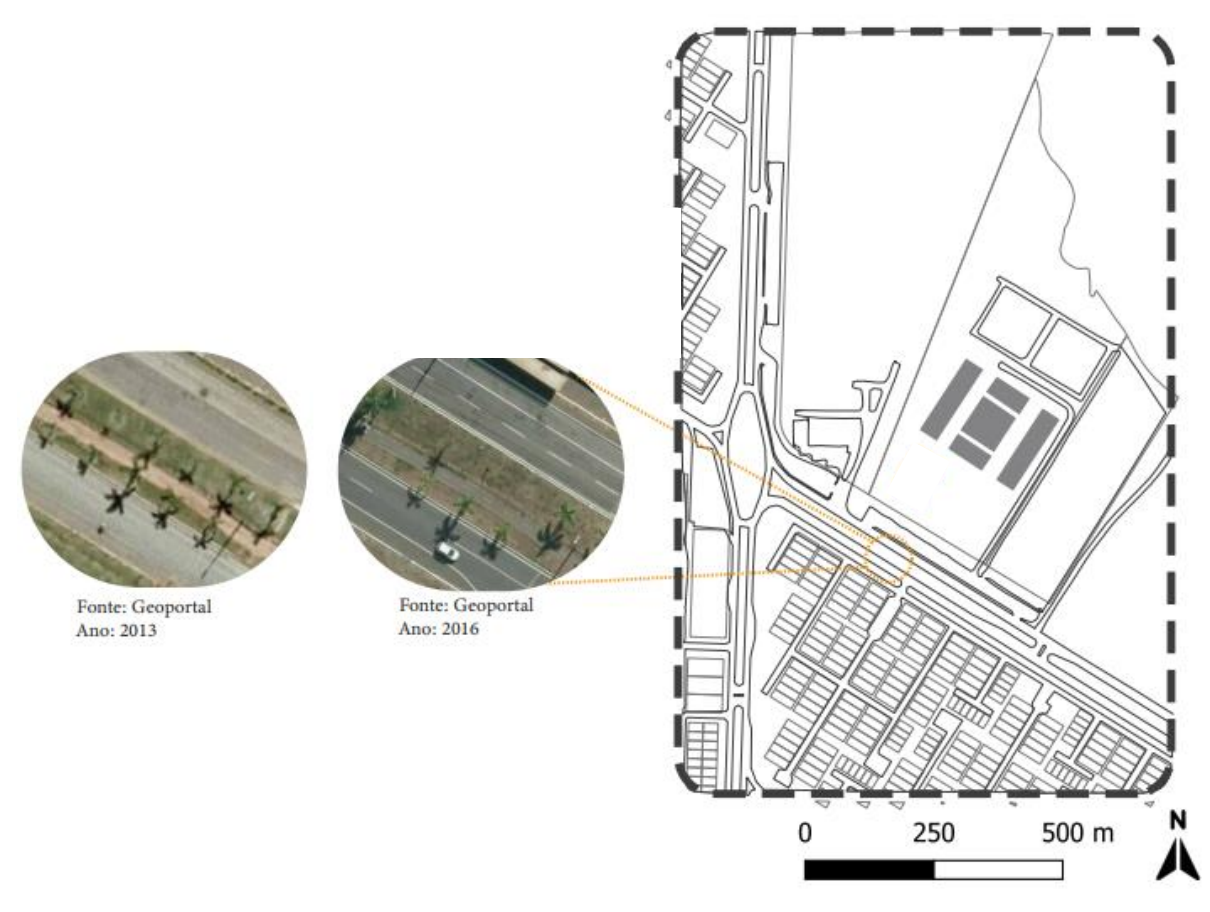

Mapa 06: Antes e depois Fonte: Autor

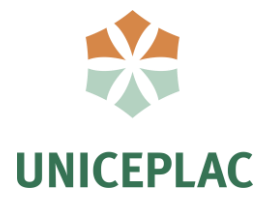

Na figura abaixo podemos observar a classificação das fachadas do local, sendo elas:

- Fachadas ativas (vermelho): Estas contam com uma média de 15 a 20 portas a cada 100 metros, com predominância de uso comercial, com uma grande variação de materiais, não contendo pontos cegos.
- Fachadas amistosas (amarelo): Estas contam com uma média de 10 a 14 portas a cada 100 metros, com predominância de uso residencial.
- Fachadas monótonas (roxo): Estas contam com uma média de 2 a 5 portas a cada 100 metros, com uso misto entre comercial e residencial, com uma grande quantidade de pontos cegos e uma grande extensão de muros.
- Fachadas inativas (ciano): Estas contam com uma média de 0 a 2 portas a cada 100 metros, se tornando fachadas com pouca ou nenhuma riqueza de detalhes.

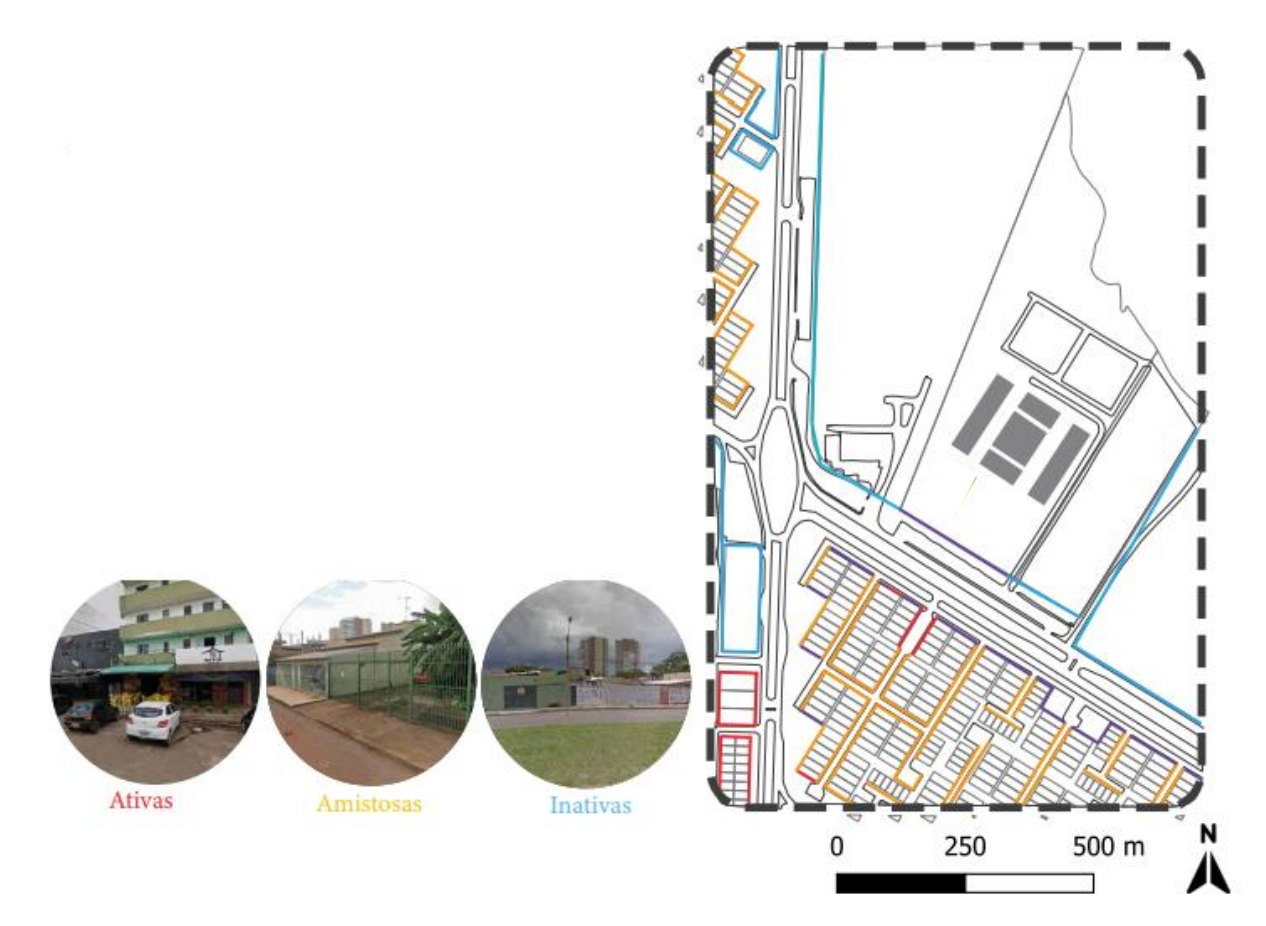

Mapa 07: Analise de fachadas Fonte: Autor

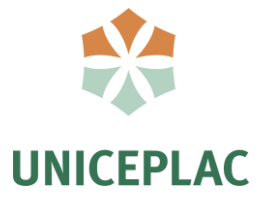

No Mapa 08, podemos observar a situação das calçadas no entorno do terreno, se tratando das calçadas da universidade, as mesmas se encontram em boas condições e transitáveis, entretanto, algumas das que servem de acesso ao local se encontram em más condições ou descontinuadas. Temos também situações de calçadas inexistentes no canteiro central, onde os pedestres precisam dividir caminho com os ciclistas e após a faixa de pedestres, onde surgem as trilhas ou "caminhos de rato" feitas pelos próprios pedestres.

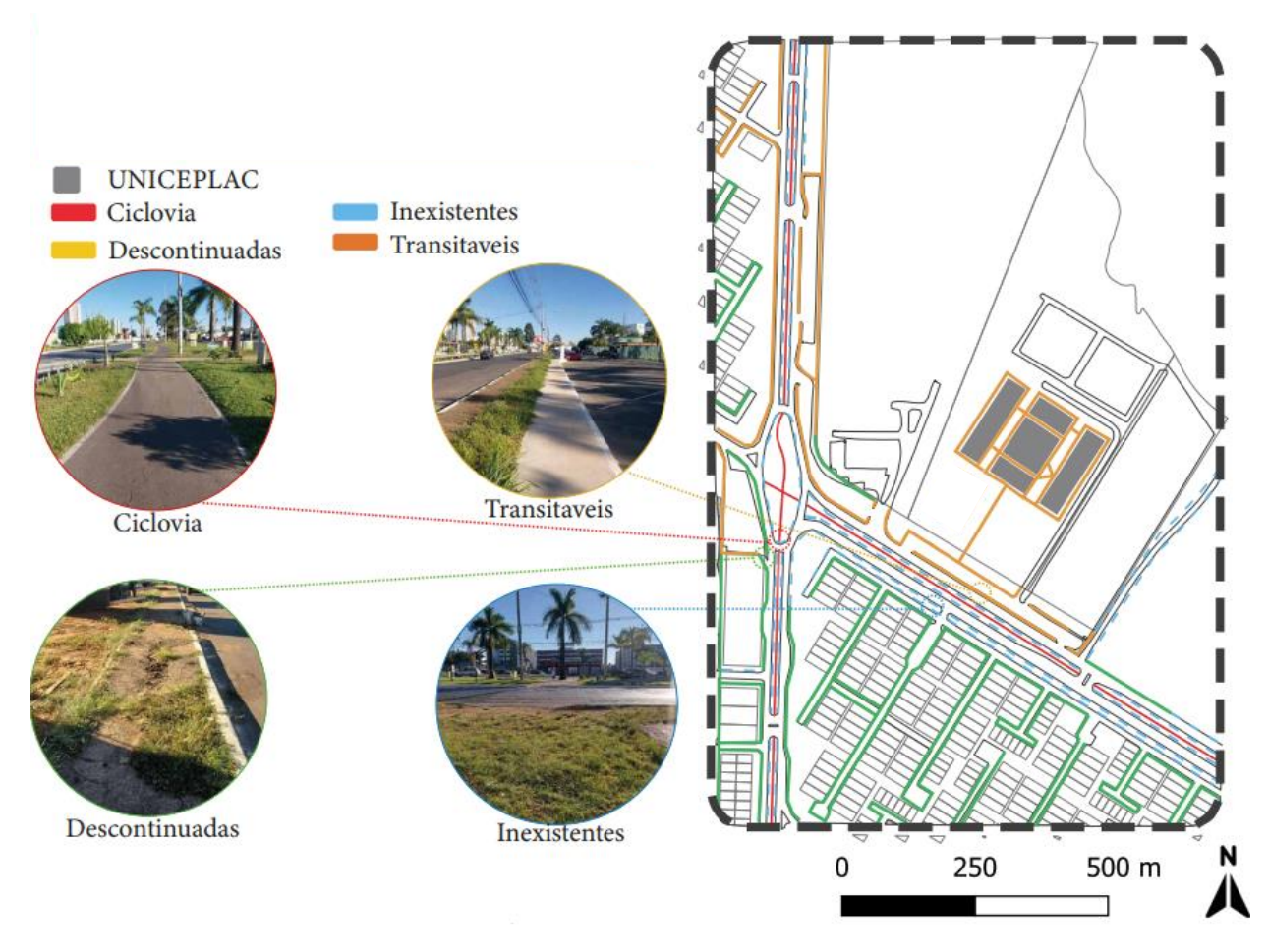

Mapa 08: Analise de calçadas Fonte: Autor

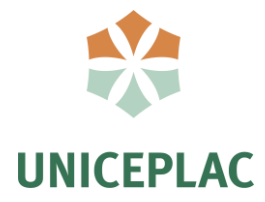

Por se tratar de um setor industrial há uma grande concentração de pessoas localizadas nas oficinas próximas do terreno. No local existe também a existência de um mercado por atacado que por ser um dos únicos da cidade também concentra uma grande quantidade de pessoas. Além disso existem alguns comércios na região, como bares, sendo o principal ponto de encontro dos moradores da região e até mesmo alunos que desejam confraternizar.

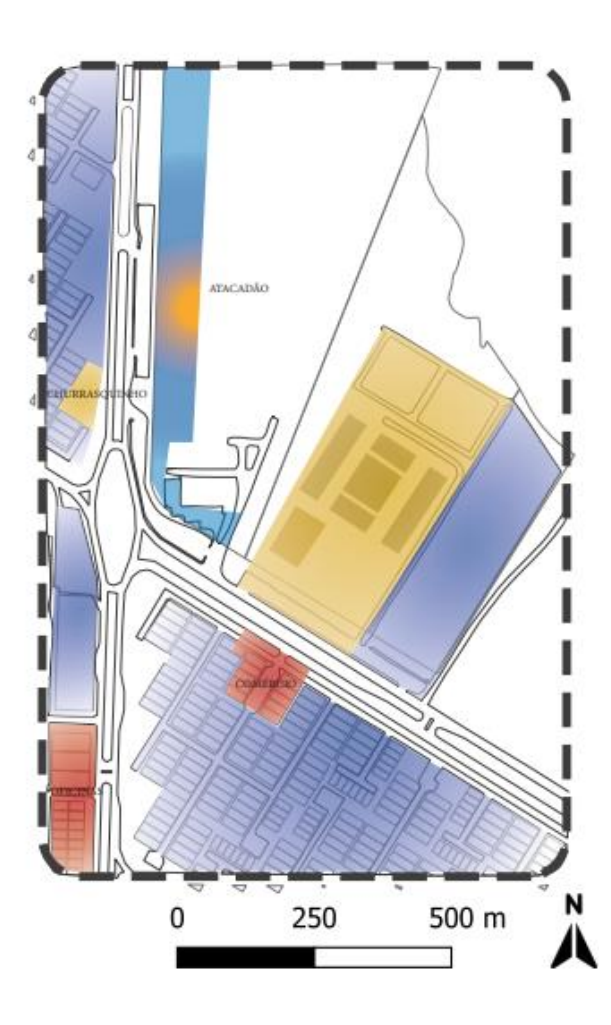

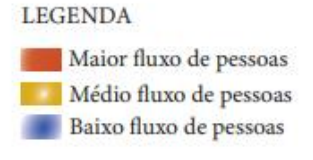

Mapa 09: Urbanidade Fonte: Autor

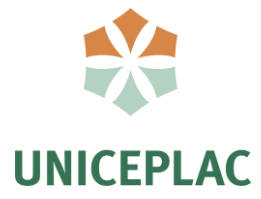

A análise de fluxos foi realizada levando em consideração o horário de maior fluxo de veículos e pedestres na universidade, sendo esse o horário de início das aulas noturnas, das 18h: às 20h. O principal local de permanência se encontra nas áreas comerciais e de lanchonetes próximas. Existe também alguns fluxos menores de alunos oriundos de alguns centros de aplicações práticas da universidade.

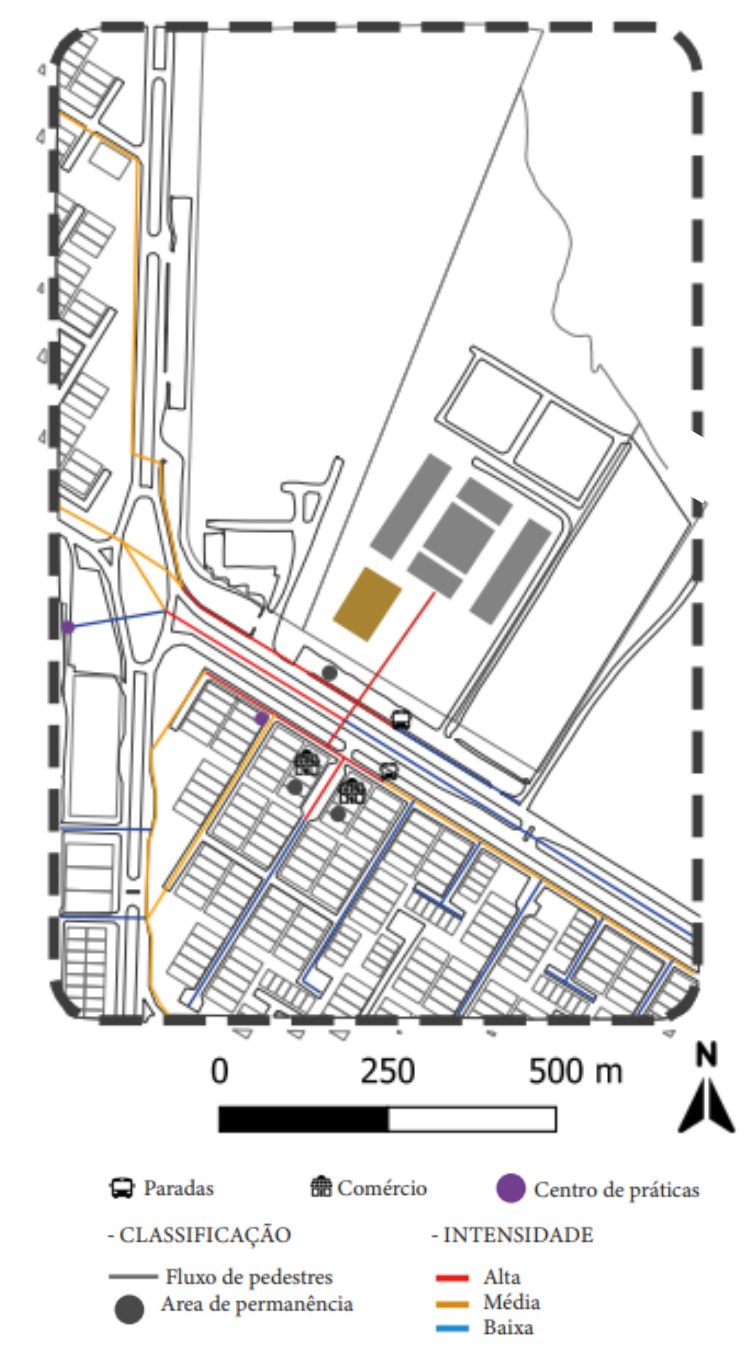

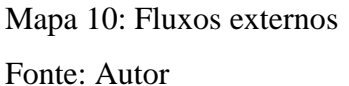

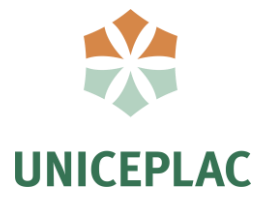

#### **5 DIRETRIZES PARA ESTUDO PRELIMINAR**

O principal objetivo do projeto é de compartilhar conhecimento entre os alunos da UNICEPLAC, oferecendo ferramentas e o maquinário necessário para que ideias criativas e inovadoras dos discentes se tornem realidade em forma de protótipos. Unindo as práticas multidisciplinares de mecânica, eletrônica e marcenaria com o apoio de máquinas de usinagem, impressoras 3D e cortadoras a laser e de vinil.

#### **5.1 Diretrizes especificas**

• Proporcionar a realização de aulas práticas da disciplina de Arquitetura e Urbanismo, permitindo que os alunos usem as ferramentas de fabricação digital para elaboração de maquetes e criações no geral.

• Proporcionar aos alunos um ambiente agradável visando melhorar a produtividade e bemestar.

• Auxiliar no desenvolvimento de projetos criados pelos alunos de graduação da instituição, tanto para desenvolvimento acadêmico como profissional.

• Integrar a comunidade acadêmica com a comunidade por meio de projetos de extensão e workshops, democratizando o acesso a tecnologias de fabricação digital.

• Promover palestras e workshops para a os acadêmicos e comunidade.

O projeto tem como conceito a criação; onde os alunos tem total liberdade e ferramentas necessárias pra desenvolver seu lado criativo, inovação; elevando o patamar dos alunos da universidade, dando-os oportunidade para criar projetos inovadores e inclusão, fortalecendo o vinculo da comunidade com a universidade, funcionando como uma porta de entrada para novos alunos.

Como partido arquitetónico, o projeto utilizará uma estrutura construída em aço com tubulações e vigas aparentes, remetendo as máquinas e a indústria com uma arquitetura pavilhonar. Além disso o projeto foca na permeabilidade visual, utilizando de grandes fachadas de vidro e ambientes internos integrados, utilizando de mobiliários modulares que se adaptam de acordo com as necessidades. Contará ainda com espaços colaborativos e área para exposição de projetos e troca de experiência entre os Makers.

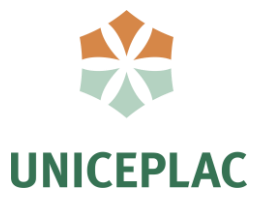

#### **5.2 PROGRAMA DE NECESSIDADES**

A criação do programa de necessidades levou em conta as analises de Eychenne e Neves (2013) sobre os ambientes de um FAB LAB. O programa ficou dividido em 2 setores; convívio e criação.

O setor de convívio se caracteriza principalmente por ser um espaço de coworking, contendo diversas mesas compartilhadas onde os alunos poderão se reunir pra compartilhar ideias, estes ambientes são totalmente modulares, permitindo que se transformem em ateliês ou espaços para palestras, permitindo palestras dos próprios frequentadores ou de externos. Além disso foi locado salas multiuso, um ambiente para uso de computadores e uma sala de videoconferência no bloco do FAB LAB.

No ambiente externo foi criado um bloco para exposição dos projetos concluídos, com uma sala para o cordenador e sala para os professores com um ambiente de estar para descanso dos frequentadores.

No setor de criação, será onde todo o processo produtivo de fabricação digital ocorrerá, ficando concentradas as oficinas de criação, tais como as máquinas, como impressoras, CNC, sala de pintura e depósito.

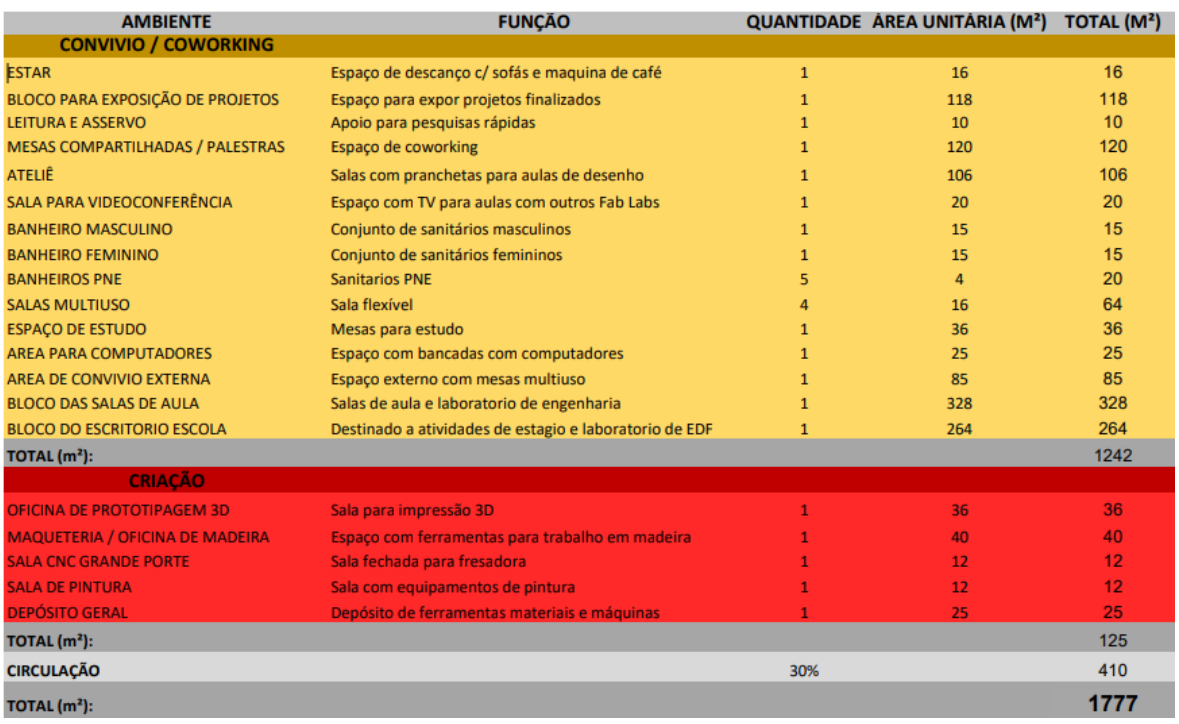

#### Figura 35: Programa de Necessidades

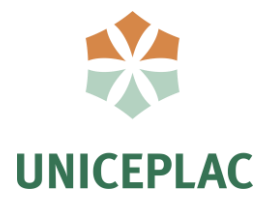

# **5.3 DIAGRAMAS DE SETORIZAÇÃO ESPACIAL**

Passando para uma análise do terreno em si, o local escolhido para a implantação da proposta fica localizado próximo ao bloco de arquitetura e próximo ao ateliê, onde atualmente são realizadas as aulas de maquete e desenho de prancheta. Além da disposição de área livre, a escolha se baseou na proximidade do terreno com o maior publico alvo do laboratório, sendo eles estudantes de arquitetura e engenharia. Houve a necessidade de realizar algumas modificações no terreno, como o realojamento do canil existente para o setor de veterinária e a retirada do bloco de almoxarifado do local.

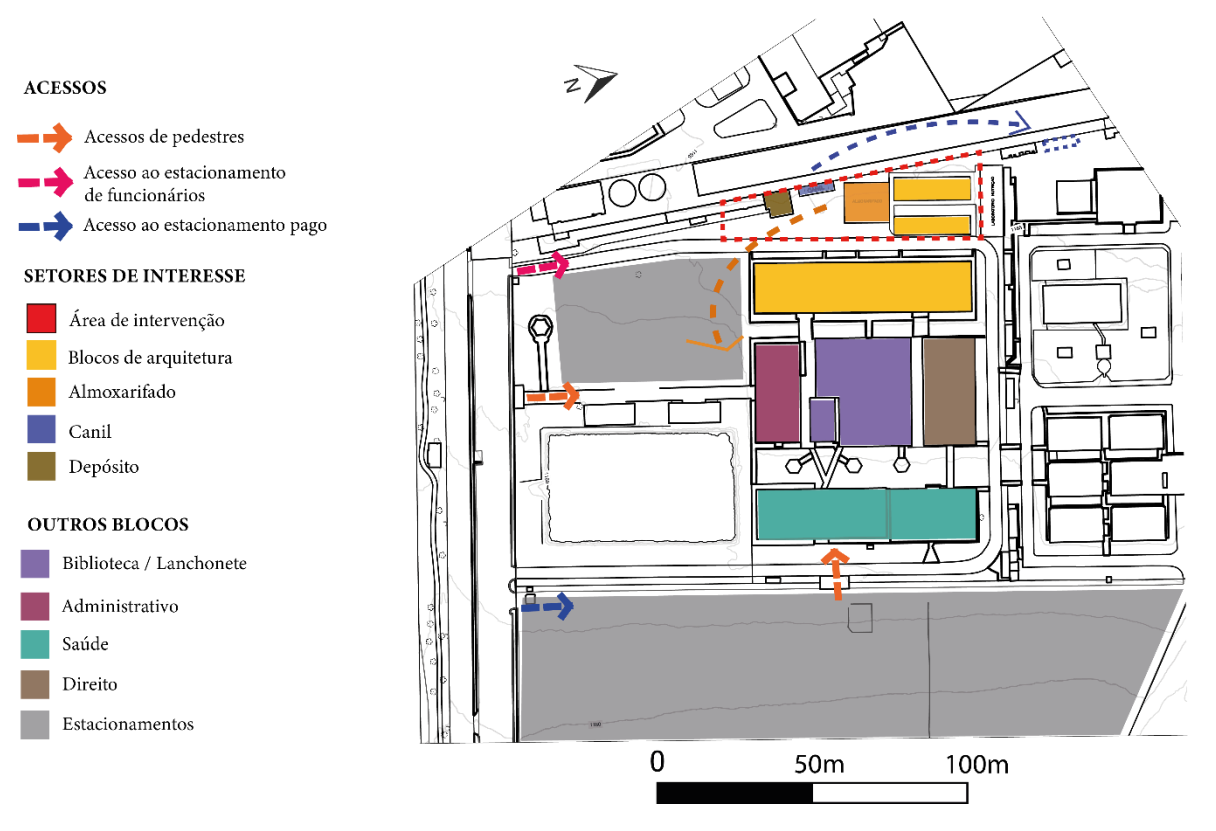

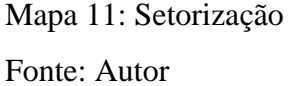

Em relação aos fluxos internos temos dois fluxos principais, o de funcionários e de alunos. No que se trata o fluxo de alunos, temos o do acesso principal que recebe a grande

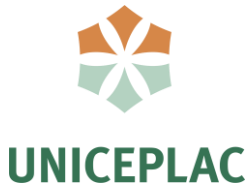

maioria dos alunos, inclusive, os que chegam por meio de vans escolares e transportes públicos, neste caso para acessar o FAB LAB, estes precisam passar pelo bloco "A", da administração e bloco "E". No segundo caso, onde o aluno vem do estacionamento pago, temos um fluxo direto, onde o aluno precisa atravessar a universidade passando pelo bloco "C" e bloco "E".

Já o fluxo de funcionários e professores temos o principal saindo do estacionamento exclusivo destes e passando pelo bloco "A" da administração e bloco "E", existe também um possível acesso secundário direto do estacionamento. Além disso temos um acesso simples e rápido, próximo ao elevador para ambos os públicos saindo do bloco "E", onde fica o ambiente de aulas.

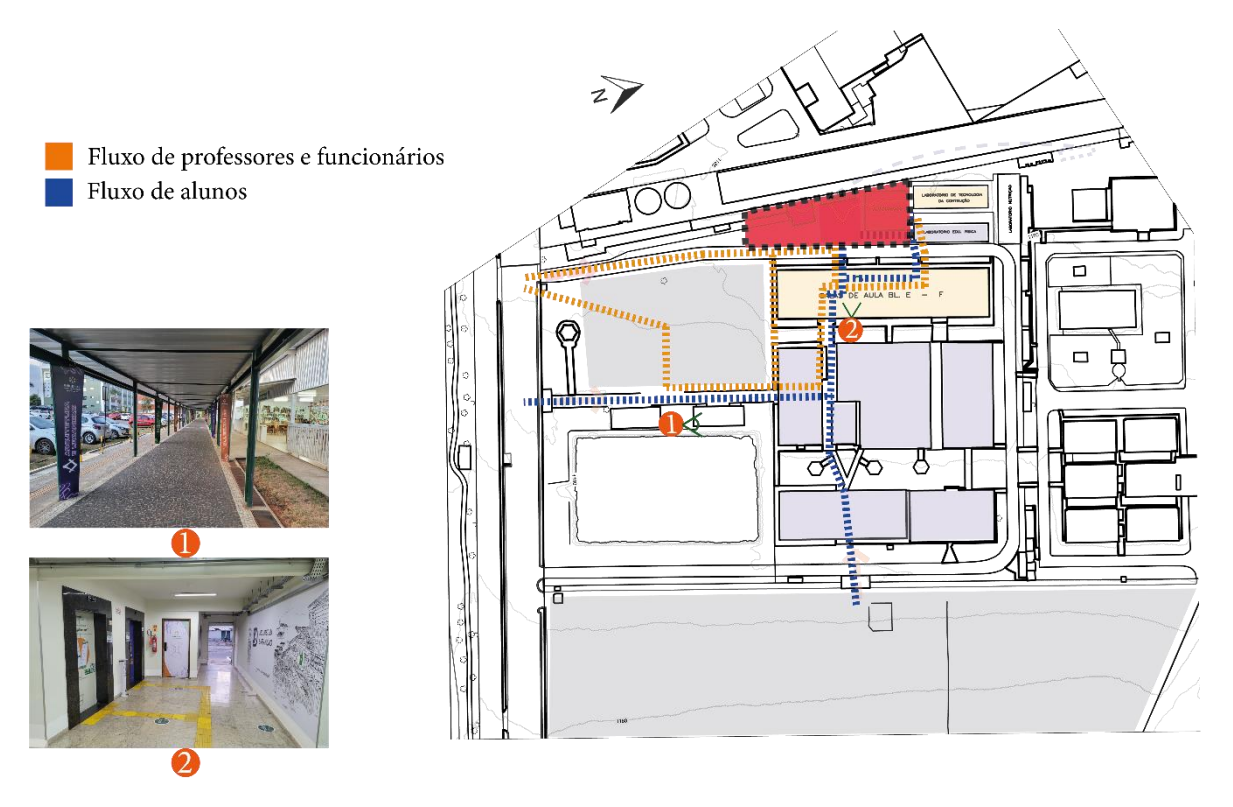

Mapa 12: Fluxos Fonte: Autor

De acordo com a LUOS, o terreno da universidade é caracterizado como área especial para indústria, com área total de 68.024,00m² com uma taxa de ocupação máxima de 40%. Atualmente, levando em consideração a área reservada para construção de um novo bloco, o lote possui cerca de 18.000m² de área ocupada, totalizando cerca de 27% de ocupação.

O local de implantação da proposta possui 1500m², o que significa 2,20% de ocupação, não ultrapassando o limite permitido. No local passa uma curva de nível com uma leve perda

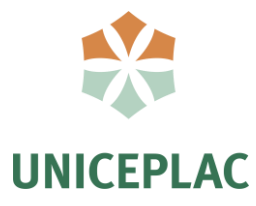

de elevação de 0,33m.

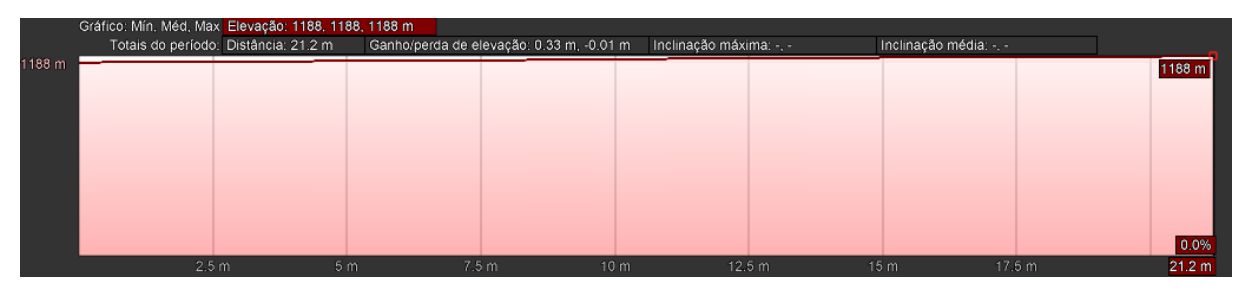

Figura 36: Declividade Fonte: Google Earth

Além da proximidade com o bloco "E" e do ateliê, a implantação foi pensada para ter dois acessos, sendo o principal de acesso ao público em geral, ficando de frente para os elevadores e o secundário com uma abertura maior para a entrada e saídas das máquinas. No que se trata da topografia, foi realizada uma pequena movimentação de terra de modo em que a recepção fique com um leve desnível rem relação ao restante da edificação, permitindo um pé direito maior para este setor. Por estar ao lado do depósito geral da universidade a implantação foi feita de modo a integrar e ampliar este espaço, uma vez que, será necessários depósitos para o laboratório, gerando assim uma autonomia de espaço.

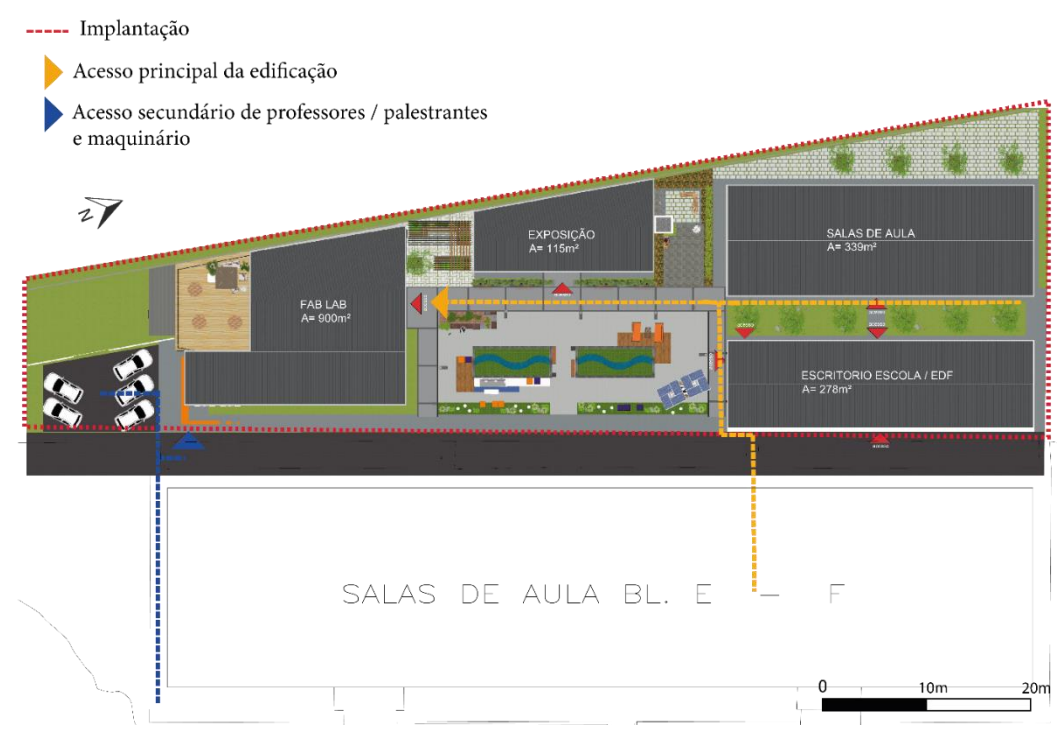

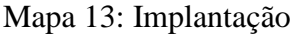

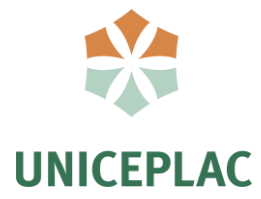

O terreno se localiza no bioma de cerrado, caracterizado como tropical com clima úmido e seco. O local é marcado por duas estações distintas, um verão chuvoso entre outubro e abril e um inverno seco entre maio e setembro. Os ventos predominantes vem do leste, onde é formado um corredor de ventilação devido a disposição do bloco "E" neste sentido a disposição da implantação busca captar a maior parte destes ventos. Os principais focos de ruídos ficam oriundos dos ambientes de aulas da universidade.

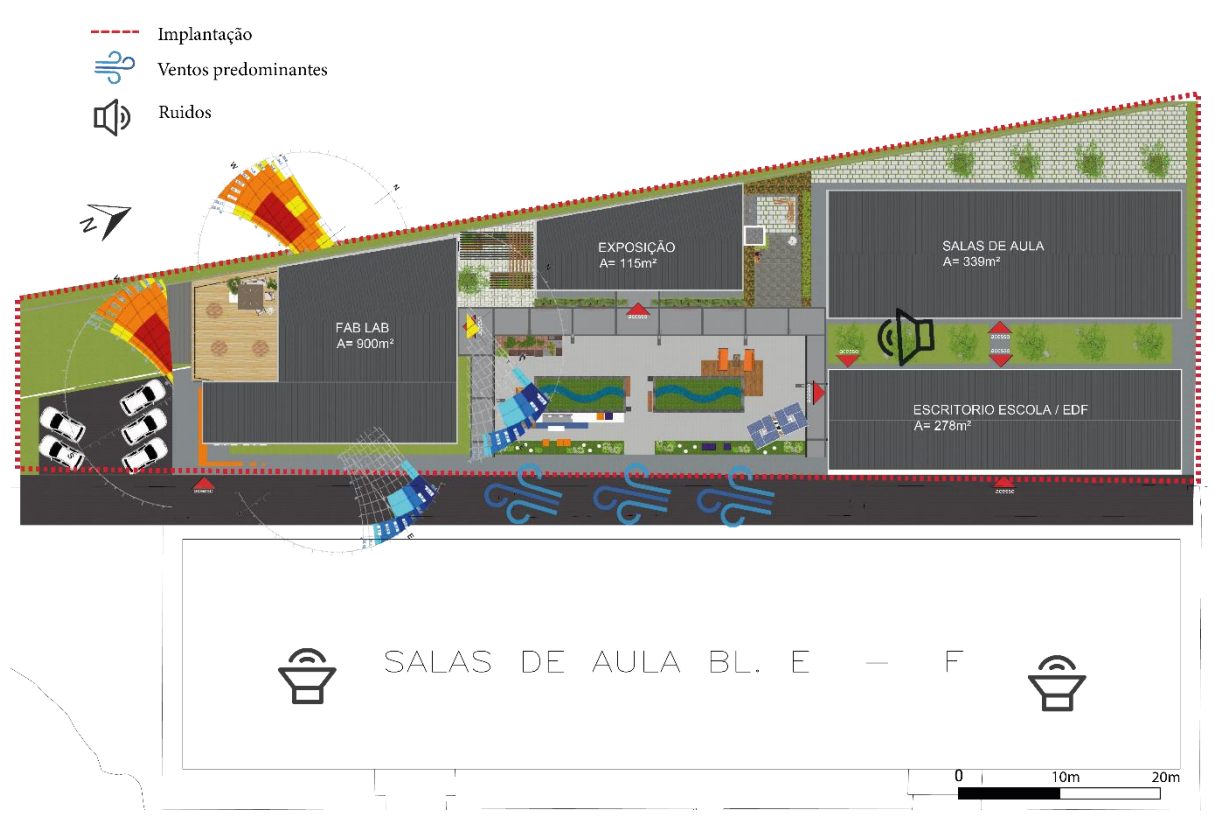

Mapa 14: Analise bioclimática Fonte: Autor

No térreo, ocorrerá os ambientes de convívio, onde os frequentadores poderão se reunir para compartilhar ideias, com um amplo espaço de mesas compartilhadas e ateliês abertos que estimulem a interação e criatividade dos alunos, por utilizar de um conceito aberto, estes ambientes não terão paredes, sendo apenas divididos por meio de estantes de livros com gavetas para o armazenamento de projetos de desenho. No espaço das mesas compartilhadas haverá também um palco para que seja possível a realização de palestras naquele local. Neste pavimento ficarão também as oficinas, sendo elas a de impressão 3D, maqueteria, oficina de

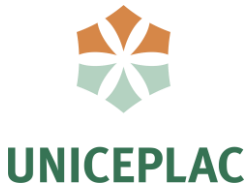

madeira, sala para CNC e sala de pintura. As oficinas geradoras de ruido ficaram locadas em um ambiente separado com uma maior isolação acústica, delas teremos acesso ao depósito geral. O projeto terá foco total na permeabilidade visual, permitindo que os alunos vejam o que acontece em todo o laboratório, instigando o interesse e curiosidade dos mesmos.

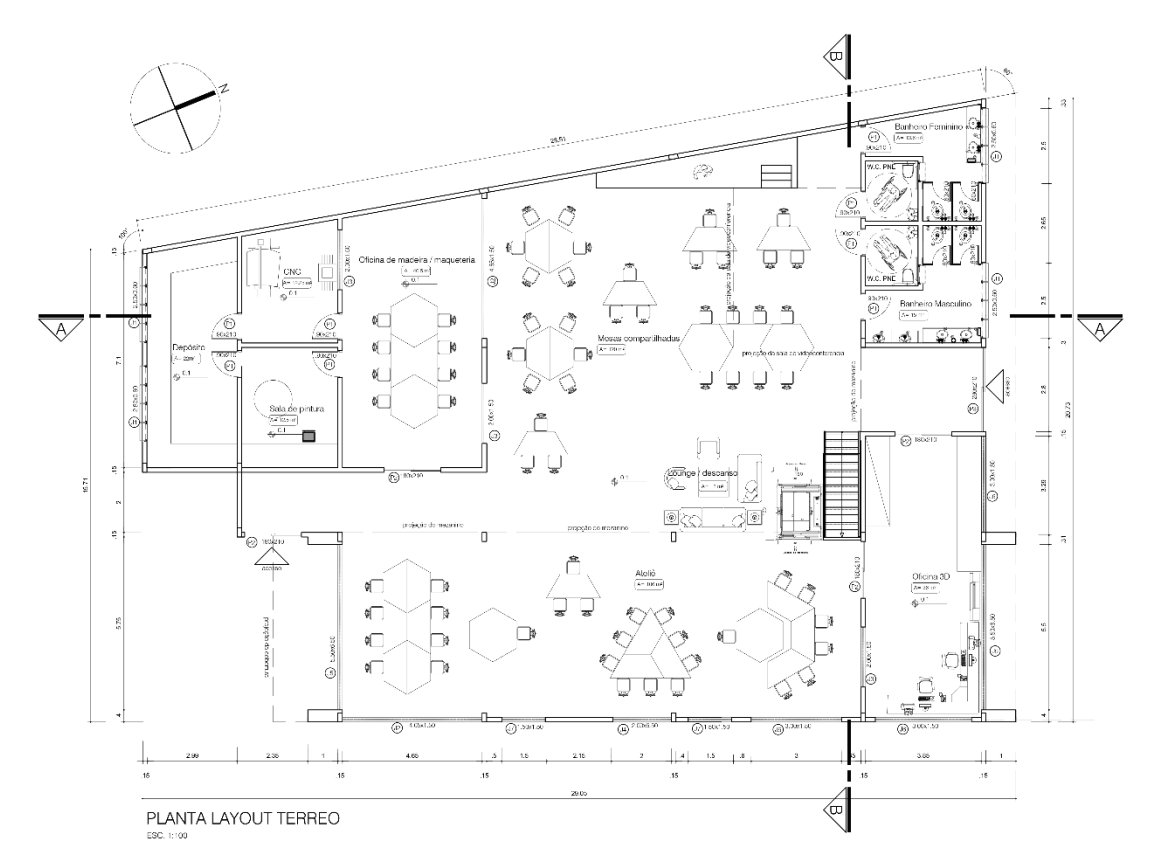

Figura 37: Planta baixa térreo Fonte: Autor

No mezanino teremos atividades de convívio mais reservadas, contendo salas fechadas multiuso, onde poderá servir pra diversas finalidades como montagem de projetos, rascunhos e criação de protótipos, além destas teremos salas para videoconferência, onde ocorrerão aulas e videoconferências compartilhadas com outros Fab Labs e espaços para uso dos computadores. Integrado ao mezanino teremos uma segunda área de convívio externa, com mesas compartilhadas. O projeto segue a norma de acessibilidade NBR 9050, contendo 4 sanitários PNE, sendo dois no Térreo e dois no mezanino, conta também com um pequeno elevador panorâmico para acesso de cadeirantes ao mezanino.

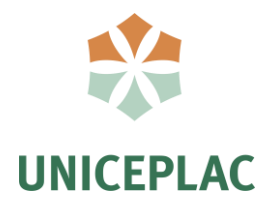

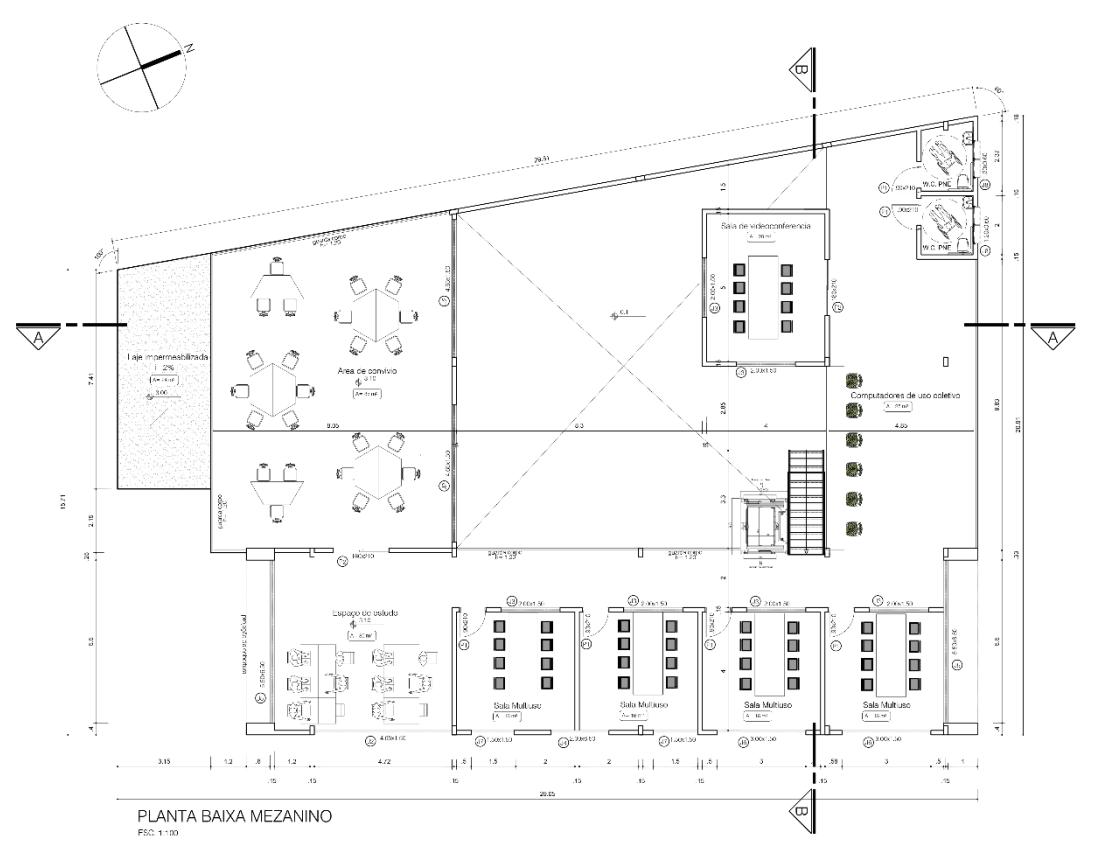

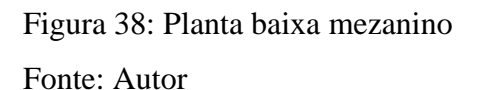

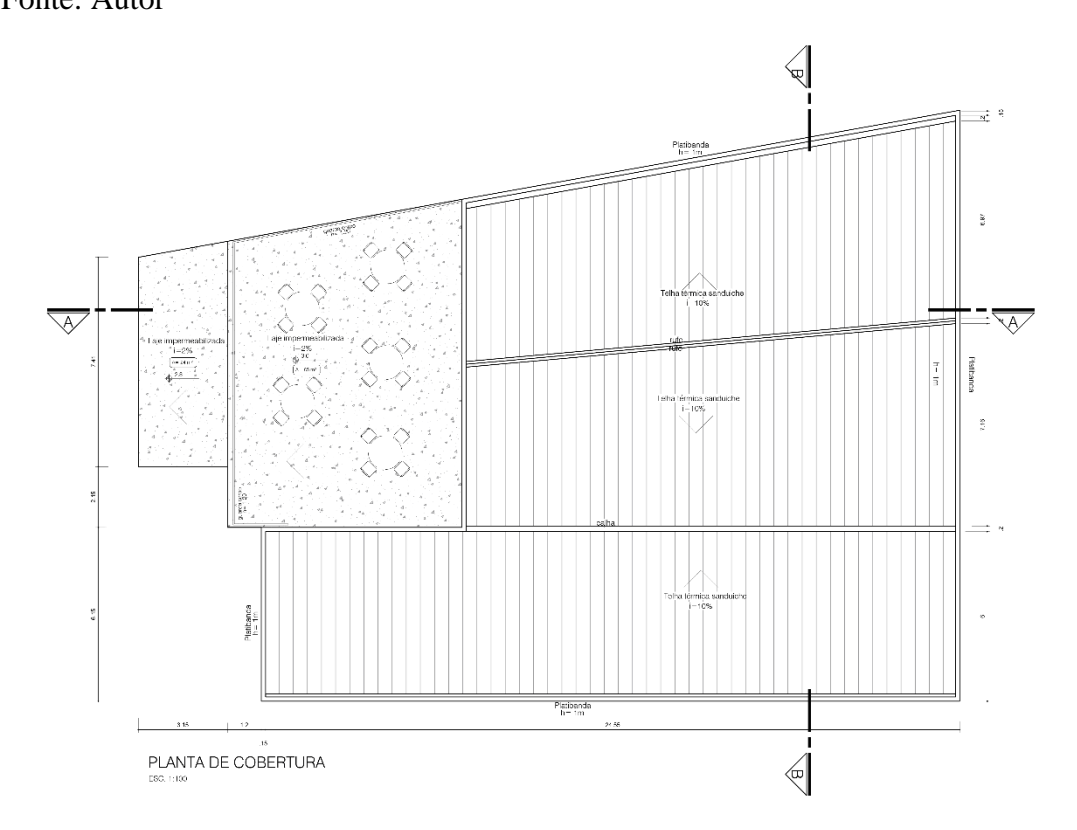

Figura 39: Planta de cobertura

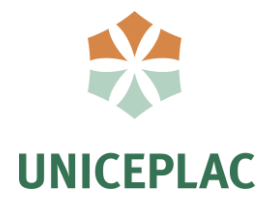

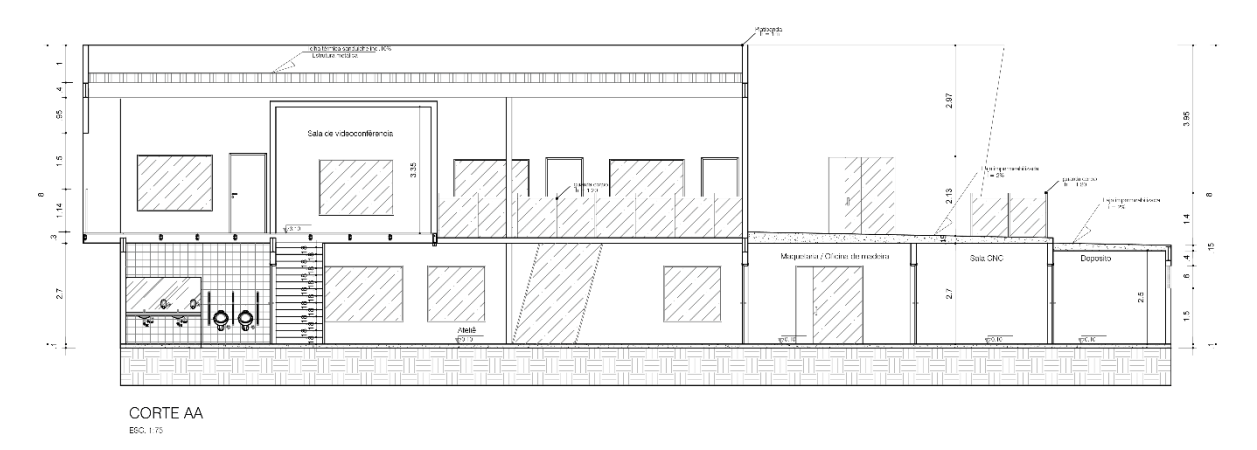

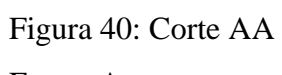

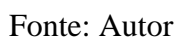

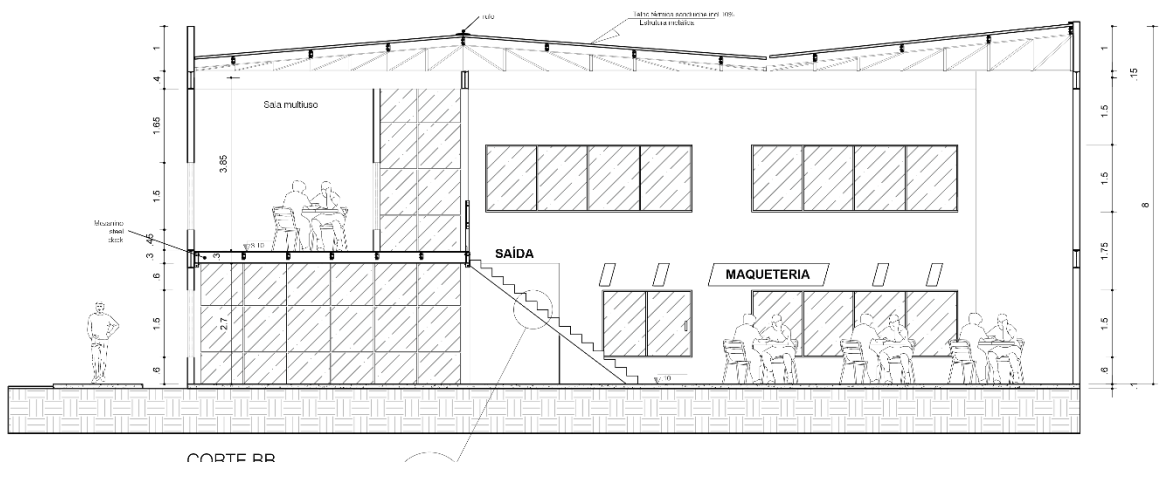

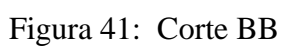

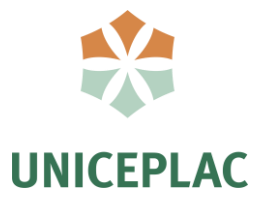

O bloco de exposição será destinado a exposições em geral da universidade, sendo de projetos finalizados do laboratório ou de alunos no geral. Além disto, este bloco conta com a sala do cordenador do curso de Arquitetura e Urbanismo, sala para os professores e um sanitário PNE.

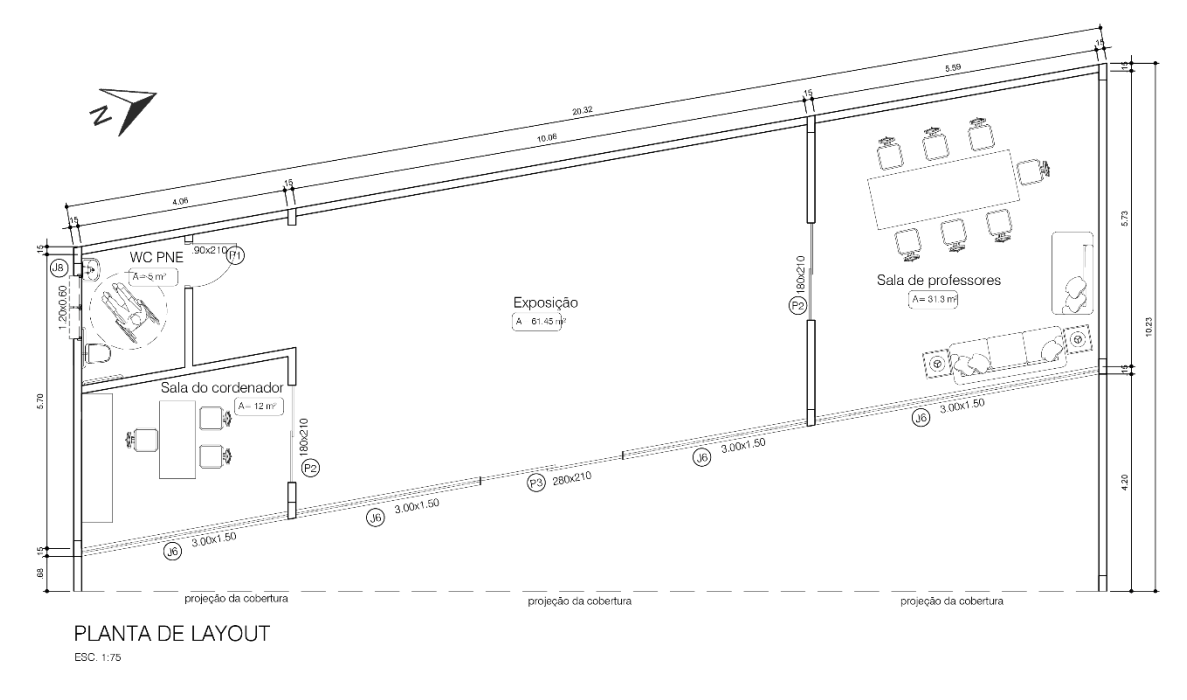

Figura 42: Planta layout - Exposição

Fonte: Autor

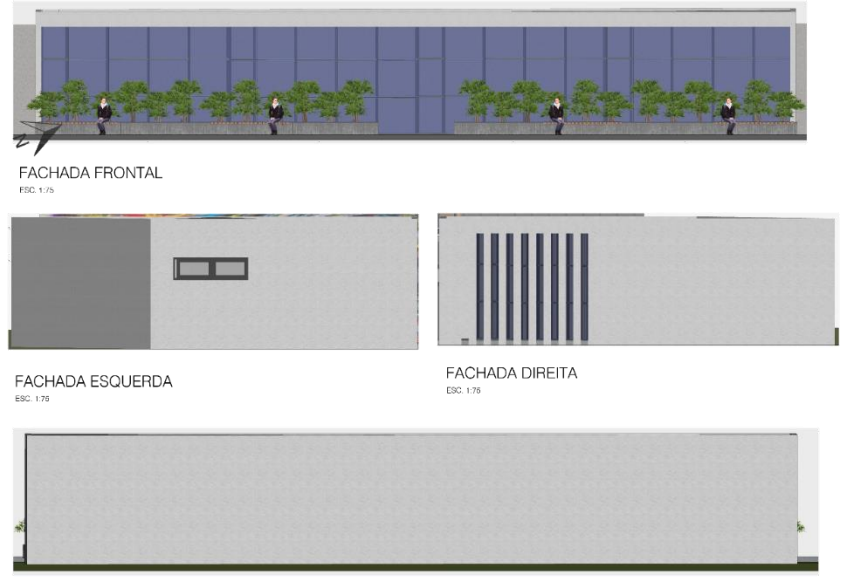

FACHADA POSTERIOR

# Figura 43: Fachadas - Exposição Fonte: Autor

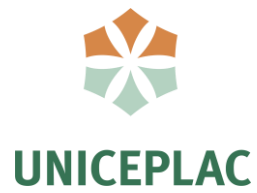

Foram feitas algumas mudanças no bloco onde está locado o atual ateliê da universidade, onde o ateliê foi transferido para o laboratório de fabricação digital, dando espaço para 3 novas salas de aula. O laboratório de engenharia permaneceu no mesmo local.

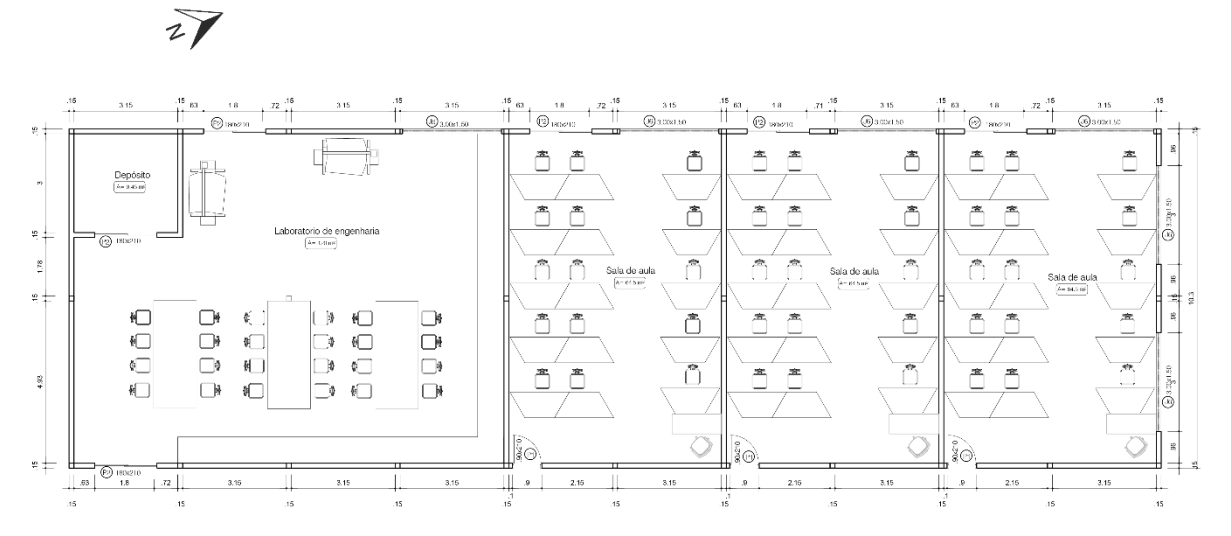

Figura 44: Planta de Layout – Salas de aula Fonte: Autor

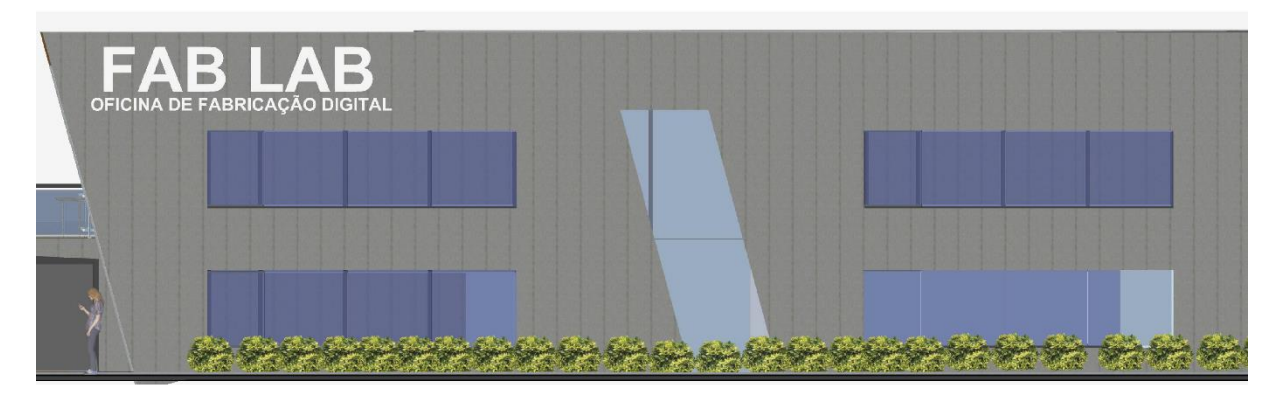

Figura 45: Elevação Frontal Fonte: Autor

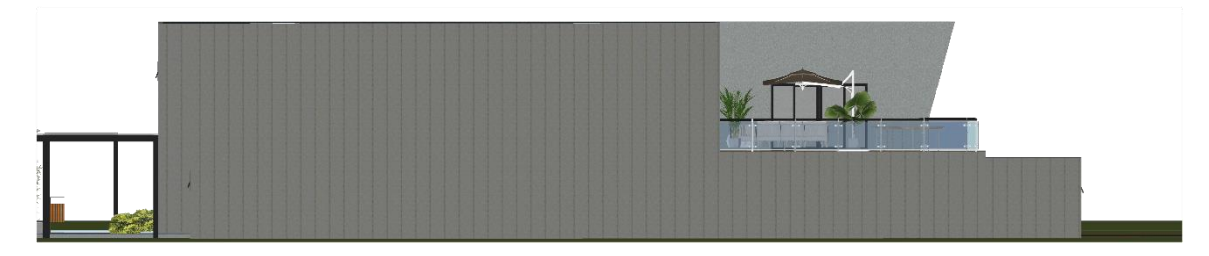

Figura 46: Elevação Posterior Fonte: Autor

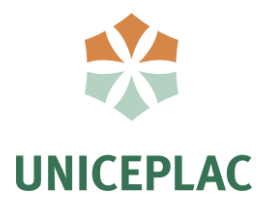

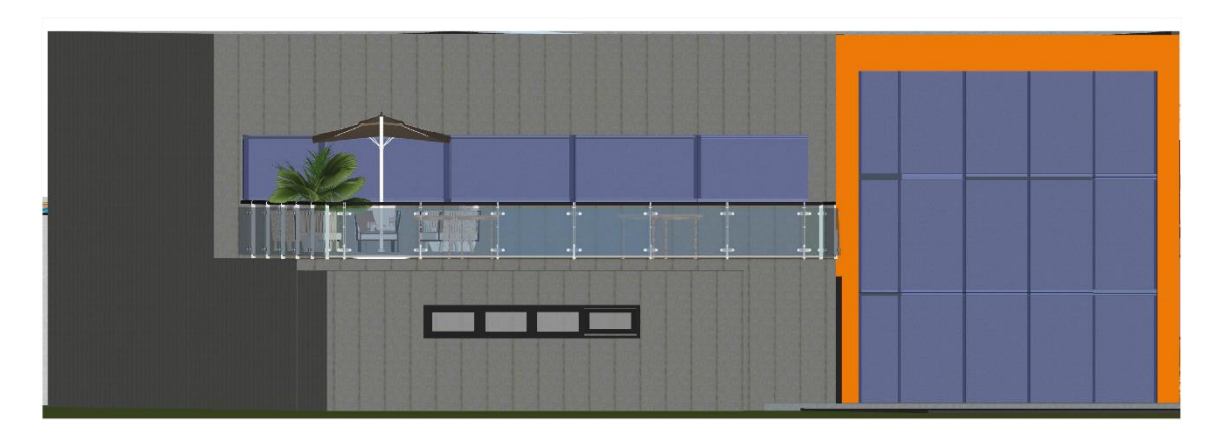

Figura 47: Elevação Esquerda

Fonte: Autor

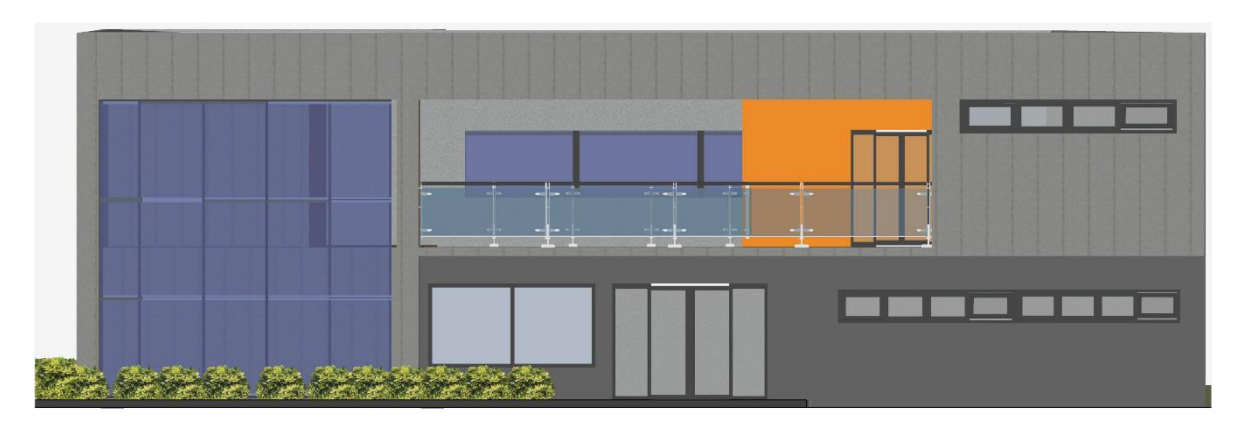

Figura 48: Elevação Direita Fonte: Autor

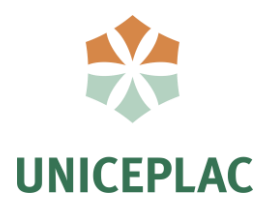

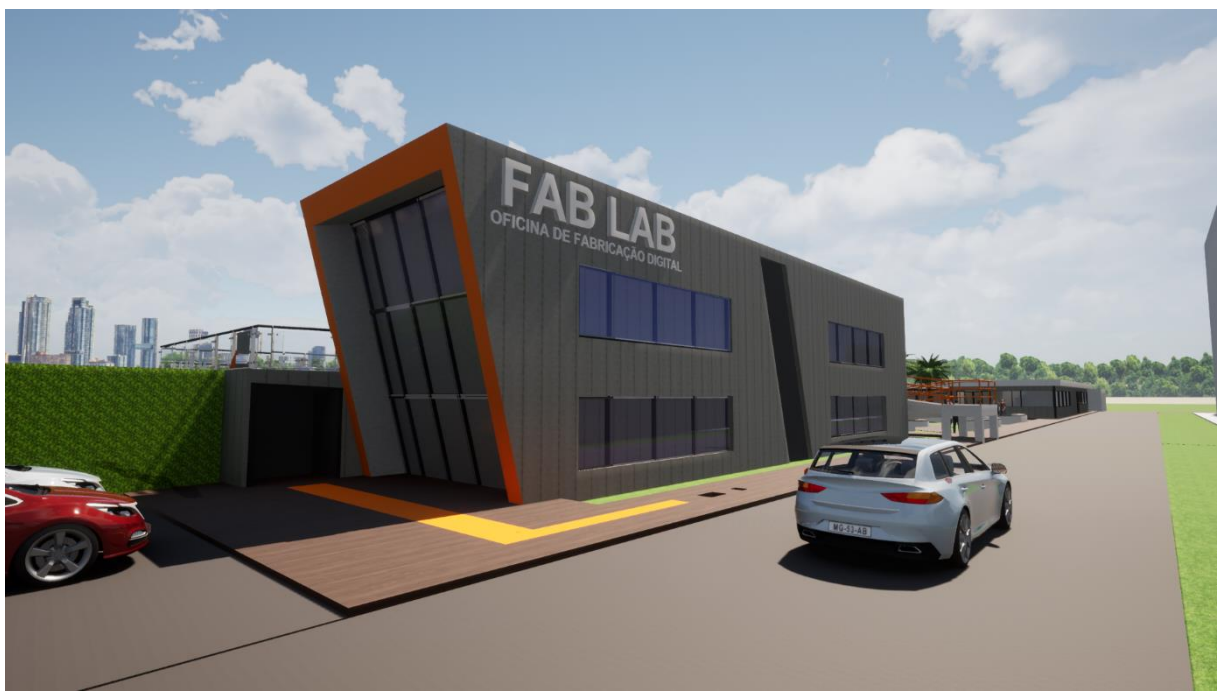

Figura 49: Imagem acesso secundário Fonte: Autor

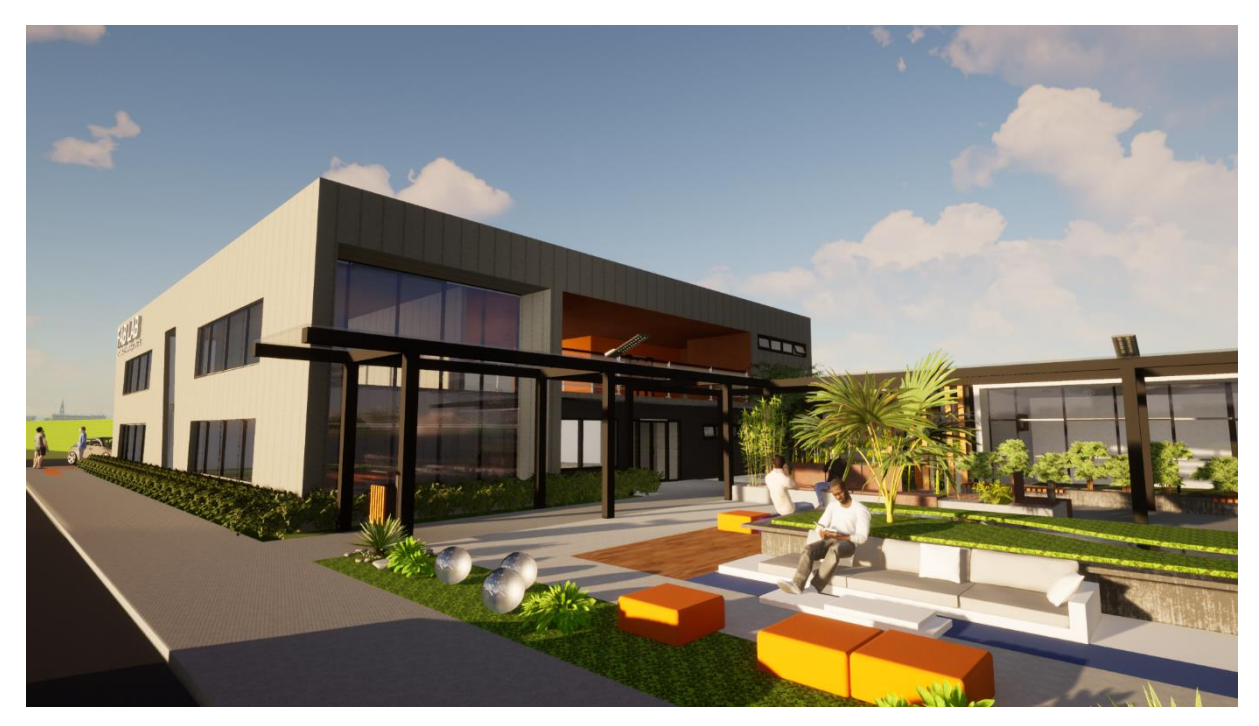

Figura 50: Imagem acesso principal Fonte: Autor
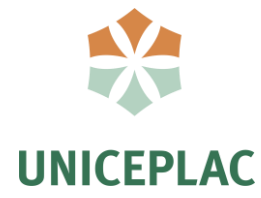

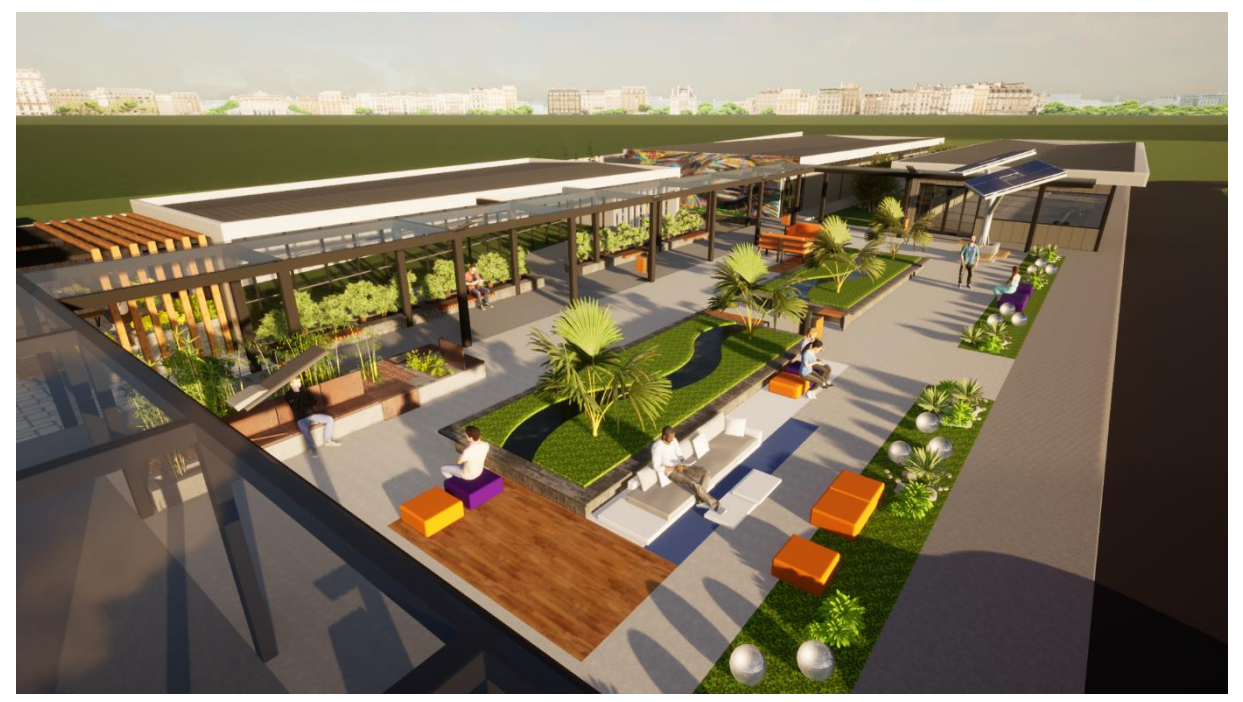

Figura 51: Imagem praça Fonte: Autor

## **CONSIDERAÇÕES FINAIS**

Por meio dessa pesquisa foi possível verificar como as revoluções industriais mudaram drasticamente a forma em que vivemos, pensamos e consumimos, além disso os potenciais da quarta revolução industrial ou Indústria 4.0 que está inovando e automatizando o processo de produção de produção das indústrias.

Graças e essas evoluções podemos observar o quanto a fabricação digital tem a acrescentar para a Arquitetura e Urbanismo, permitindo com que os profissionais realizem testes e desenvolvam novos produtos por meio da prototipagem. Além disso tendo em vista que a cidade tem uma grande carência de fabricação digital, a inclusão de um FAB LAB na universidade despertaria novos potenciais de inovação e tecnologia para a cidade, destacando a universidade das demais. Permite ainda, uma maior integração com a comunidade por meio de workshops e open days, democratizando o acesso a esse tipo de tecnologia.

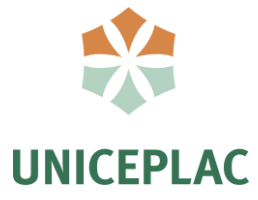

## **REFERÊNCIAS**

BARBOSA NETO, Wilson. **Do Projeto à Fabricação**: um estudo de aplicação da fabricação digital no processo de produção arquitetônica. 2013. Dissertação (Mestrado em Engenharia Civil) – Faculdade de Engenharia Civil, Arquitetura e Urbanismo, Universidade Estadual de Campinas. Disponível em <http://repositorio.unicamp.br/jspui/handle/REPOSIP/258032>

Acesso em 10 abr. 2021.

ANDERSON, Chris. **MAKERS**: a nova revolução industrial. São Paulo: Elsevier, 2012.

HATCH, M. **The Maker Movement Manifesto**: Rules for Innovation in the New World of Crafters, Hackers, and Tinkerers. McGrawHill Education. 2013. Disponível em: [https://raumschiff.org/wp-content/uploads/2017/08/0071821139-Maker-Movement-](https://raumschiff.org/wp-content/uploads/2017/08/0071821139-Maker-Movement-Manifesto-Sample-Chapter.pdf)[Manifesto-Sample-Chapter.pdf.](https://raumschiff.org/wp-content/uploads/2017/08/0071821139-Maker-Movement-Manifesto-Sample-Chapter.pdf)

Acesso em 10 abr. 2021.

LEMOS, Manoel**. DE VOLTA AOS ÁTOMOS**: Movimento Maker, Hardware Livre e o surgimento de uma nova revolução industrial. Revista Observatório Itaú Cultural, São Paulo: Itaú Cultural, n.16 p.20-35, 2014.

EYCHENNE, Fabien e NEVES, Heloisa. **Fab Lab: A Vanguarda da Nova Revolução Industrial**. São Paulo: Editorial Fab Lab Brasil. 2013. Disponível em: [https://livrofablab.wordpress.com/2013/08/05/pdf-free-download/.](https://livrofablab.wordpress.com/2013/08/05/pdf-free-download/) Acesso em: 10 abr. 2021.

SCHWAB, KLAUS. A QUARTA REVOLUCÃO INDUSTRIAL. [recurso eletrônico]. Tradução Daniel Moreira Miranda. S.l. EDIPRO, 2016 Disponível em: https://www.google.com/url?sa=t&rct=j&q=&esrc=s&source=web&cd=1&ved=2ahUK Ewi6MWDxfniAhWor1kKHUDMDxMQFjAAegQIAxAC&url=https%3A%2F%2Fediscipli na s.usp.br%2Fpluginfile.php%2F4212041%2Fmod\_folder%2Fcontent%2F0%2FSchwa b%2520%25282016%2529%2520A%2520quarta%2520revolucao%2520industrial.p df%3Fforcedownload%3D1&usg=AOvVaw1t9HFLmzuaQW7xapNcPRai Acesso em 05 jun. 2021

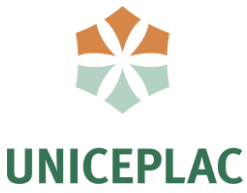

DATHEIN, R. Inovação e Revoluções Industriais: uma apresentação das mudanças tecnológicas dominantes nos séculos XVIII e XIX. Publicações DECON Textos Didáticos, Porto Alegre, Fevereiro 2003.

CARVALHO, J. D. N. D. Sobre as origens e desenvolvimento do concreto. Tecnológica, v. 17, p. 19-28, 2008.

COELHO, Pedro Miguel Nogueira. Rumo à Indústria 4.0. Dissertação (Mestrado em Engenharia Mecânica) - Departamento de Engenharia Mecânica da Faculdade de Ciência e Tecnologia da Universidade de Coimbra, 2016.

MEDEIROS, Juliana; et al. Movimento maker e educação: análise sobre as possibilidades de uso dos Fab Labs para o ensino de Ciências na educação Básica. IFRS, Porto Alegre RS 2016. Disponível em[: https://fablearn.org/wp-content/uploads/2016/09/FLBrazil\\_2016\\_paper\\_33.pdf](https://fablearn.org/wp-content/uploads/2016/09/FLBrazil_2016_paper_33.pdf) . Acesso em: 4 jun. 2021.

MONFREDINI, Ivanise. Universidade como espaço de formação de sujeitos. Santos, SP: Editora Universitária Leopoldianum, UNISANTOS, 2016.

MATTOS, Erica Azevedo da Costa.; SILVA, Diogo Fagundes; KÓS, José Ripper. Hackerspaces: espaços colaborativos de criação e aprendizagem. V!RUS, São Carlos, n. 10, 2015. [online] Disponível em: . Acesso em: 04 jun 2021.

SILVA, A. D. D. Impactos da Indústria 4.0 na Construção Civil. Simpósio de Excelência em Gestão e Tecnologia, 2018.

MENA, Gonzalez Janet; EYER, Windmeyer Dianne. O cuidado com bebês e crianças pequenas na creche. Porto Alegre: Penso, 2014.

ACKER, A. V. Manual de sistemas pré-fabricados de concreto. FIP, n. Marcelo Ferreira, 2002.

SCHMAL, P. Digital Real. Basel: Birkhauser, 2001.

FIRJAN. Indústria 4.0. Cadernos SENAI de Inovação, Abril 2016.

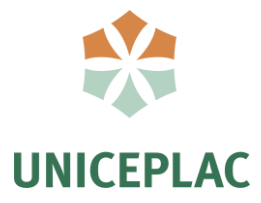

FIRJAN. Indústria 4.0: Internet das Coisas. Cadernos SENAI de Inovação, Junho 2016.

FIRJAN. A Indústria 4.0 no Brasil: oportunidades, perspectivas e desefios. Tendências e Inovação, Rio de Janeiro, Jan. 2019

LASI, H. et al. Industry 4.0. Business & Information Systems Engineering, v. 6, Jun. 2014.

PFOHL, H. C.; YAHSI, B.; KURNAZ, T. Concept and Diffusion-Factors of Industry 4.0 in the Supply Chain. Dynamics in Logistics, p. 381-390, 2017

ZAWADZKI, P.; ZYWICKY, K. Smart product design and production control for effective mass customization in the Industry 4.0 concept. Management and Production Engineering Review, v. 7, p. 105-112, 2016.

BRAVERMAN, Harry. Trabalho e capital monopolista. Rio de Janeiro: Zahar, 1977.

GERSHENFELD, Neil. FAB - The coming revolution on your desktop. Estados Unidos: Perseus Books, 2007.

NEVES, Heloisa. Fab Labs - Novo Conceito de Laboratórios Abertos. Rio Educa, Rio de Janeiro, 3 dez.2015

VASCONCELLOS, Juliano Caldas de ; AGUIAR, J. P. O. ; GOLDMAN, Carlos Henrique . Projeto Design Paramétrico. 2015; Tema: Arquitetura e Design. (Blog).

CNI, C. N. D. I.-. Desafios para a indústria 4.0 no Brasil, Brasília, 2016.

LALLEMENT, M. Travail: l'âge du faire? Sciences Humaines n.266, janeiro 2015

SCHAMAL, P. **Digital Real**. Basel: Birkhauser, 2001.

CREPALDI, Marianne. **Fab Lab Pioneiro**. Trabalho de Conclusão de Curso (graduação) – Universidade Estadual Paulista "Júlio de Mesquita Filho", Faculdade de Arquitetura, Artes e

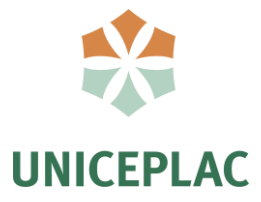

Comunicação, Bauru, 2018.

MEDEIROS, Juliana; et al. Movimento maker e educação: análise sobre as possibilidades de uso dos Fab Labs para o ensino de Ciências na educação Básica. IFRS, Porto Alegre RS 2016. Disponível em:

https://fablearn.org/wpcontent/uploads/2016/09/FLBrazil\_2016\_paper\_33.pdf

MONFREDINI, Ivanise; FROSCH, Renato. O espaço maker em universidades: possibilidades e limites. EccoS–Revista Científica, n. 49, 2019.

Disponível em: https://periodicos.uninove.br/eccos/article/view/13341/6829

COSTA, Christiane Ogg; PELEGRINI, Alexandre Vieira. O design dos Makerspaces e dos Fablabs no Brasil: um mapeamento preliminar. Design & Tecnologia, v. 7, n. 13, p. 57-66, 2017.

Disponível em: https://dialnet.unirioja.es/servlet/articulo?codigo=6137560

BROWNING, Bill; COOPER, C. Espaços Humanos, O impacto global do design biofilico no ambiente de trabalho.

[http://interfaceinc.scene7.com/is/content/InterfaceInc/Interface/Americas/WebsiteContentAss](http://interfaceinc.scene7.com/is/content/InterfaceInc/Interface/Americas/WebsiteContentAssets/Documents/Reports/Human%20Spaces/Global_Human_Spaces_Report_pt_BR.pdf) [ets/Documents/Reports/Human%20Spaces/Global\\_Human\\_Spaces\\_Report\\_pt\\_BR.pdf](http://interfaceinc.scene7.com/is/content/InterfaceInc/Interface/Americas/WebsiteContentAssets/Documents/Reports/Human%20Spaces/Global_Human_Spaces_Report_pt_BR.pdf) , Acessado em 30 de maio de 2021.

[www.fablabs.io](http://www.fablabs.io/) [www.saopaulosao.com.br](http://www.saopaulosao.com.br/) [www.blog.fazedores.com](http://www.blog.fazedores.com/) [www.spectrum.mit.edu](http://www.spectrum.mit.edu/) [www.rolanddg.pt](http://www.rolanddg.pt/) [www.pplware.sapo.pt](http://www.pplware.sapo.pt/) [www.fabfoundation.org](http://www.fabfoundation.org/) [www.lightdesign.com.br/projeto/casa-thomas-jefferson-32](http://www.lightdesign.com.br/projeto/casa-thomas-jefferson-32) [www.thomas.org.br/](http://www.thomas.org.br/) [https://www.archdaily.com.br/](https://www.archdaily.com.br/br/764887/dtu-skylab-juul-frost-arkitekter) [www.geoportal.seduh.df.gov.br/geoportal/](http://www.geoportal.seduh.df.gov.br/geoportal/)

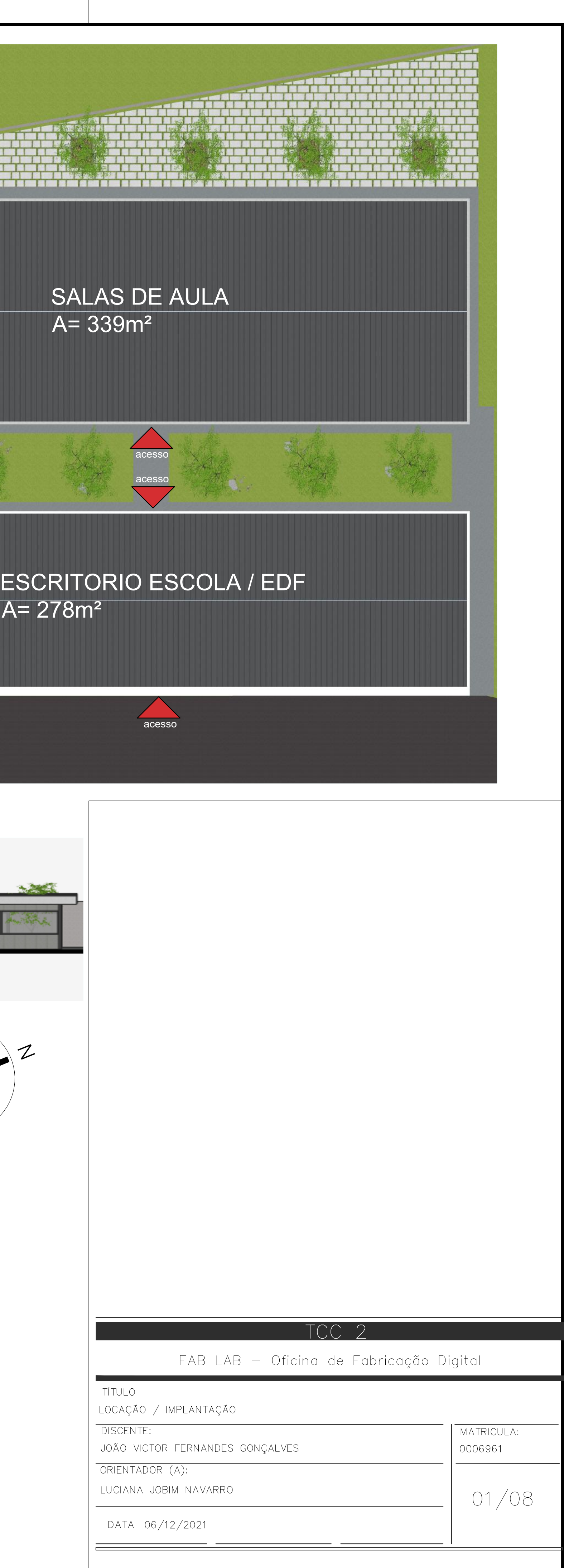

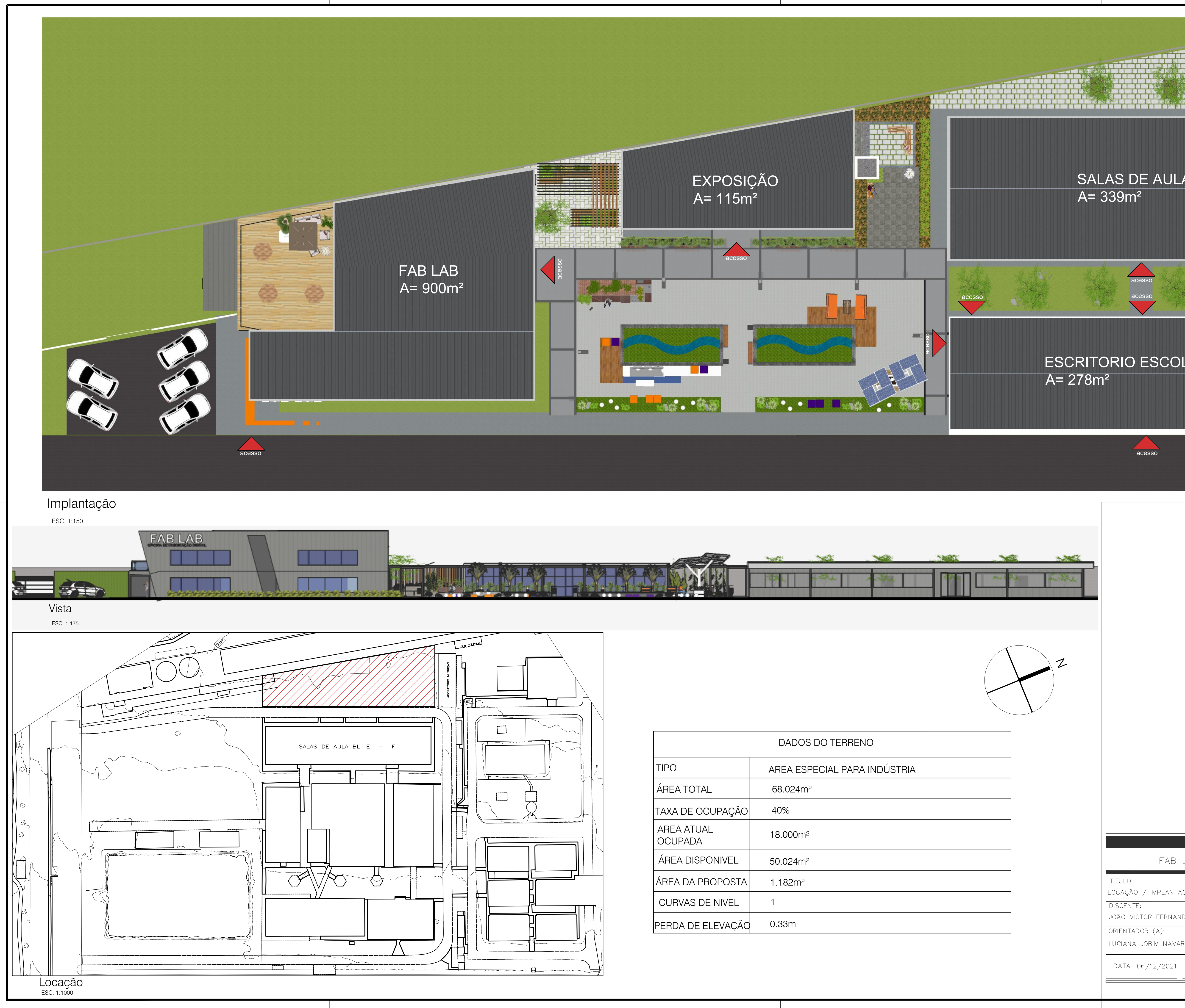

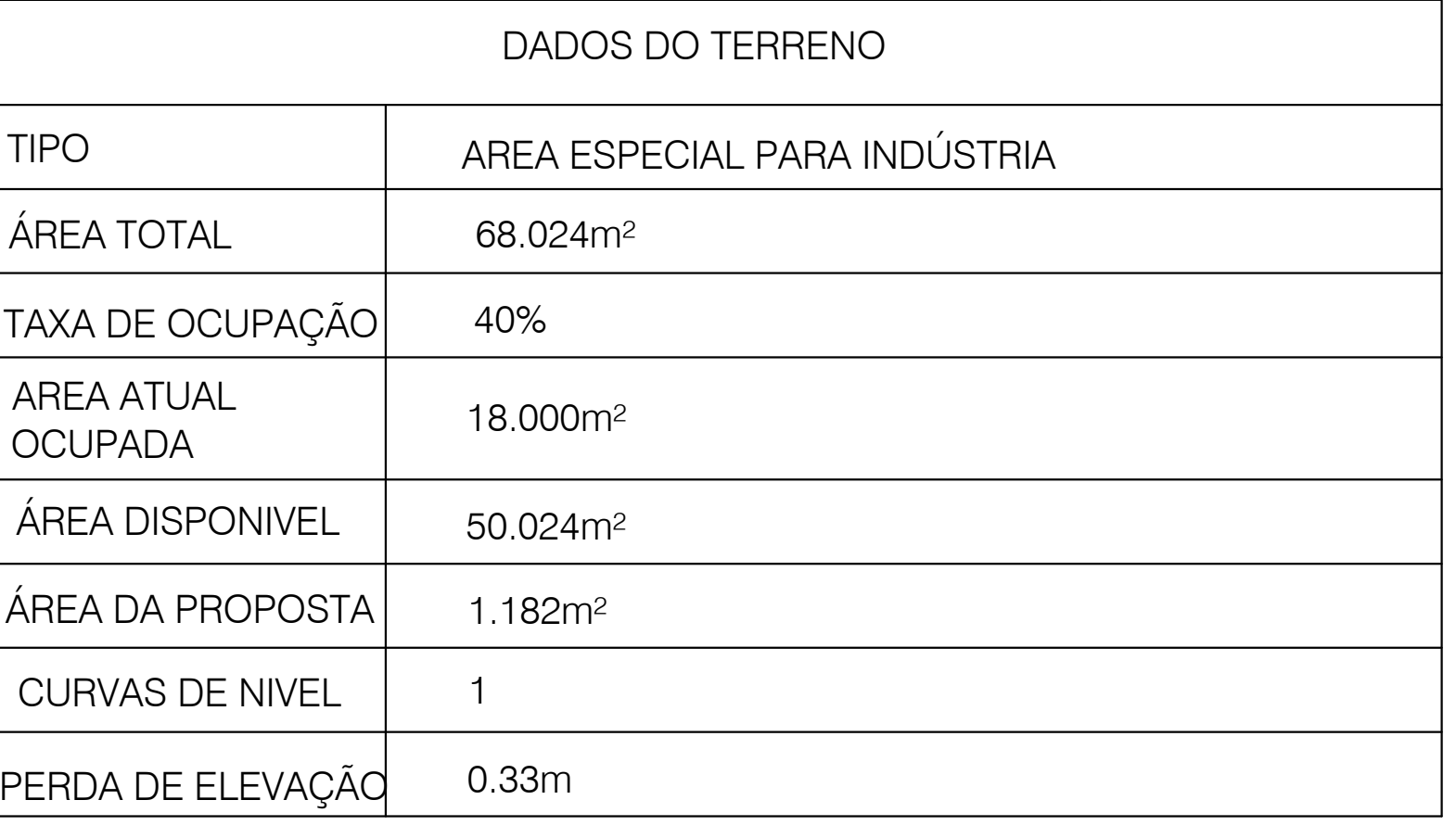

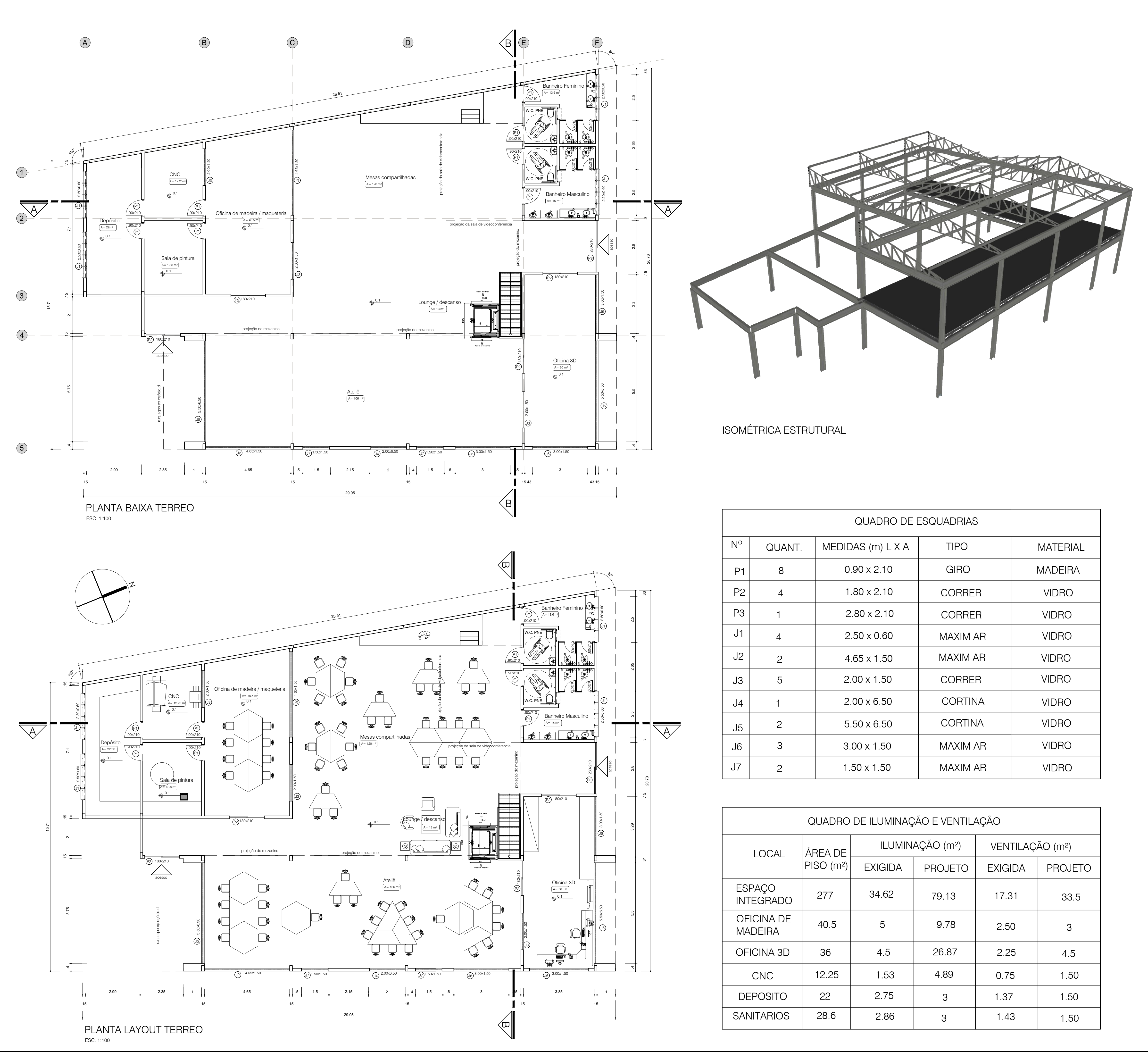

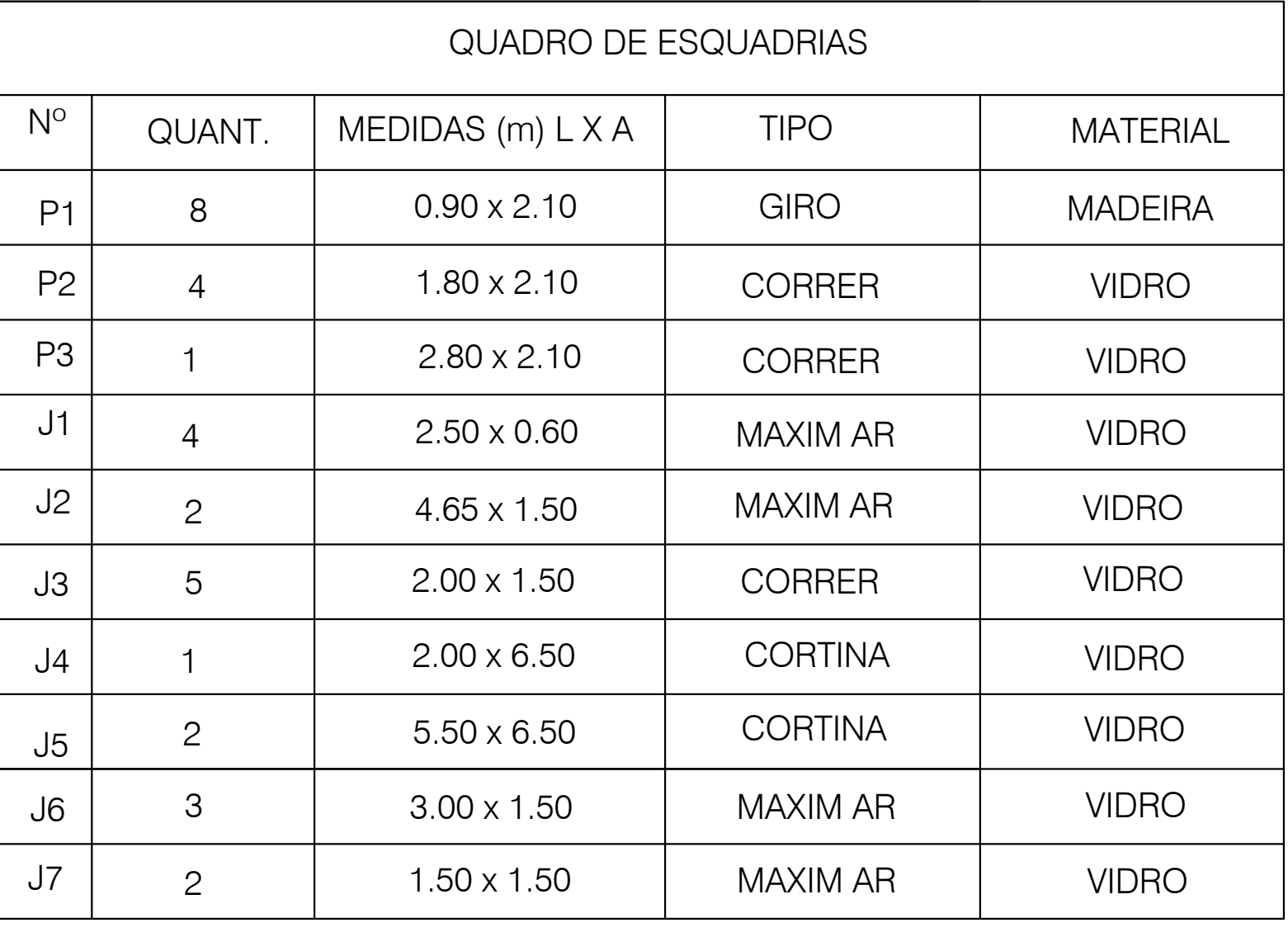

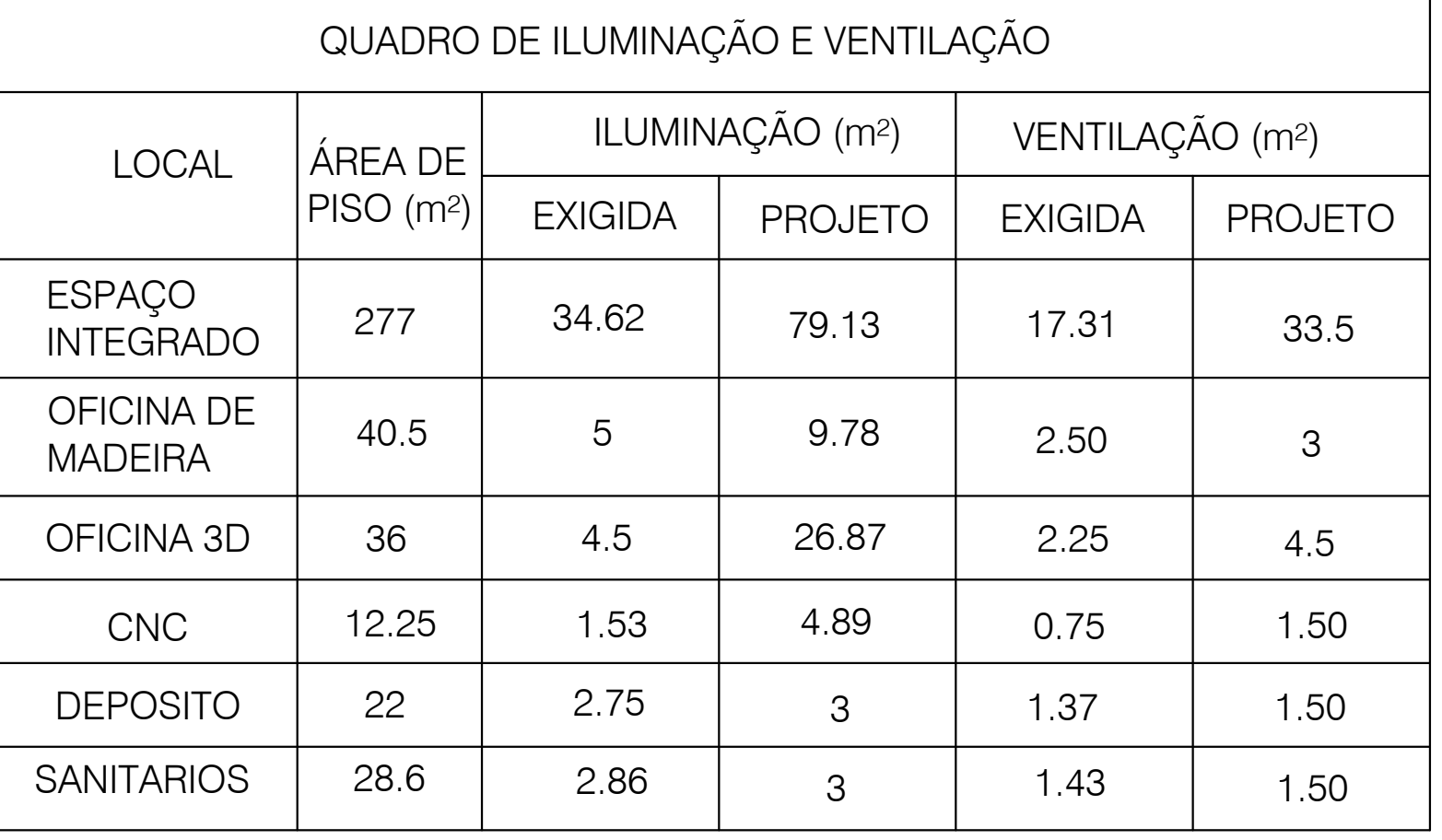

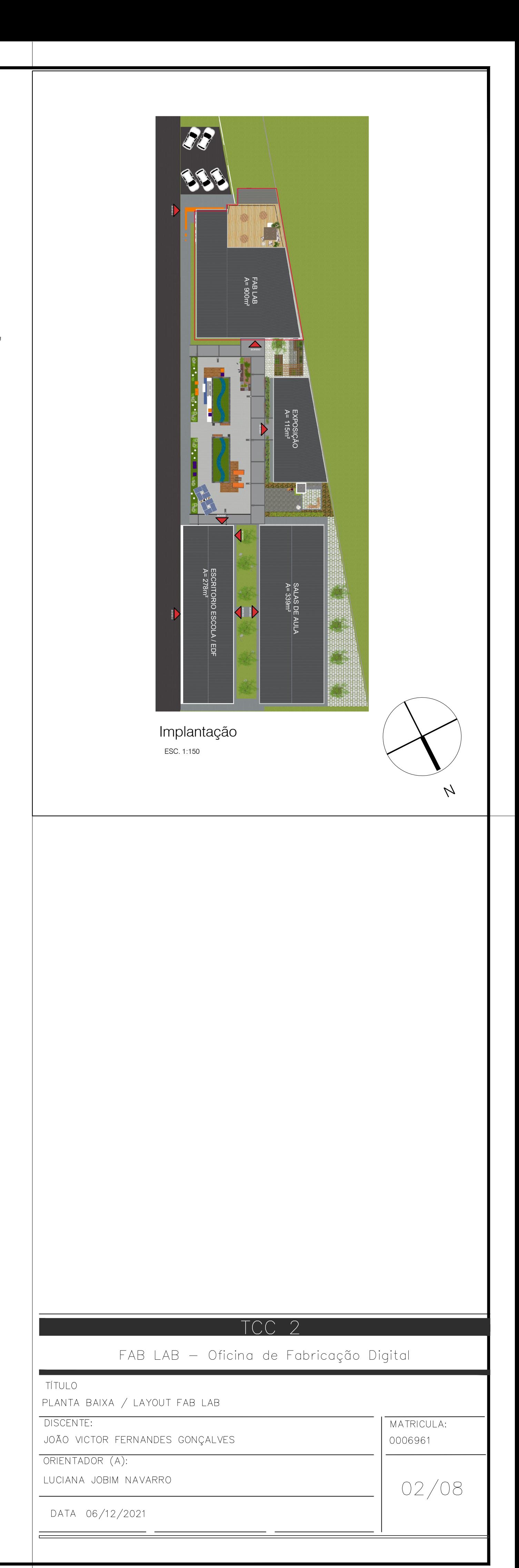

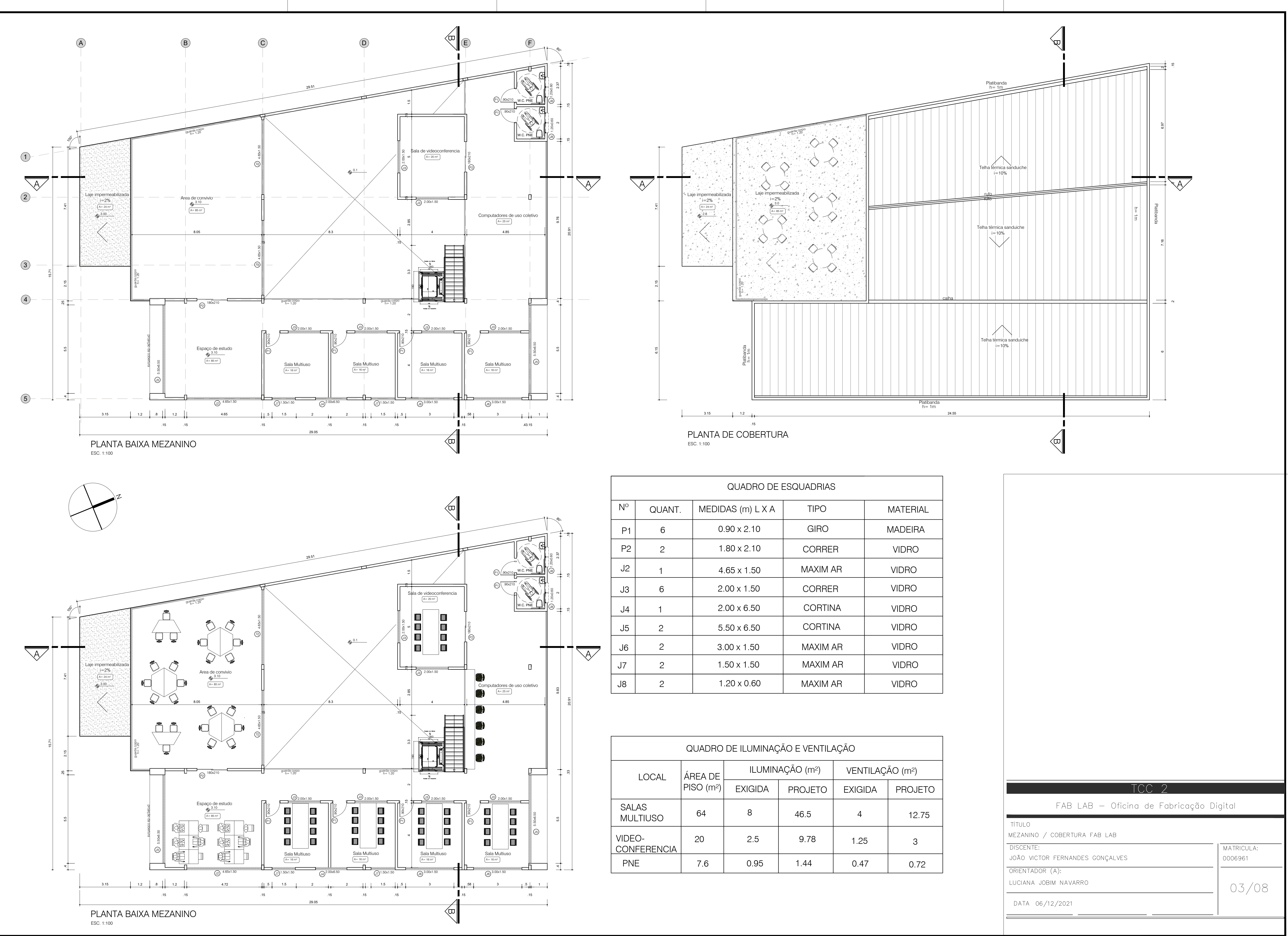

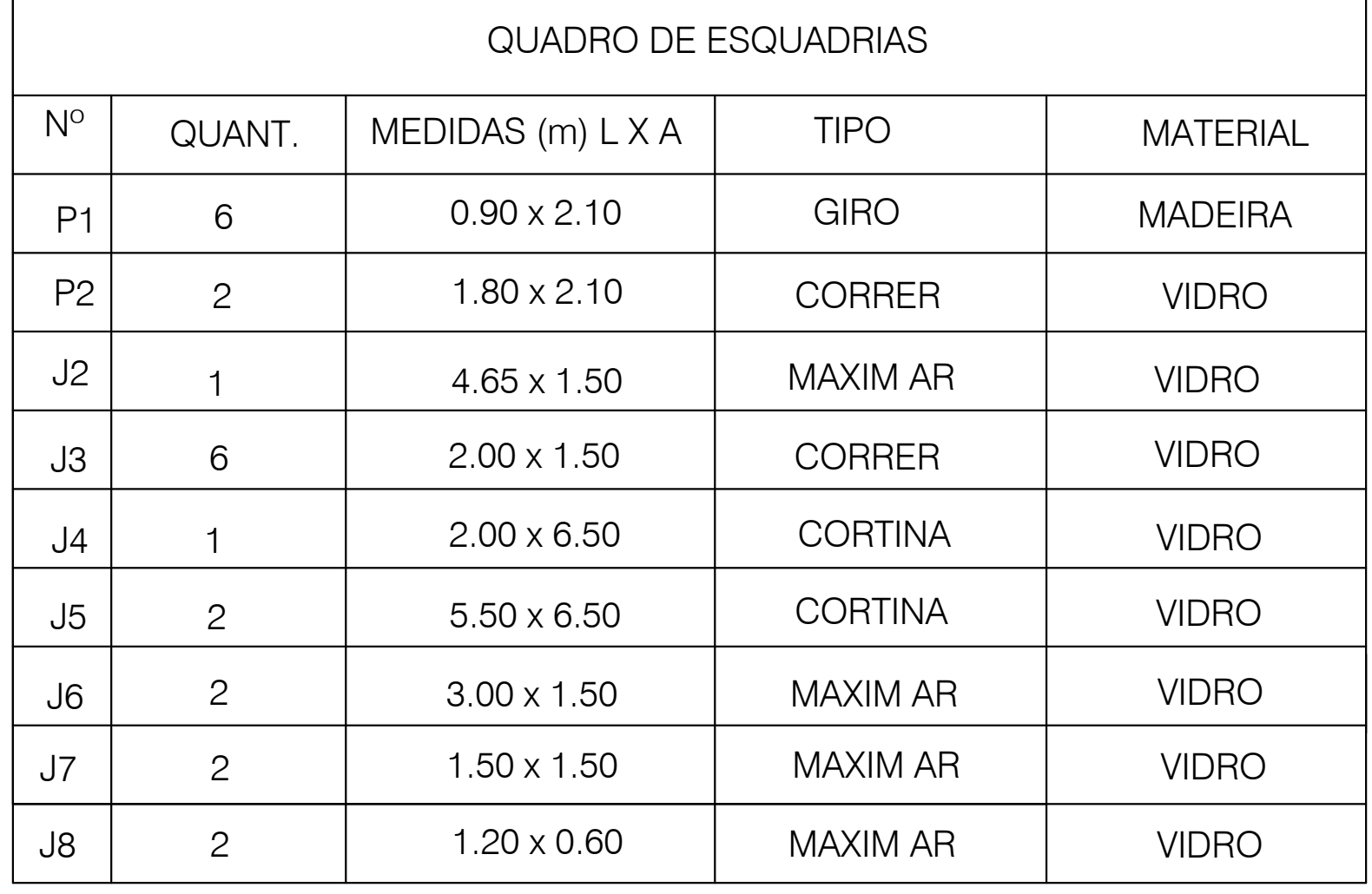

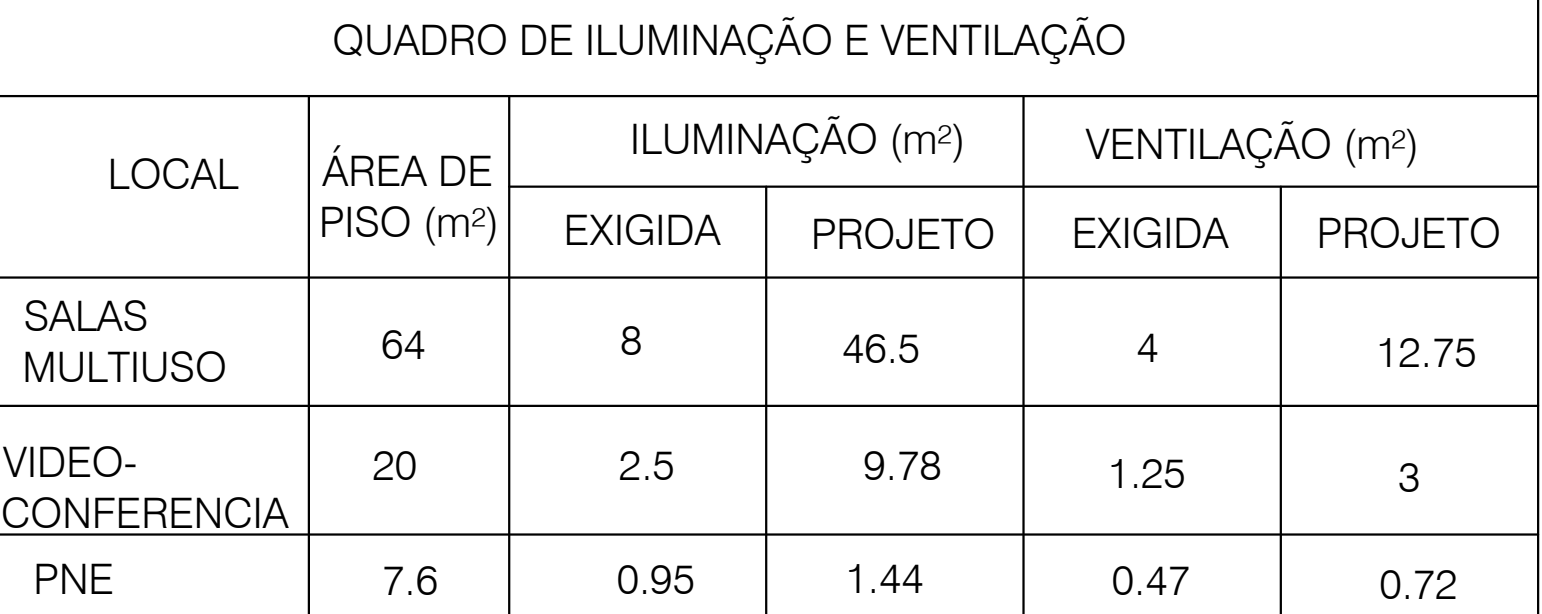

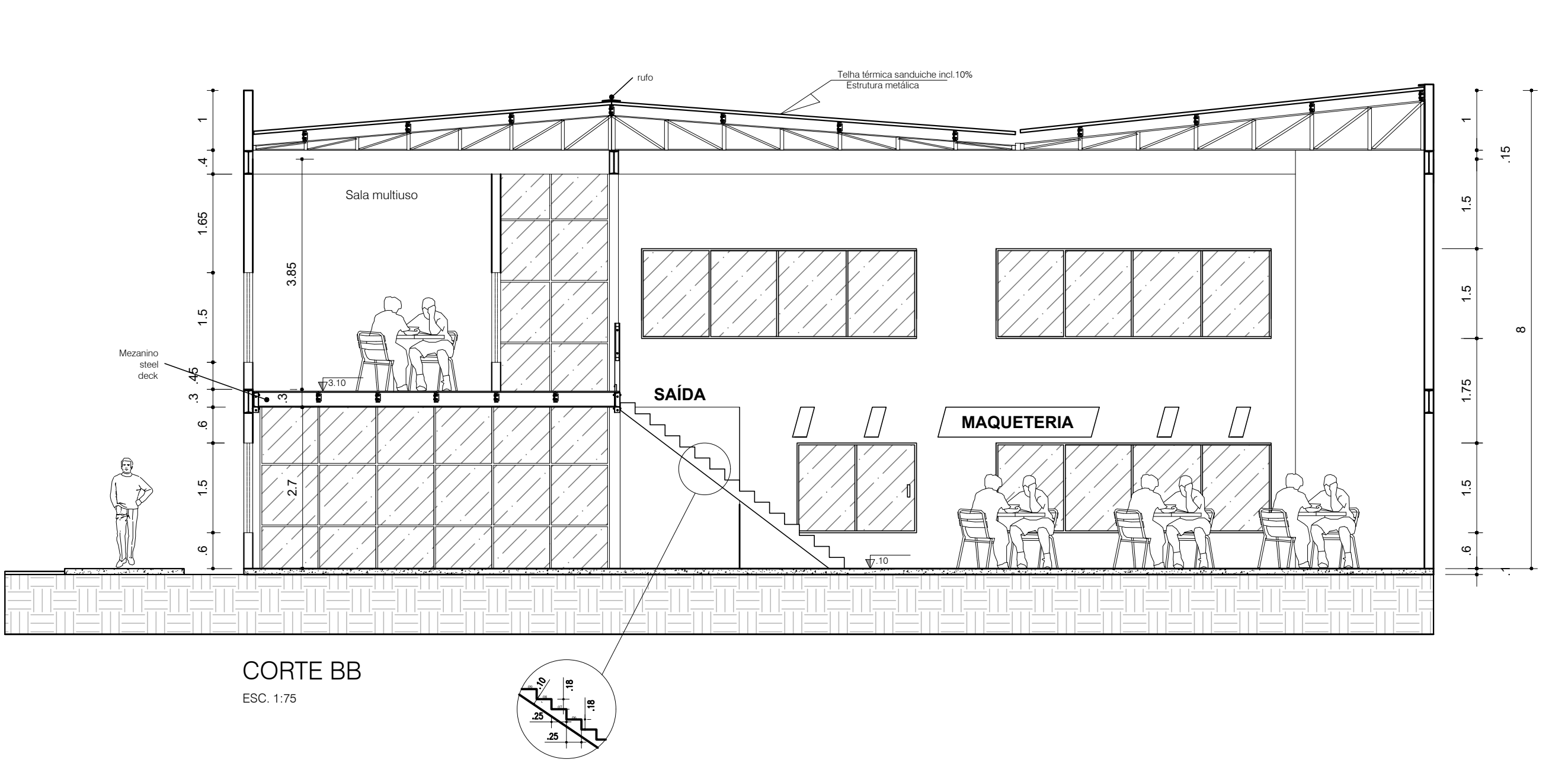

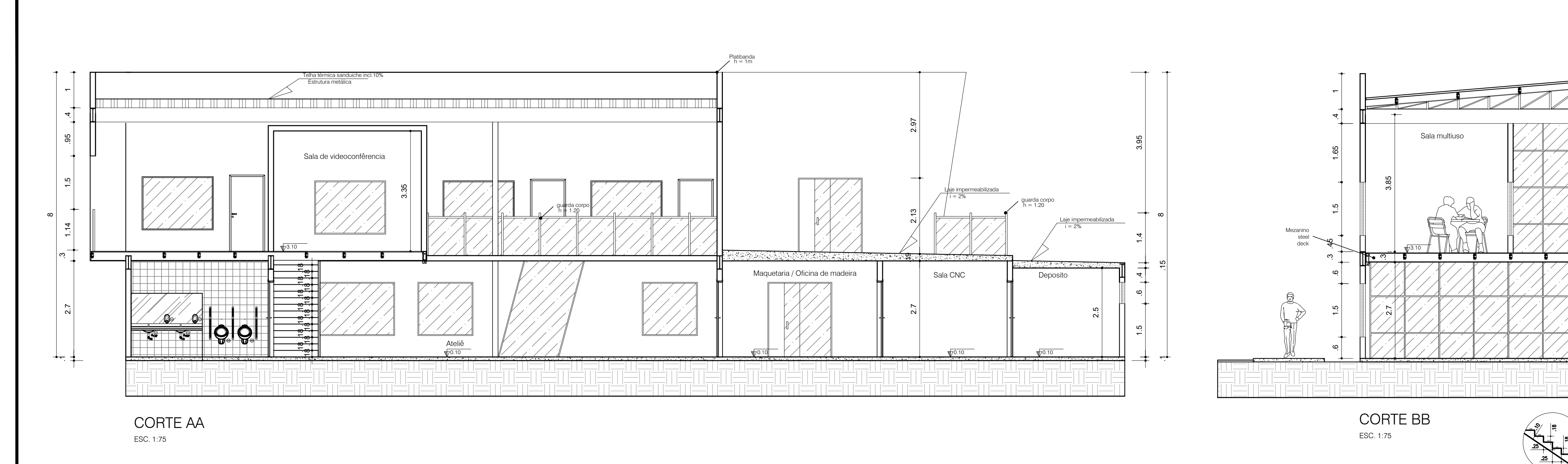

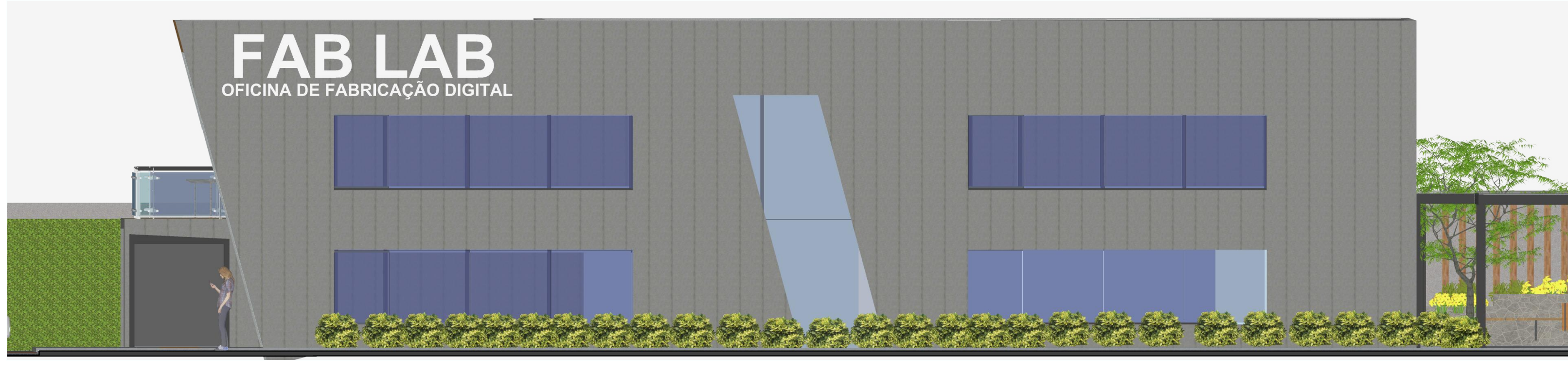

FACHADA LATERAL ESQUERDA ESC. 1:75

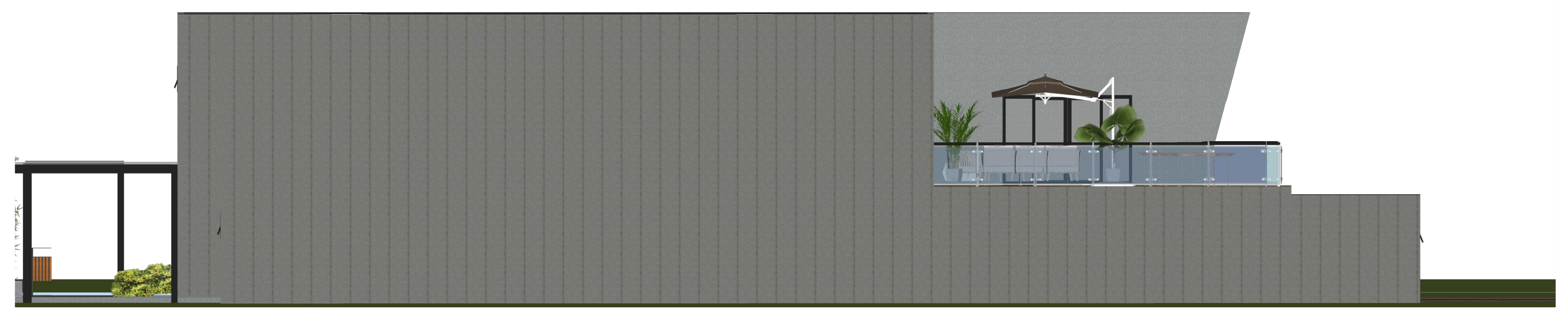

FACHADA LATERAL DIREITA ESC. 1:75

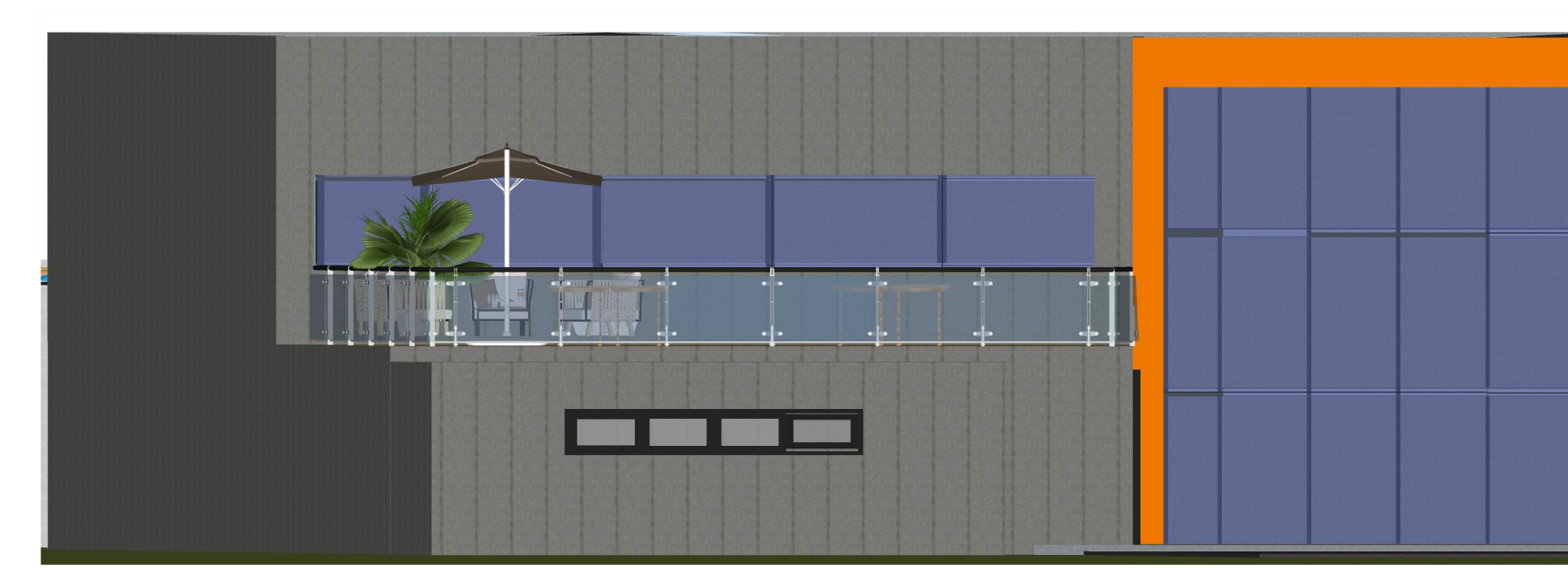

FACHADA POSTERIOR ESC. 1:75

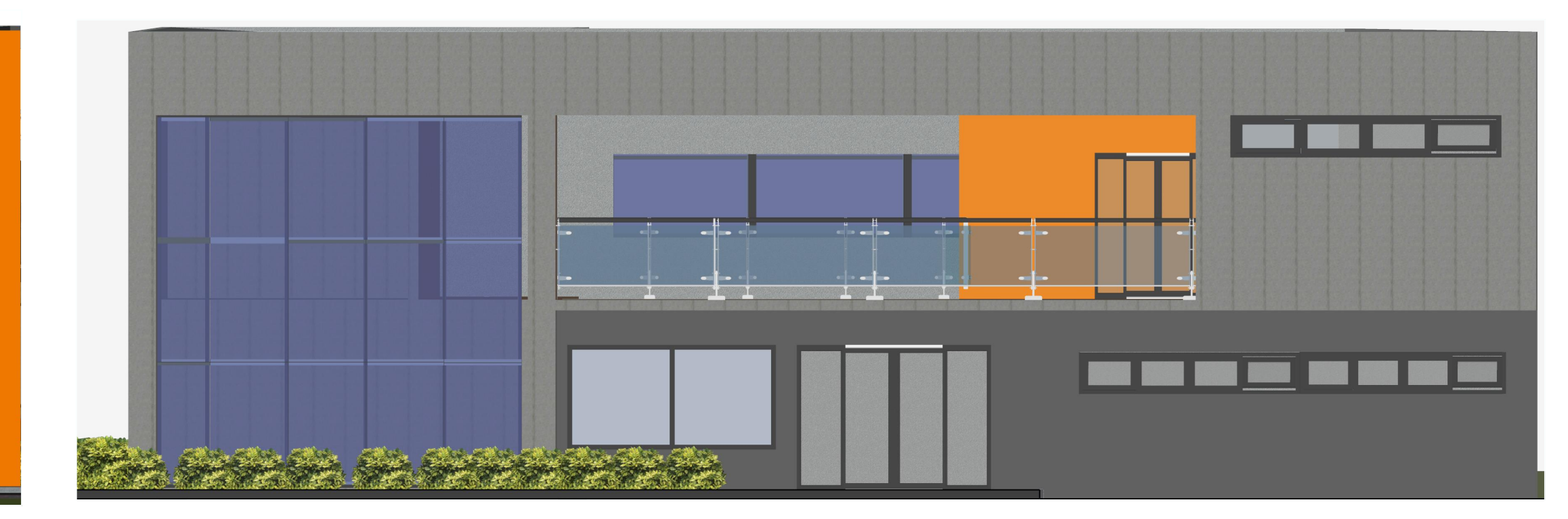

FACHADA FRONTAL ESC. 1:75

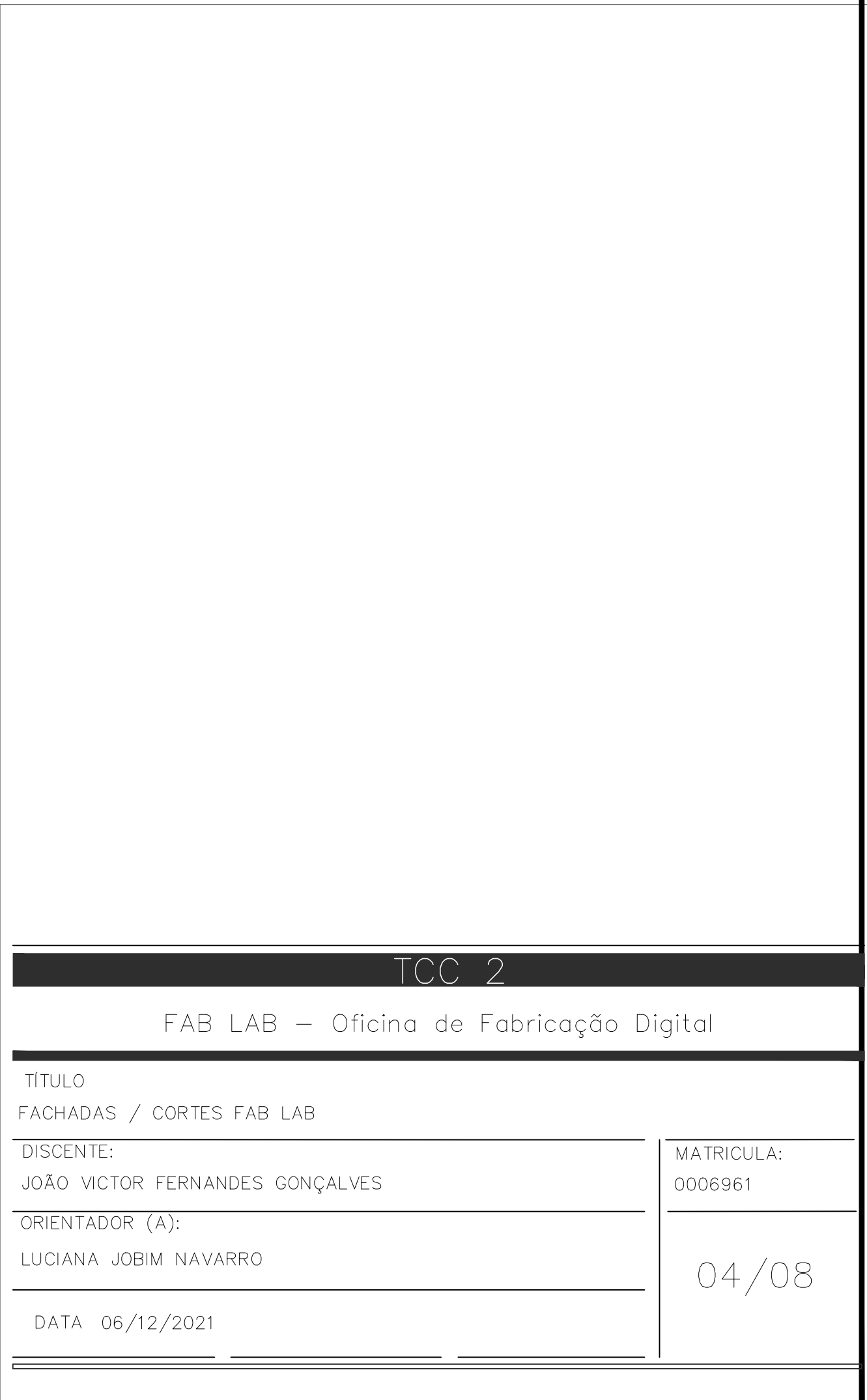

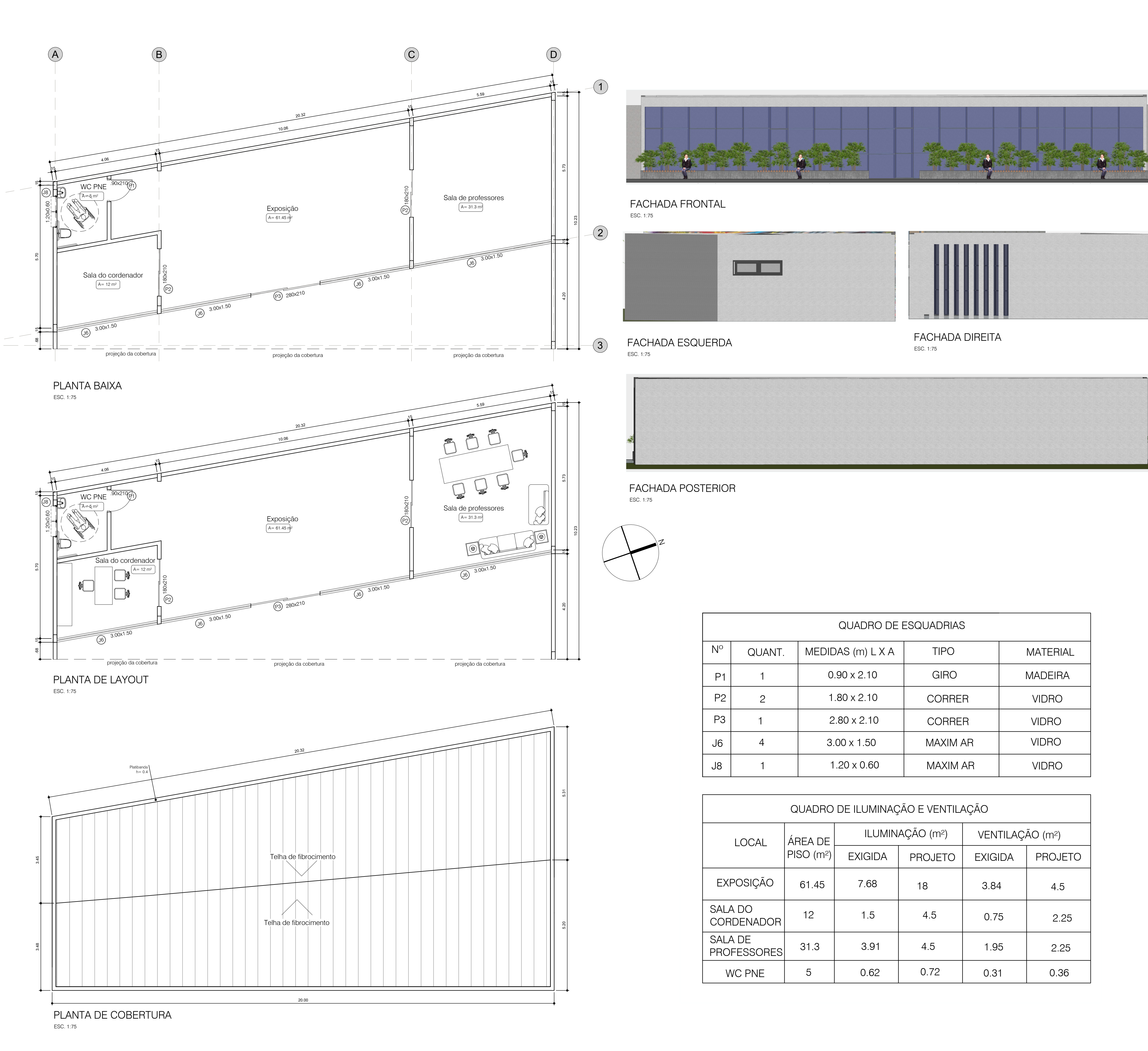

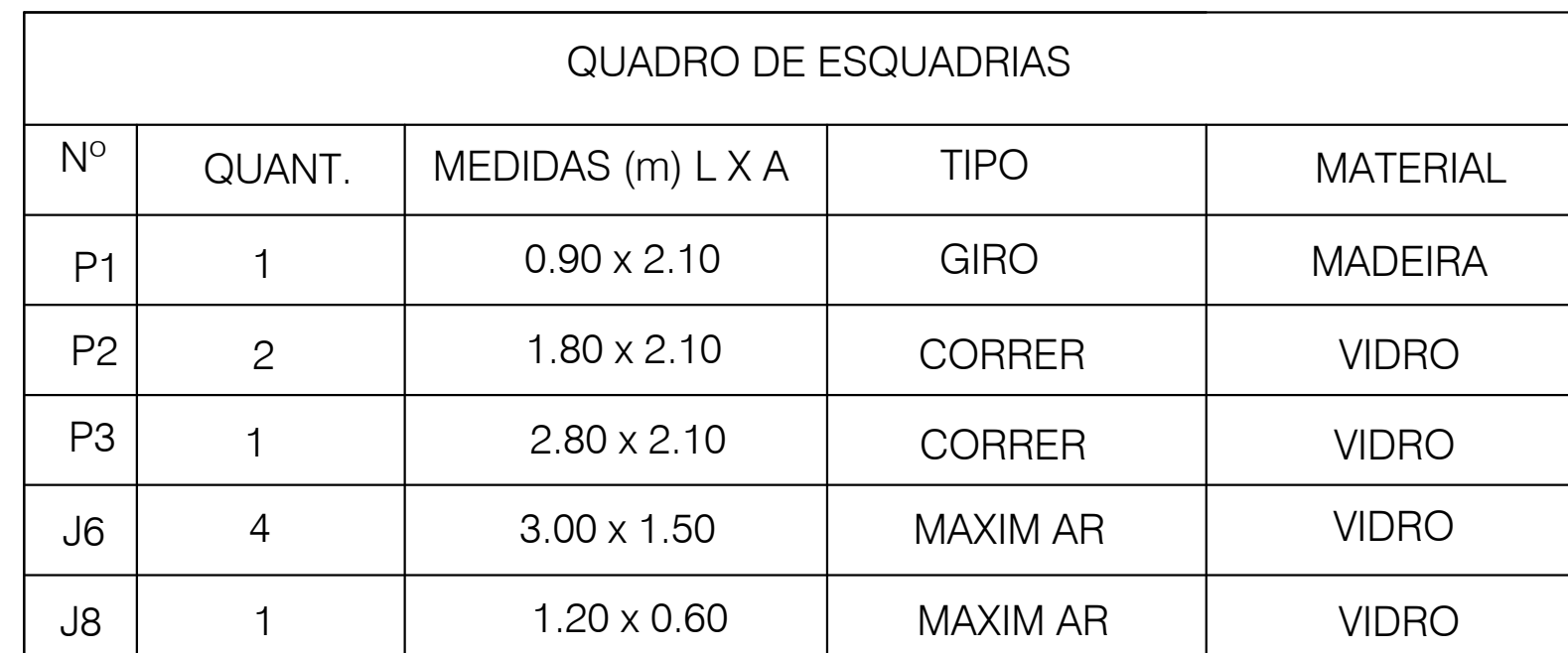

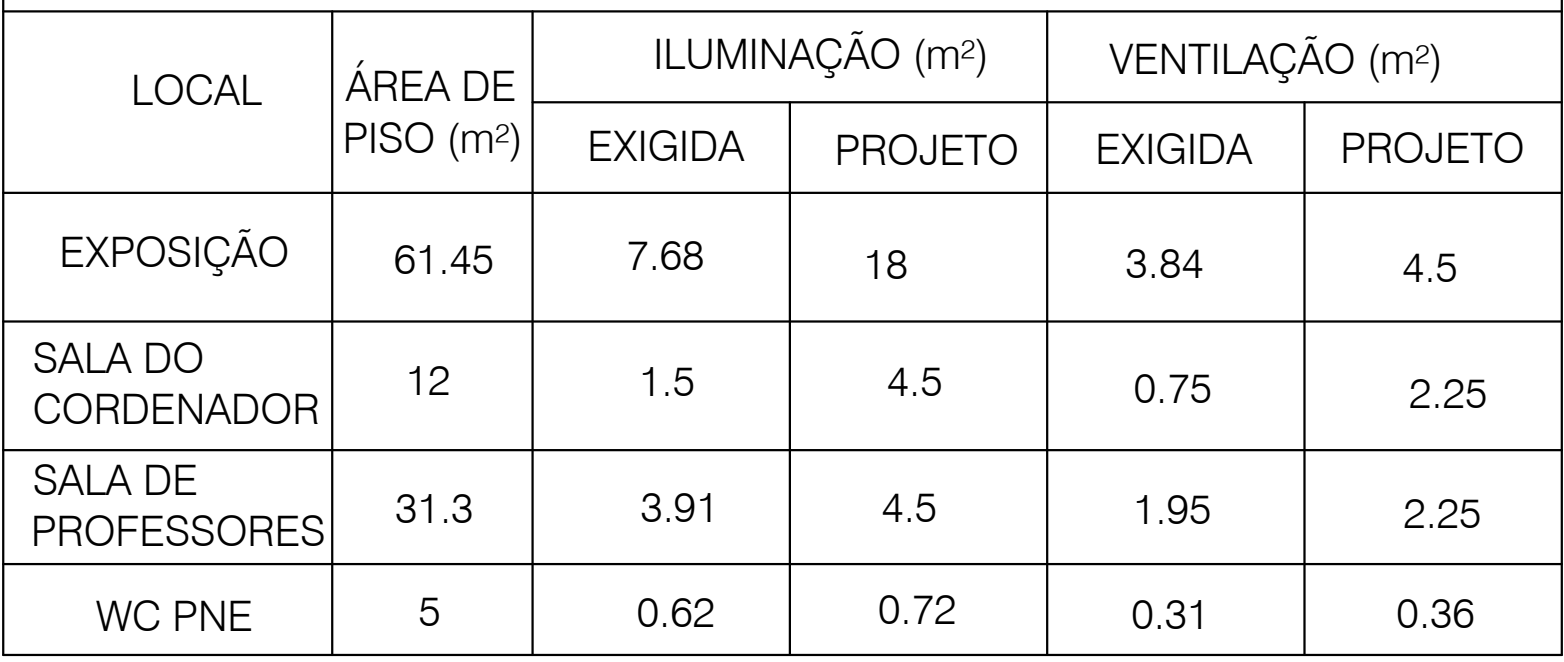

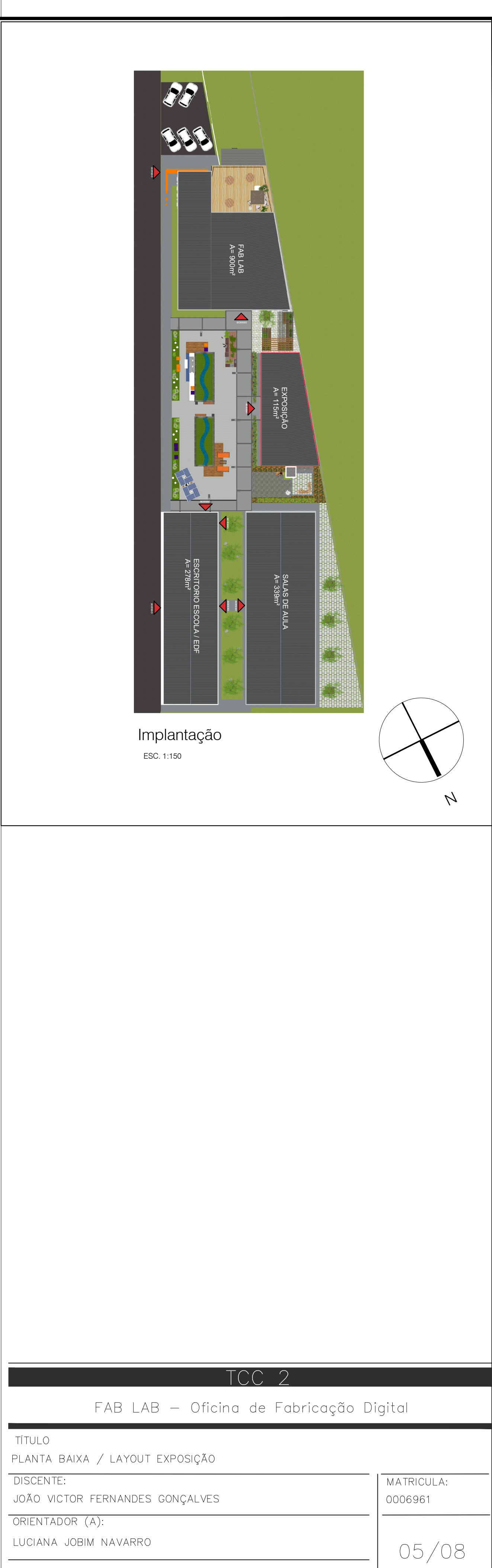

DATA 06/12/2021

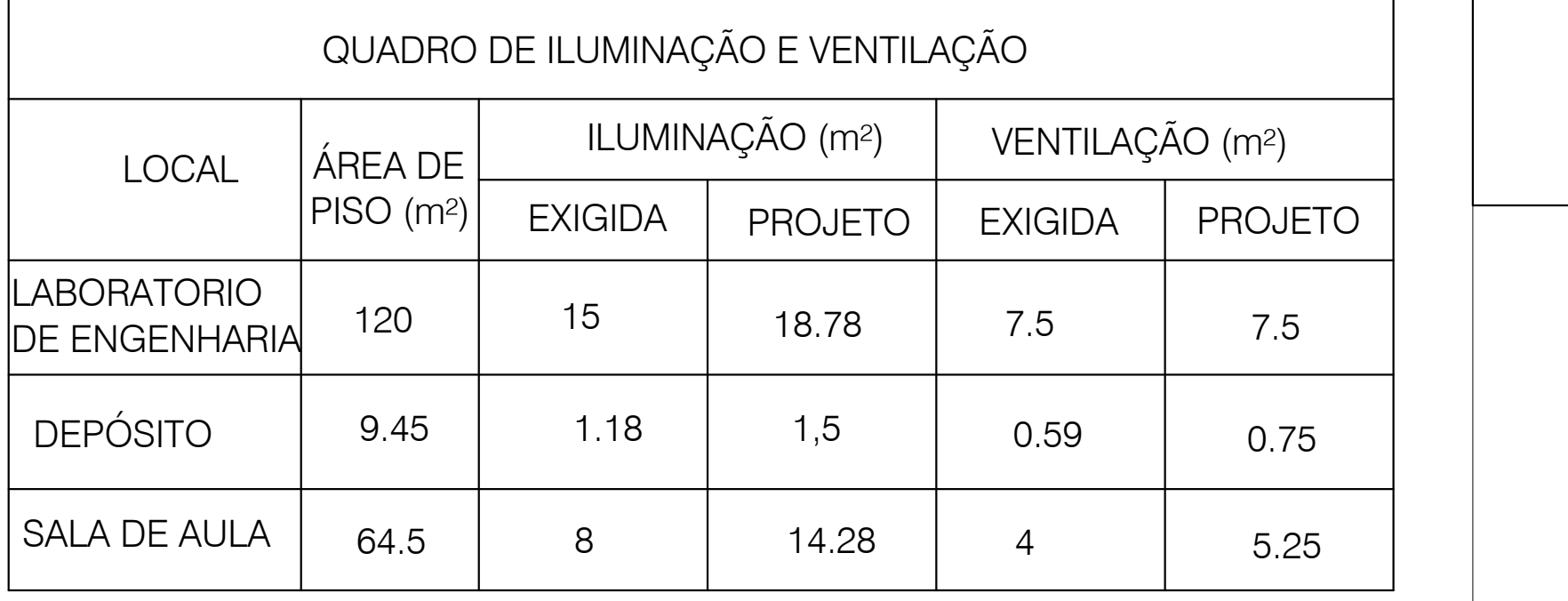

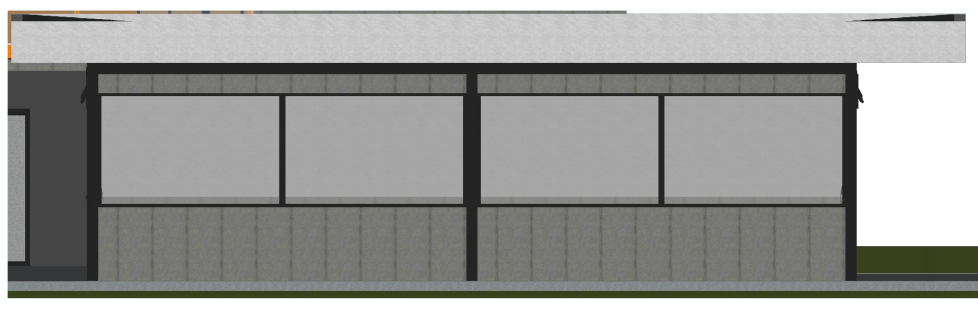

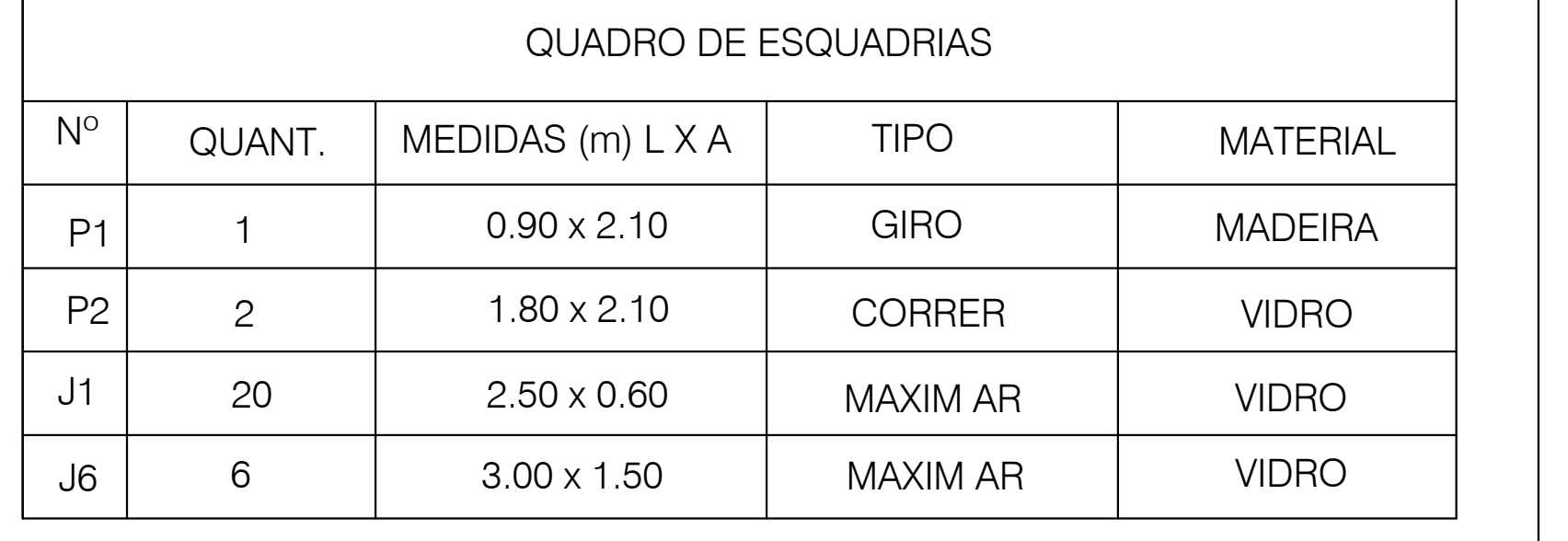

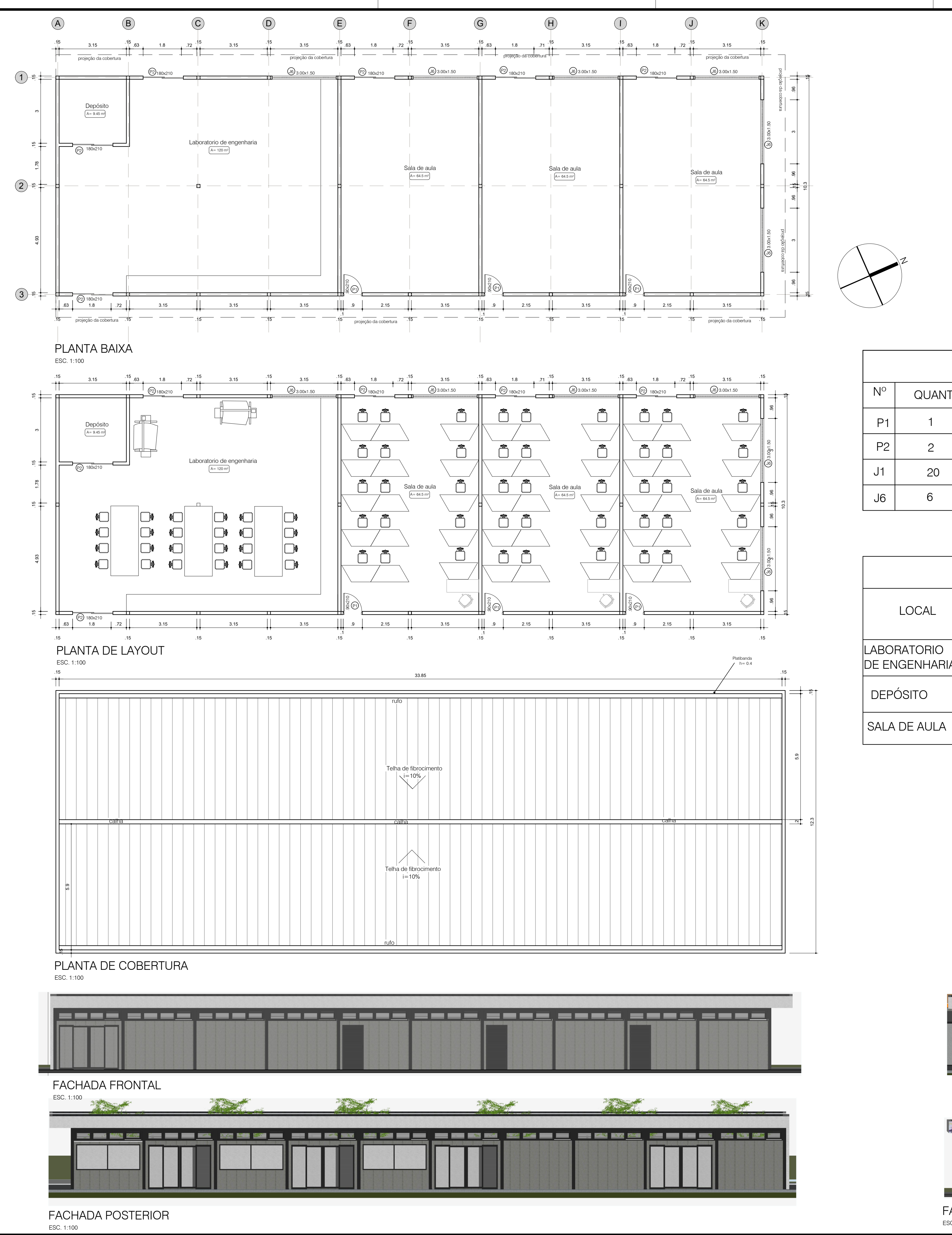

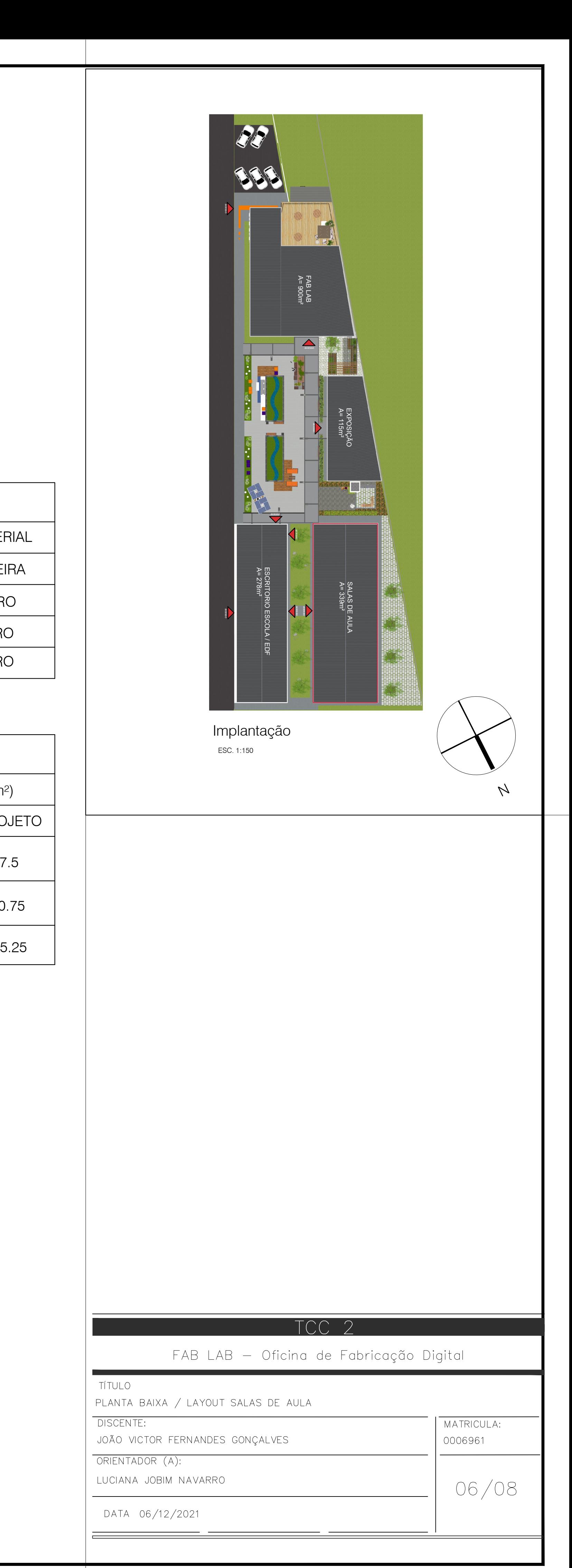

FACHADA DIREITA ESC. 1:100

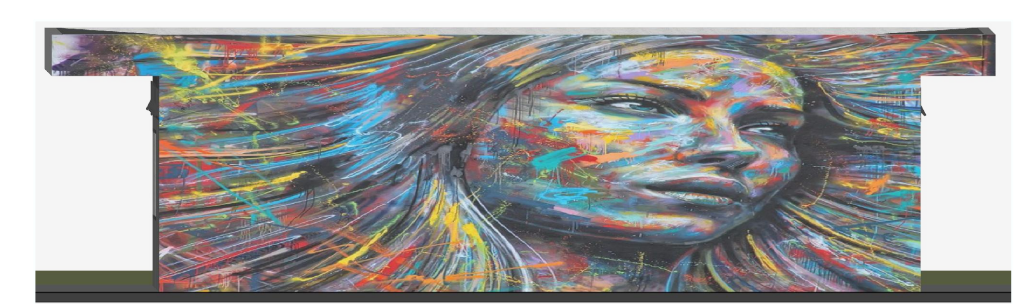

FACHADA ESQUERDA ESC. 1:100

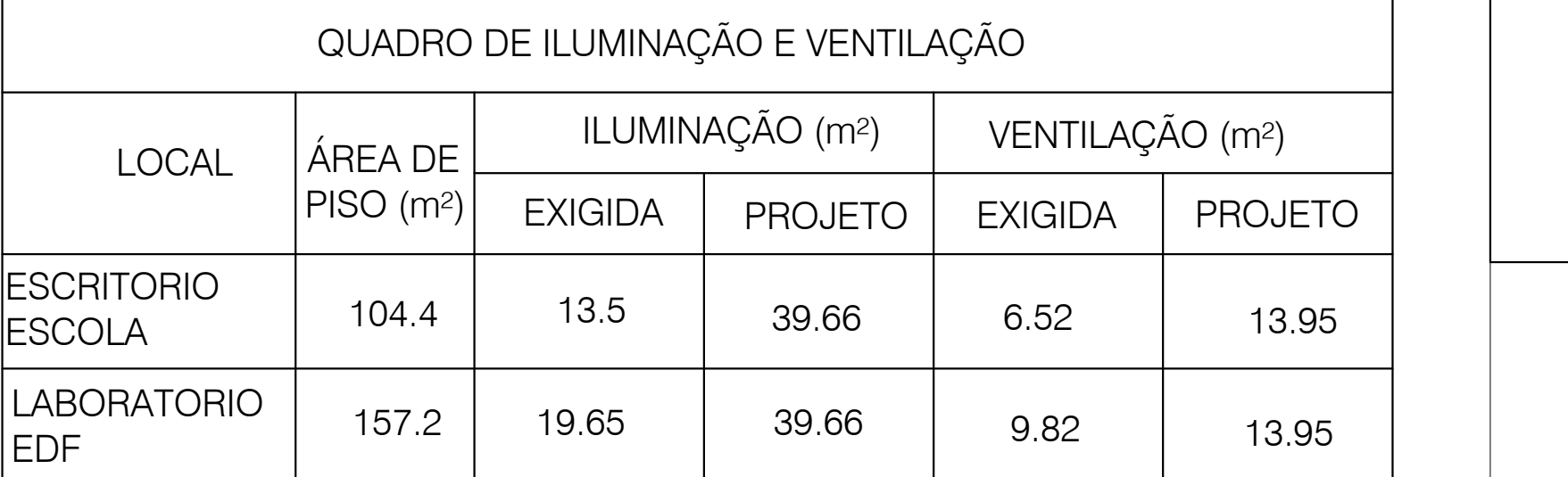

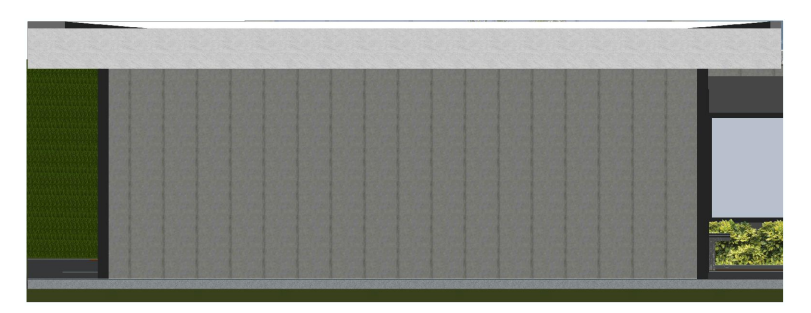

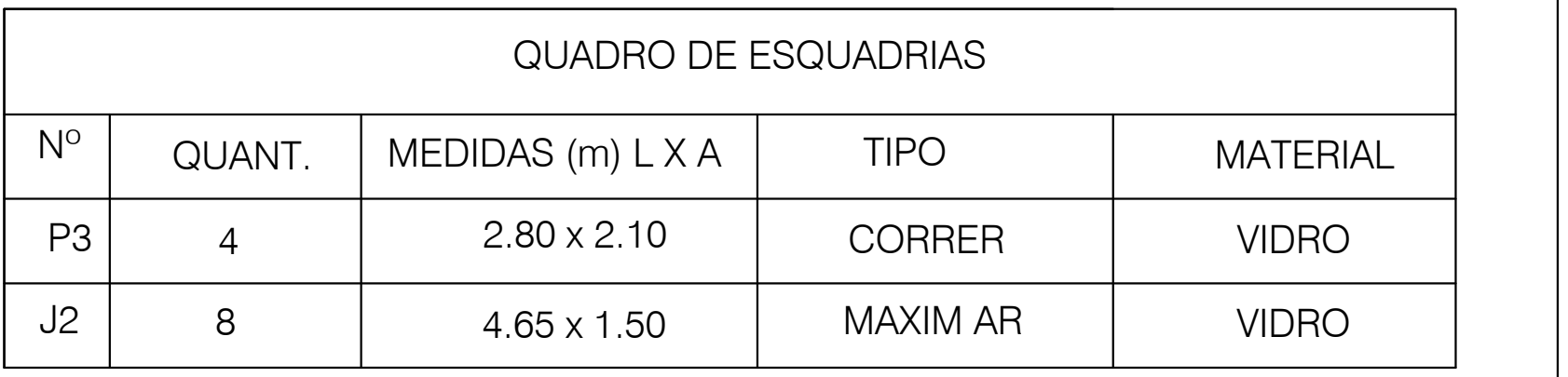

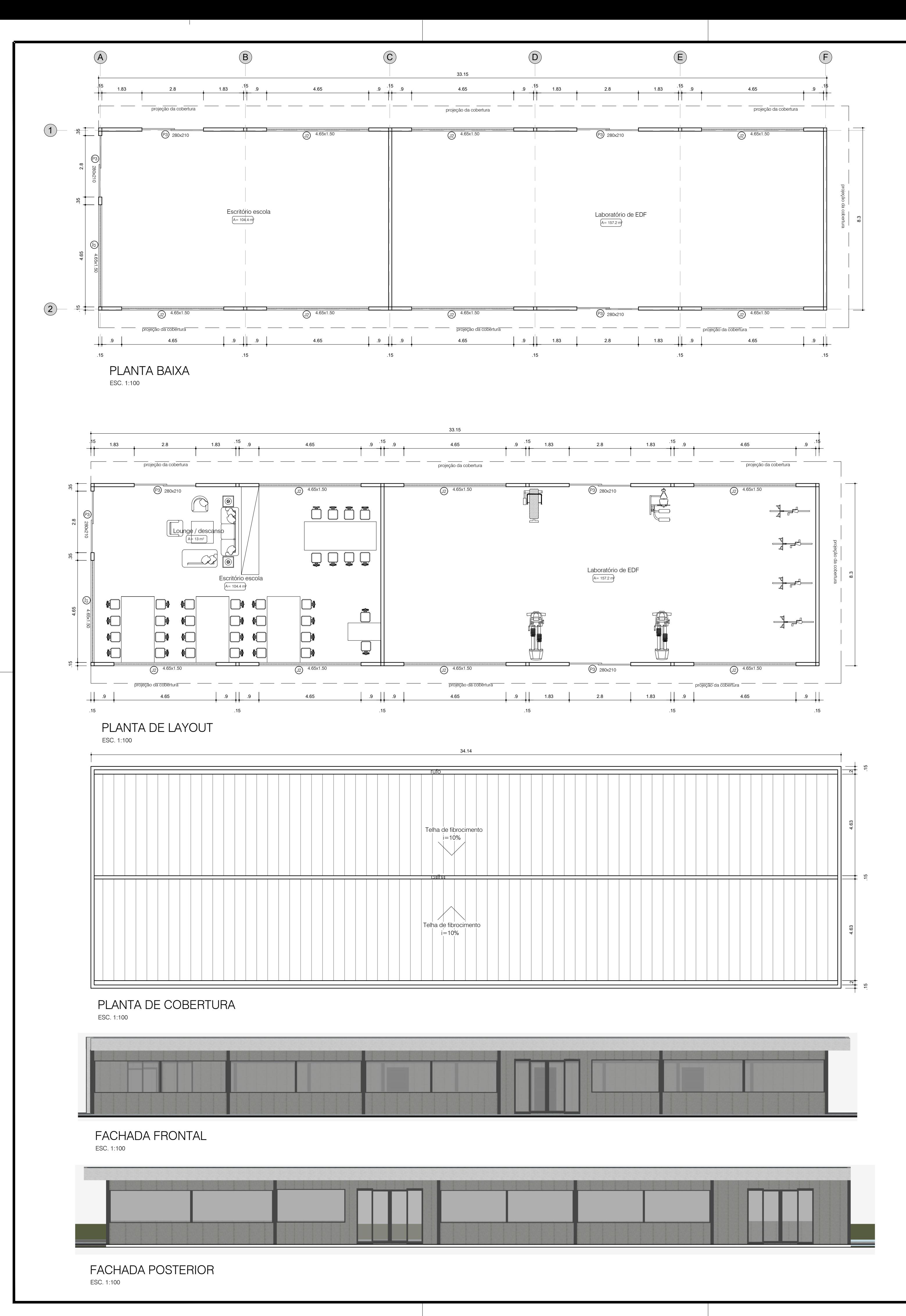

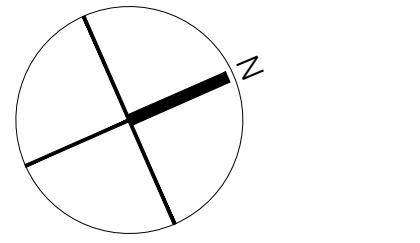

FACHADA DIREITA ESC. 1:100

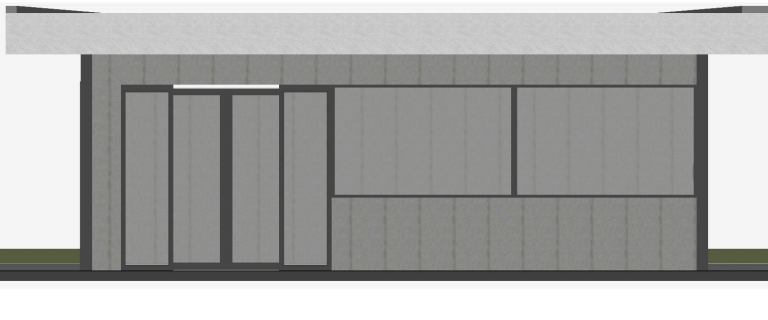

FACHADA ESQUERDA ESC. 1:100

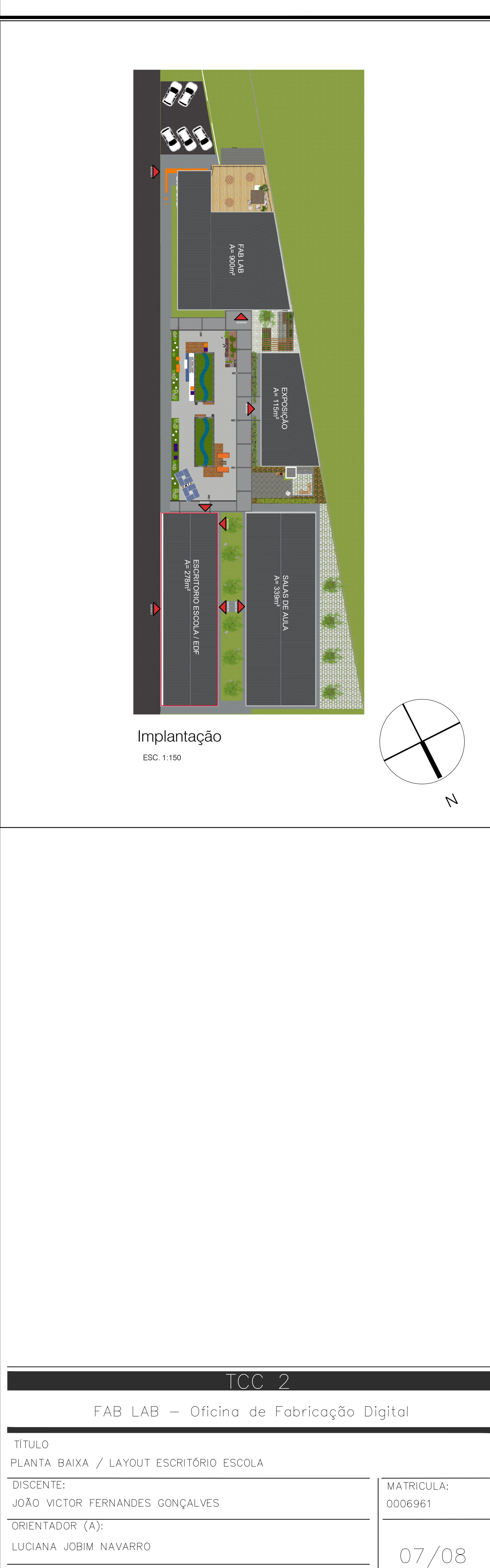

DATA 06/12/2021

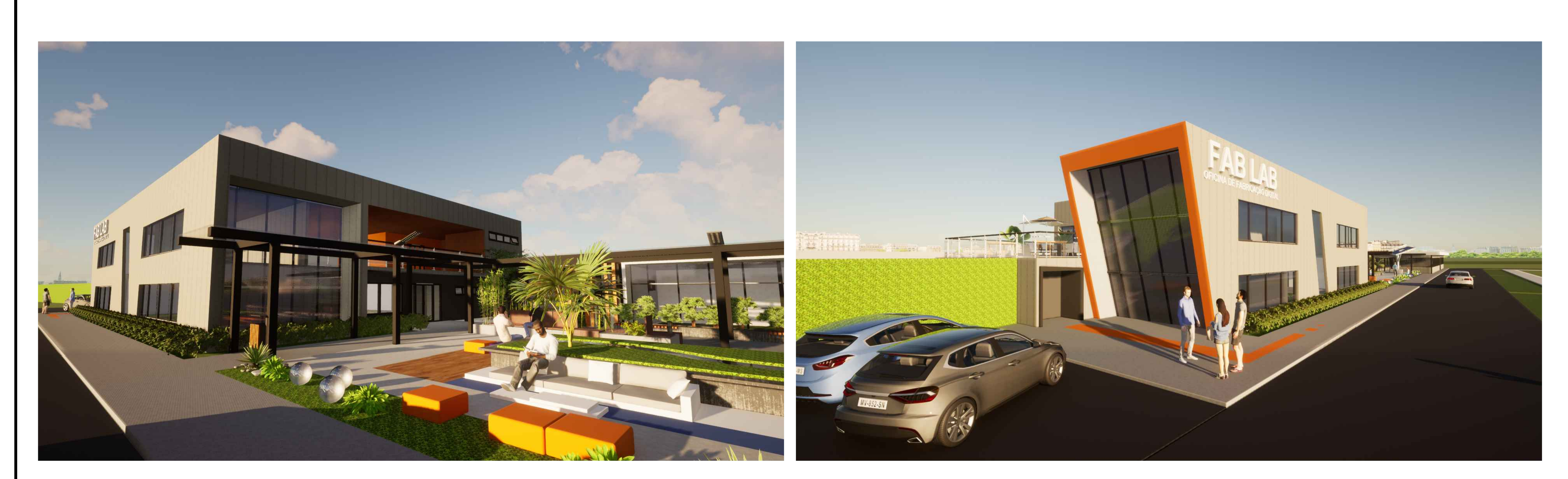

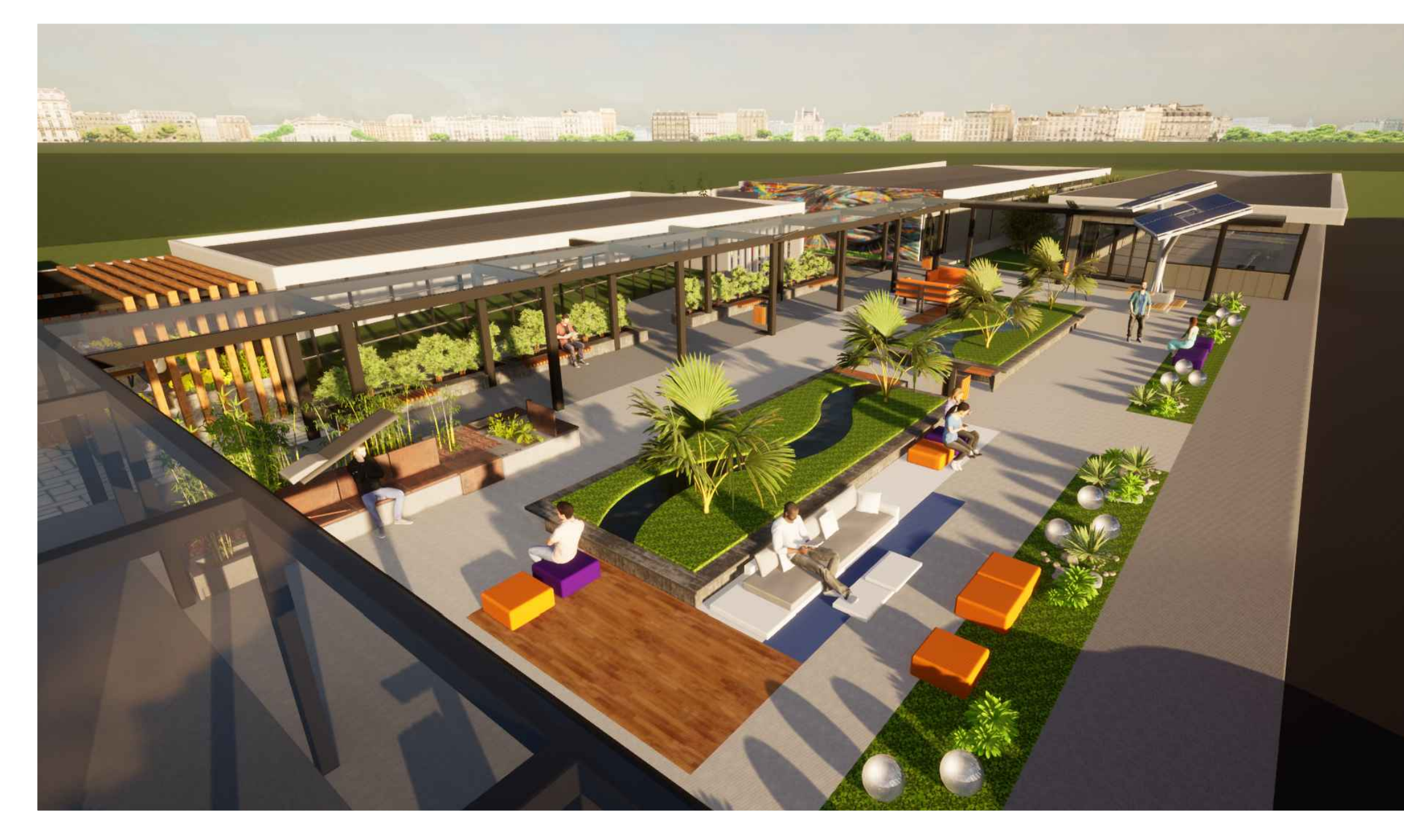

![](_page_84_Picture_2.jpeg)

![](_page_84_Picture_3.jpeg)

![](_page_84_Picture_4.jpeg)

![](_page_84_Picture_5.jpeg)

![](_page_84_Picture_7.jpeg)